**وزارة التعليم العالي و البحث العلمي** 

**جامعـة باجي مختار– عنابة UNIVERSITY ANNABA – MOKHTAR BADJI UNIVERSITE BADJI MOKHTAR – ANNABA** 

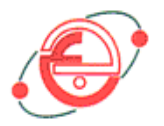

# **FACULTE DES SCIENCES DE L'INGENIEUR DEPARTEMENT DE GENIE MECANIQUE**

# **MEMOIRE**

# **Présenté en vue de l'obtention du diplôme de** *MAGISTER* **Année 20010**

**Influence des procédés d'usinage sur les rugosités de surface et leurs répercussions sur un contact mécanique** 

> **Spécialité : Génie Mécanique Option : PRODUCTIQUE**

**Par** 

## **Bourebia Mounira**

**DIRECTEUR DE MEMOIRE** : Lakhdar LAOUAR M.C Université d'Annaba

### **DEVANT LE JURY**

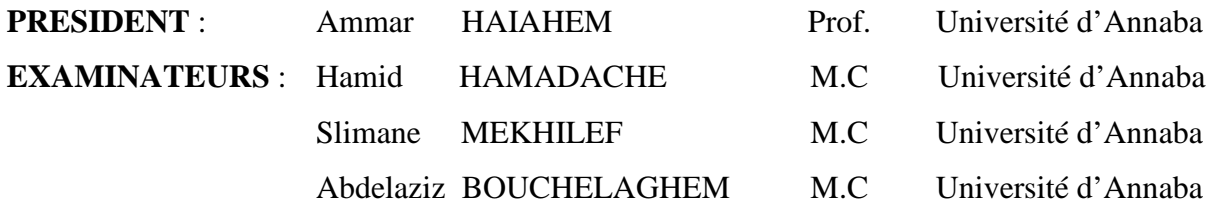

#### **Résumé**

L'élaboration de ce mémoire comprend une recherche bibliographique relative, à l'état de surface, ces défauts, aux paramètres de rugosité, ainsi que l'influence de cette dernière sur le comportement des surfaces en contact, et la relation entre procédés d'usinage et qualité de surface usinée.

Une partie expérimentale mettant en place des essais utilisant trois procédés de fabrication : tournage, rectification, et brunissage. Dans une première phase, en suivant le modèle des plans d'expériences de Box-Behnken et une simulation au moyen d'un programme sous Matlab, le régime optimal a été déterminé et appliquée pour la préparation des surfaces de l'éprouvette d'essai. En seconde phase, ont été réalisées des traitements de surface par rectification et brunissage, des mesures de rugosité des surfaces obtenues ont été réalisées et les résultats ont été interprétés. Au regard des résultats expérimentaux, on peut retenir que le traitement par tournage a fourni un état de surface satisfaisant, qui peut être directement traité par déformation plastique superficielle, ses résultats peuvent avoir un impact sur le plan économique.

En troisième et dernière phase, les données de rugosité des surfaces ont été numérisées et exploitées au moyen de programmes développés sous matlab7.0, afin de reconstituer les topographies des surfaces. Ensuite, un traitement des données a été effectué ayant pour but d'analyser et d'évaluer des contacts mécaniques entre surfaces.

#### **Abstract**

The development of this memory consists of a research bibliographic relative to, state of surface, these defects, parameters of the roughness, as well as the influence of this last on the behaviour of the surfaces in contact, and the relation between the of machining processes and surface manufactured quality.

An experimental part putting in place tests using three manufacture processes: turning, rectification*,* burnishing. In one first phase, while following the model of the plans of Box-Behnken experiences and a simulation by means of a program under Matlab, optimal rate has been determined an applied for the preparation of the test-tube trial surfaces. In second phase, have been achieved treatments of surfaces by rectification and burnishing, the measurements of surfaces gotten roughness have been achieved and the results have been interpreted. To the look of experimental results, we can keep that the treatment by turning provided a satisfactory surface state that can be treated directly by superficial plastic distortion; these results can have an impact on the economic plan.

In third and last phase, the surfaces roughness data have been digitalized and exploited by means of program developed under matlab7.0, in order to reconstitute the topographies of the surfaces. Then, a treatment of the data has been done having for goal to analyze and to value the mechanic contacts between surfaces.

#### **ملخص**

إعداد ھذه المذكرة يتضمن بحث مرجعي يخص، حالة السطح، خلھا، مؤشرات الحرشة، و كذلك تأثير ھذه ا خيرة على سلوك الأسطح المتلامسة، و العلاقة بين أساليب التصنيع و جودة السطح المصّــنع

جزء تجريبي يضع تجارب تستعمل ثلاثة أساليب تصّــنيع :خراطة، تصحيح، و *التسفيع* . في مرحلة أولى، بإتباع نموذج مخططات بوكس – بانكن و *تصنيعة* بواسطة برنامج بماتلاب، النظام الأفضل حدد و طبق لأجل إعداد أسطح عينة التجربة.

في مرحلة ثانية، أنجزت معالجات الأسطح بالتصحيح و *التسفيع*، قياسات الحرشة للأسطح المتحصل عليها أنجزت و النتائج فسّرت<sub>.</sub> بالنظر للنتائج ّ التجريبية، نستطيع أن نحتفظ بأن المعالجة بالخراطة قدمت حالة سطح مرضي، و الذي يستطيع أن يعالج مباشرة بتشويه بلاستيكي سطحي، هذه النتائج يمكن أن يكون لها أثر على المستوى الإقتصادي.

في المرحلة الثالثة و الأخيرة، معطيات حرشة الأسطح رقمتت و أستغلت بواسطة برامج طوّرت بماتلاب 7.0 ، لأجل إعادة بناء طوبو غرافيات الأسطح. بعد ذلك، معالجة للمعطيات أنجزت بهدف تحليل و تقييم الملامسات الميكانيكية بين الأسطح.

#### **Summary:**

The development of this memory consists of a research bibliographic relative to, state of surface, these defects, parameters of the roughness, as well as the influence of this last on the behaviour of the surfaces in contact, and the relation between the of machining processes and surface manufactured quality.

An experimental part Putting in place tests using three manufacture processes : turning, rectification*, brunissage*. In one first phase, while following the model of the plans of Box-Behnken experiences and a simulation by means of a program under Matlab, optimal rate has been determined an applied for the preparation of the test-tube trial surfaces. In second phase, have been achieved treatments of surfaces by rectification and *brunissage*, the measurements of surfaces gotten roughness have been achieved and the results have been interpreted. To the look of experimental results, we can keep that the treatment by turning provided a satisfactory surface state, that can be treated directly by superficial plastic distortion, these results can have an impact on the economic plan.

In third and last phase, the surfaces roughness data have been digitalized and exploited by means of program developed under matlab7.0, in order to reconstitute the topographies of the surfaces. Then, a treatment of the data has been done having for goal to analyze and to value the mechanic contacts between surfaces.

## **SOMMAIRE**

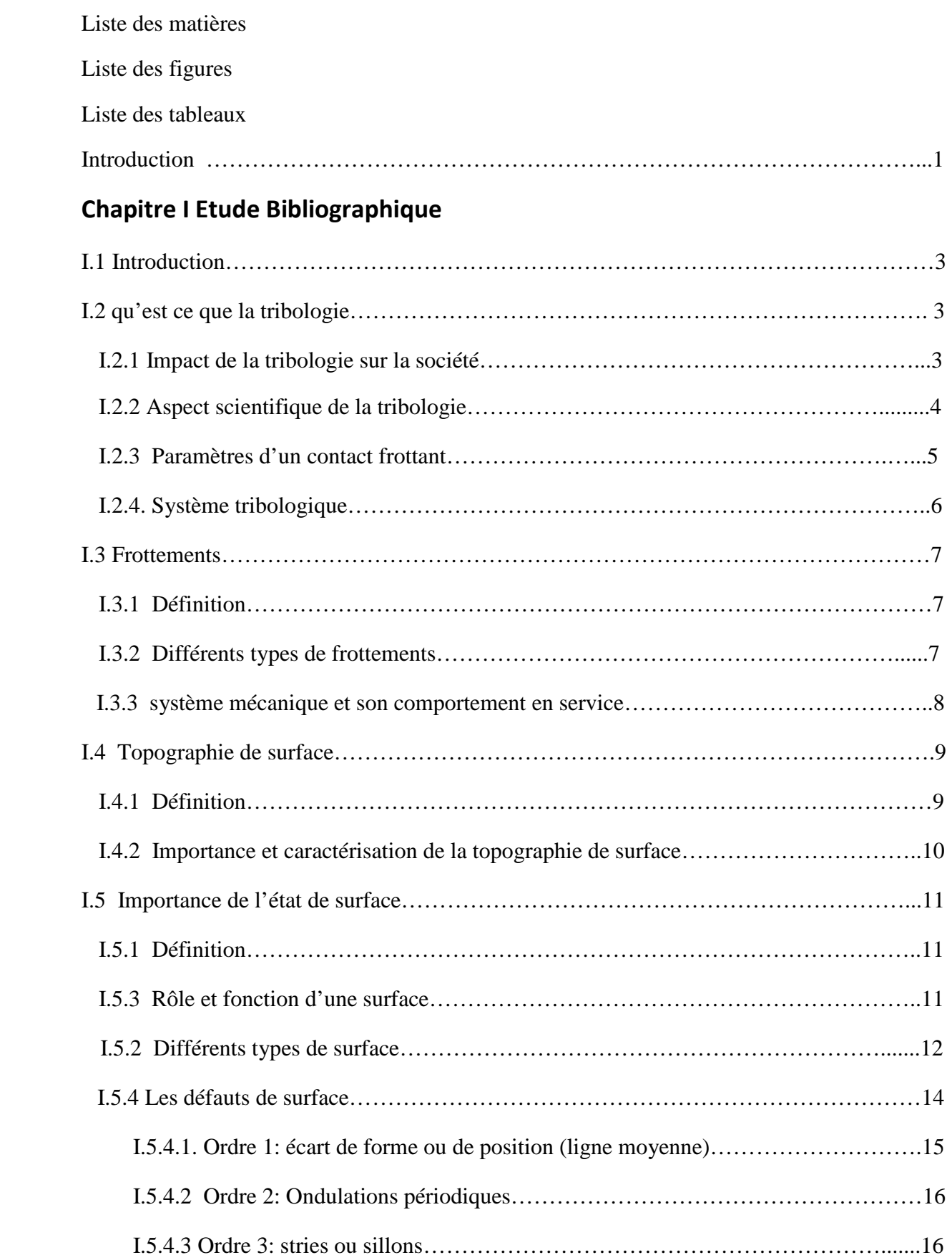

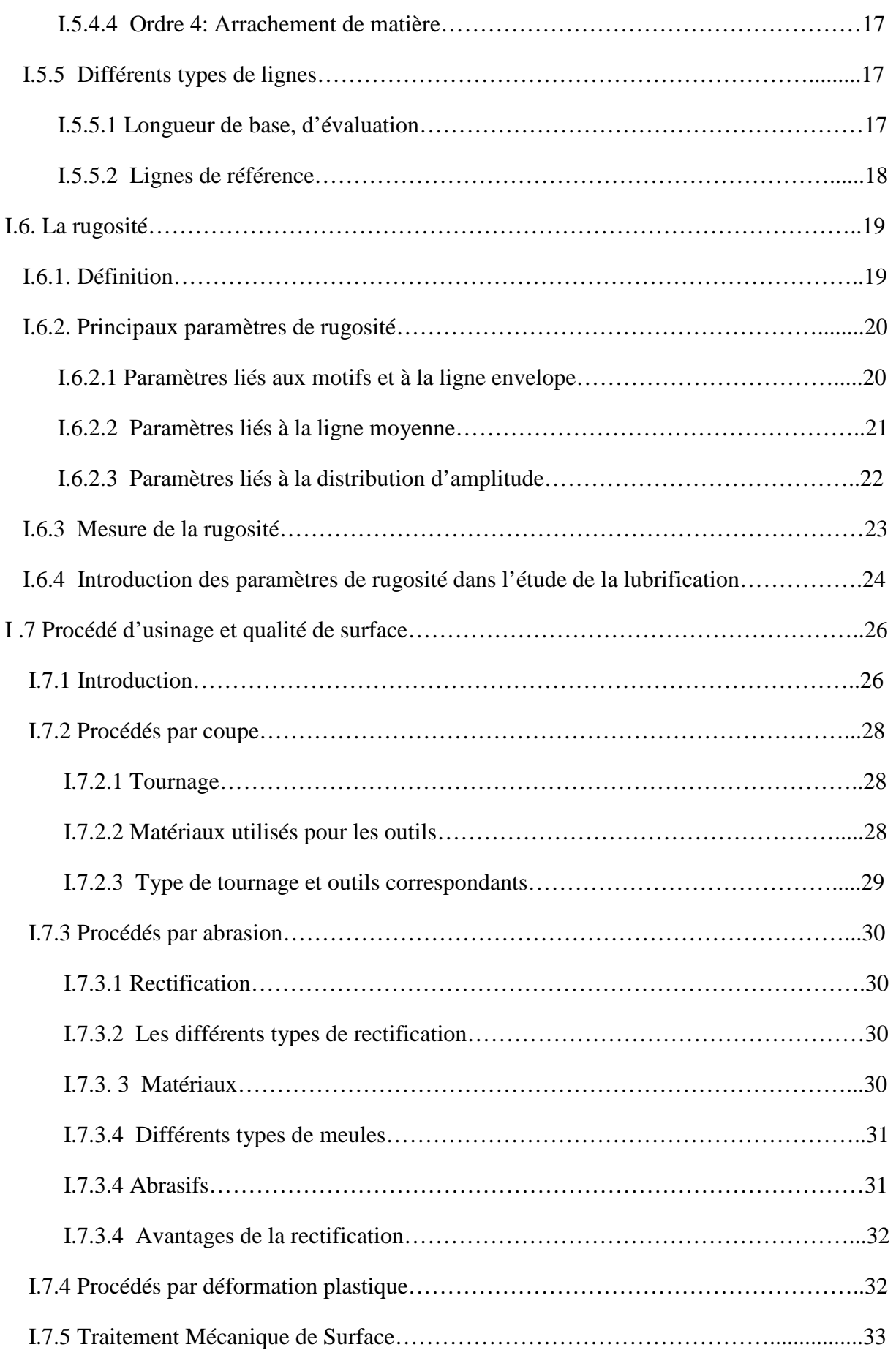

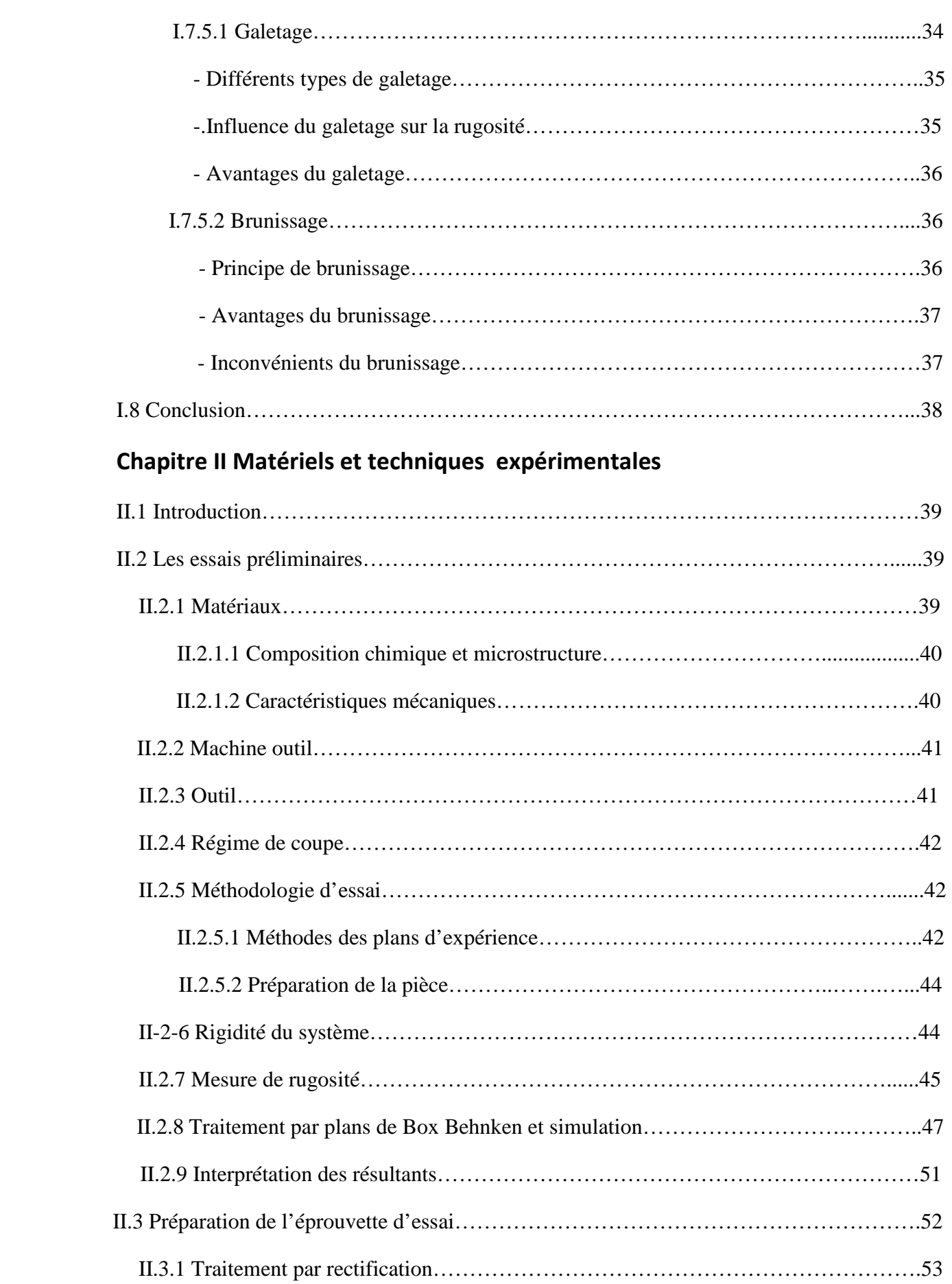

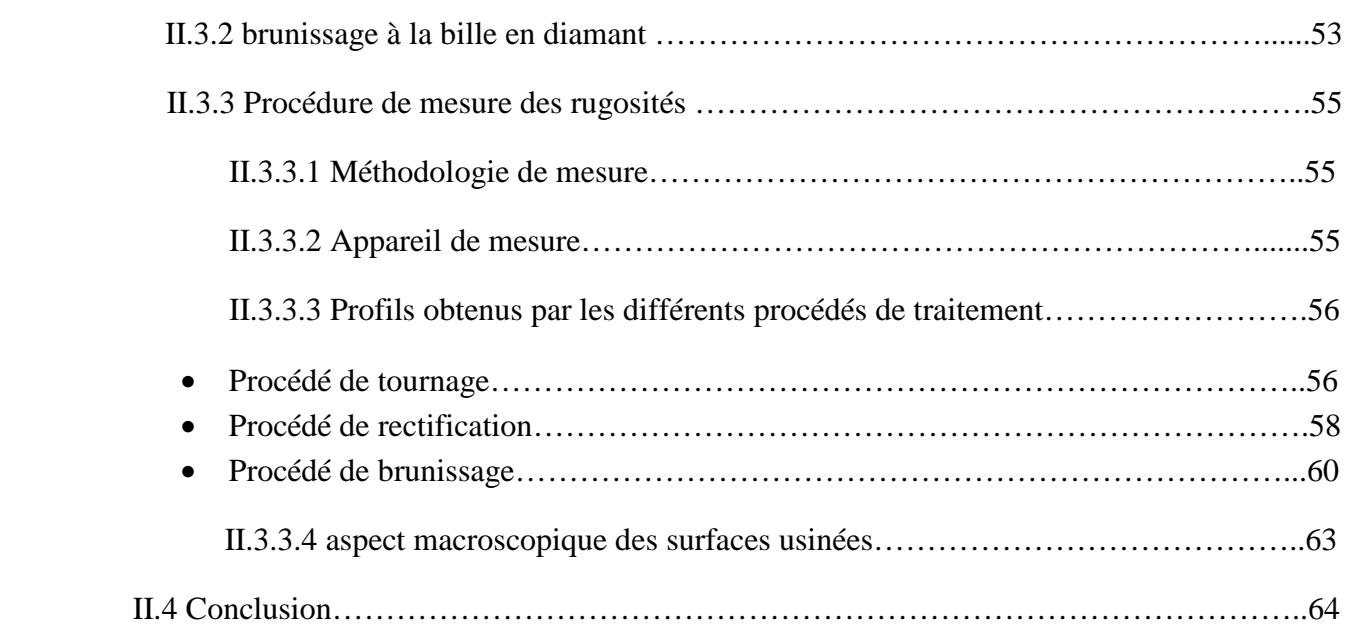

# **Chapitre III Traitement informatique des données**

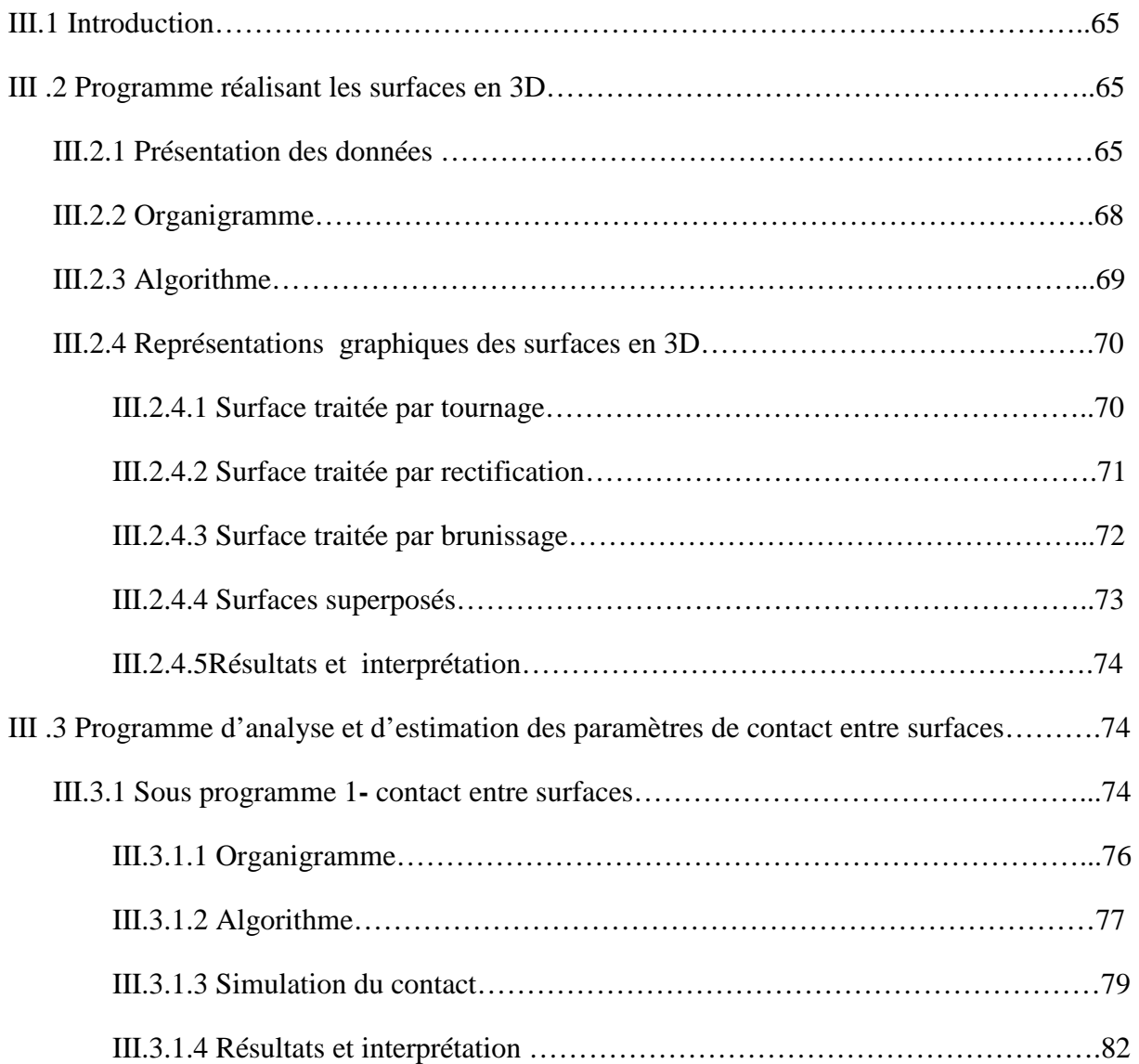

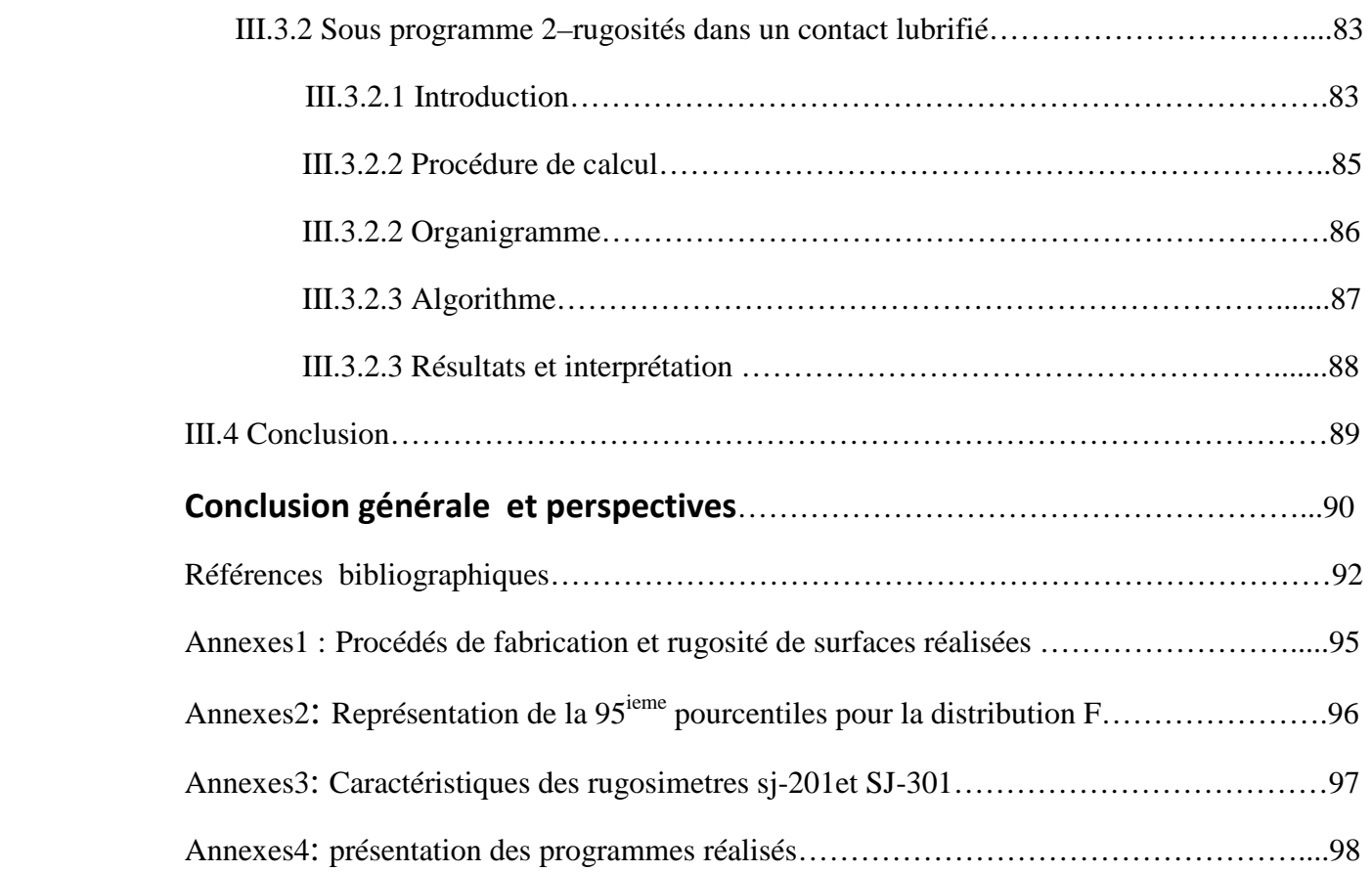

- h : L'épaisseur locale du film
- $h_0$ : l'épaisseur nominale du film
- $\delta_1$ ,  $\delta_2$ : amplitudes des rugosités des deux surfaces mesurées par rapport à un niveau moyen
- $p:$  La pression moyenne
- U<sub>1</sub>et U<sub>2</sub>: Les vitesses des parois des surfaces (1) et (2) suivant la direction x
- η: Viscosité du lubrifiant
- $\varphi_{x}, \varphi_{y}$ : Facteurs correcteurs au débit de poiseuille.
- φs : Facteur correcteur au débit de couette
- $\sigma^2$ : Variance combinée des amplitudes de rugosité des deux surfaces
- $\sigma^2$ <sub>1</sub> : Variance des amplitudes de rugosité de la surface (1)
- $\sigma^2$ <sub>2</sub> : Variance des amplitudes de rugosité de la surface (2)
- A : Allongement du matériau
- R0,2: Résistance a la rupture
- h : Hauteur de l'outil
- b : Largeur de l'outil
- l : Longueur de l'outil
- α:Angle de dépouille
- β: Angle de taillant
- γ: Angle de coupe
- a : Profondeur de passe
- f Avance sur le rayon
- N Fréquence de rotation
- L: Longueur de la pièce
- D: Diamètre de la pièce

Ra: c'est la moyenne arithmétique des valeurs absolues des écarts

- MT : matrice des valeurs de rugosité de la surface traitée par tournage
- MR : matrice des valeurs de rugosité de la surface traitée par rectification
- MB : matrice des valeurs de rugosité de la surface traité par brunissage
- X : Longueur de mesure (génératrice)
- Y : La ligne directrice
- Surft : surface traitée par tournage
- Surfr : surface traitée par rectification
- Surfb : surface traitée par brunissage

z=1 :3

 $1=$  surft / surfr

 $2=$  surft / surfb

 $3=$  surfr / surfb

pcr (1, 2, 3) : nombre de point de contact réel (sans élimination des pics)

Pc (1, 2, 3) : nombre de points de contact après élimination des pics

 $Pct(1, 2, 3)$ : nombre de points de contact total

Perr  $(1, 2, 3)$ : % réel de contact

Per  $(1, 2, 3)$ : % de contact après élimination des pics

Diff : matrice de différence entre les deux surfaces en contact

Per : % total de contact (surftr, surftb et surfbr)

A : point minimum de la matrice diff ( i, j), indice de 1 à 3

B : point maximum de la matrice diff ( i, j) , indice de 1 à 3

RyT(i, j) : matrice des amplitudes des rugosités de la surface traitée par tournage

RyB (i, j) : matrice des amplitudes des rugosités de la surface traitée par brunissage

RyR (i, j) : matrice des amplitudes des rugosités de la surface traitée par rectification

ET : écart type des amplitudes de rugosité de la matrice RyT (surface traitée par tournage).

ER : écart type des amplitudes de rugosité représentées par la matrice RyR (surface traité par rectification).

EB : écart type des valeurs des amplitudes de rugosité représenté par la matrice RyB (surface traitée par brunissage).

# **Liste des tableaux**

- Tableau I.1: Impacts de la tribologie sur la société
- Tableau I.2 : les défauts macroscopiques et microscopiques
- Tableau II.1: les éléments chimique du XC48
- Tableau II.2: Caractéristiques mécaniques
- Tableau II.3: Les Caractéristiques de la machine outil
- Tableau II.4: Les caractéristiques géométriques
- Tableau II.5: matrice des essais
- Tableau II.6: Matrice d'expérience
- Tableau II.7: les valeurs de Ra correspondantes aux régimes
- Tableau II.8: les valeurs mesurées de Ra
- Tableau II.9: Valeurs de Ra, Ry, Rz, et Rq lors du tournage, rectification et brunissage
- Tableau III.1: résultats de calcul des points de contact du %de contact

# **Liste des figures**

- Figure I.1 Les éléments d'un contact mécanique
- Figure I.2 Schéma générale de la tribologie
- Figure I. 3 Différents types de frottement
- Figure I.4 Contact dans un palier
- Figure I.5 Topographie correspondant à quelques modes de finition des surfaces
- Figure I.6 Topographie de surface
- Figure I.7 Représentation de la surface de référence
- Figure I.8 Surface spécifiée et surface associée
- Figure I.9 Surface réelle
- Figure I.10 Défauts d'ordre 1
- Figure I.11 Défauts d'ordre 2
- Figure I.12 Défauts d'ordre 3
- Figure I.13 Défauts d'ordre 4
- Figure I.14 Longueurs d'évaluation et de base
- Figure I.15 Ligne des moindres carrées
- Figure I.16 Lignes enveloppes inférieur et supérieur
- Figure I.17 Paramètres d'ondulation
- Figure I.18 Paramètres liés aux motifs
- Figure I.19 Paramètres liés à la longueur de base
- Figure I.20 Paramètres liés à la longueur d'évaluation
- Figure I.21 Paramètres liés à la distribution d'amplitude
- Figure I.22 Rugosité anisotrope
- Figure I.23 a**)** Réducteur b) Moteur c) Coussinets d) Coussinets quadrillés
- Figure I.24 Tournage avec outil à arête unique
- Figure I.25 a) Plaquette pour tournage b) dur 0util de tournage dur
- Figure I.26 Porte-outils spéciaux
- Figure I.27 Types de meules
- Figure I.28 Différents types de grains
- Figure I.29 a) Pièces réalisées par forgeage b) Pièces réalisées par estompage
- Figure I.30 Effet de galetage sur la surface
- Figure I.31 Outils à galetés
- Figure I.32 Principe du galetage
- Figure I.33 Principe de brunissage
- Figure II.1 La microstructure du XC48
- Figure II.2 Tour universel SN40
- Figure II.3 Outil à plaquette en carbure métallique P20
- Figure II.4 Modèle de fonctionnement des paramètres de l'essai
- Figure II.5 Montage et préparation de la pièce
- Figure II.6 Préparation de la pièce sur tour
- Figure II.7 Mesure de la rugosité
- Figure II.8 influence des paramètres des régimes de coupe sur la rugosité
- Figure II.9 Organigramme fonctionnel
- Figure II.10 Traitement informatique des données
- Figure II.11 Courbes d'isoréponses exprimant la variation de rugosité en fonction de l'avance "f" et la profondeur de coupe "a" au niveau de la fréquence de rotation N710 trs /min
- Figure II.12 Courbes d'isoréponses exprimant la variation de rugosité en fonction de l'avance "f" et la profondeur de coupe "a" au niveau de la fréquence de rotation N1000 trs /min
- Figure II.13 Courbes d'isoréponses exprimant la variation de rugosité en fonction de l'avance "f" et la profondeur de coupe "a" au niveau de la fréquence de rotation N1000 trs /min
- Figure II.14 Montage et préparation de l'éprouvette d'essais
- Figure II.15 Brunissoir en diamant
- Figure II.16 Montage et traitement par brunissoir
- Figure II.17 Eprouvette traitée par différents procédés
- Figure II.18 Génératrices de mesure de rugosité
- Figure II.19 Surf test sj-301
- Figure II.20 Profils des rugosités pour le tournage entre 0°- 135°
- Figure II.21 Profils des rugosités pour le tournage entre 180°- 315°
- Figure II.22 Profils des rugosités pour la rectification entre 0°- 135°
- Figure II.23 Profils des rugosités pour la rectification entre 180°- 315°
- Figure II.24 Profils des rugosités pour le brunissage entre 0°- 135°
- Figure II.25 Profils des rugosités pour le brunissage entre 180°- 315°
- Figure II.26 Variation des rugosités lors des différents traitements
- Figure II.27 Microscope métallographique
- Figure II.28 Aspect macroscopique des surfaces, X130

Figure III.1 Schéma de mesure des rugosités

- Figure III.2 Les étapes du programme réalisant la surface en3D
- Figure III.3 Algorithme réalisant la surface en3D
- Figure III.4 Représentation topographique de la surface réalisée par le procédé de tournage
- Figure III.5 Représentation topographique de la surface réalisée par le procédé de rectification
- Figure III.6 Représentation topographique de la surface réalisée par le procédé de brunissage
- Figure III.7 Comparaison d'aspect de surfaces réalisées par les différents procédés.
- Figure III.8 Schémas de contact entre surfaces
- Figure III.9 Etapes de calcul du nombre de points de contact
- Figure III.10 Algorithme calculant le % de contact
- Figure III.11 Evaluation du contact surft / surfr
- Figure III.12 Evaluation du contact surft / surfb
- Figure III.13 Evaluation du contact surfr / surfb
- Figure III. 14 profils des surfaces superposes

Figure III.15 Etapes du déroulement du calcul du rapport  $\boldsymbol{h}$  $\sigma$ 

Figure III.16 Algorithme de calcul du rapport  $\boldsymbol{h}$  $\sigma$ 

#### **Introduction**

 Le monde de la conception et de la fabrication mécanique est très vaste, en commençant par la plus petite pièce utilisée par un chirurgien dentiste à la plus grande pièce d'un navire ou navette spatiale. Tout système mécanique est composé d'un ensemble de pièces liées entres elles, et en mouvement les unes par rapport aux autres, sont soumises aux frottements, ce qui nécessite la lubrification des surfaces en contact pour éviter l'usure rapide. Pour la réalisation des surfaces des pièces, il existe plusieurs procédés d'usinage, ainsi qu'un nombre important d'opérations de finition et de traitement mécanique. En général, tous les procédés de fabrication mécanique ont pour objectif l'amélioration des caractéristiques mécaniques, et géométriques des surfaces, afin qu'elles répondent aux exigences techniques et aux conditions de fonctionnement. Toutes les surfaces ne sont pas parfaitement lisses, elles portent toujours les marques de mouvement de l'outil, ou des vibrations de la machine outil lors de la fabrication, ce qui engendre des défauts sur la surface en l'occurrence la rugosité. L'étude de l'influence de cette dernière, ainsi que la lubrification du contact peut contribuer à augmenter les performances et la durée de vie des mécanismes [1]. En effet, l'amélioration des propriétés géométriques des zones superficielles des pièces est un moyen permettant d'augmenter leurs durées de vie, et de prévenir certains effets néfastes tels que la corrosion et l'usure. Cependant, le bon fonctionnement des pièces dépend largement de la qualité de leurs usinage, donc de la rugosité des surfaces réalisées, ainsi le problème réside dans le choix du procédé le mieux adapté et le plus efficace à long terme, d'où l'intérêt de l'étude des procédés d'élaboration des pièces, et leurs influences sur la qualité des surfaces usinées [2].

 Le but de ce travail est de montrer l'importance des procédés de fabrication des surfaces de pièces mécaniques, et leurs impacts sur la rugosité de surface qui en découle, et sur le comportement d'un système mécanique.

Dans le premier chapitre, est présentée une étude bibliographique mettant en relief la qualité des surfaces et sa relation avec les procédés d'usinage, ainsi que son rôle, ses différents paramètres, ses types de défauts, et l'importance de topographie de surface. Ensuite l'étude se portera sur la rugosité, ses paramètres, son influence sur un contact mécanique.

Le deuxième chapitre comporte une partie expérimentale où des essais d'usinage des surfaces ont été envisagés, trois procédés de fabrication ont été considérés: tournage, rectification, et brunissage. L'objectif de ces essais est de montrer d'une part l'importance des procédés de finition des surfaces vis-à-vis de la qualité obtenue, et d'autre part de mettre en valeur la rugosité des surfaces dans un contact mécanique.

Le troisième chapitre est consacré aux traitements informatiques des données, deux programmes ont été développés, les topographies des surfaces pour chaque cas d'usinage ont été élaborées, une analyse des surfaces en contact a été explicitée, et enfin un calcul du rapport  $h$  $\frac{a}{\sigma}$  a été mené pour l'estimation de l'importance de la rugosité dans un contact lubrifié.

Le mémoire s'achève par des conclusions, et des perspectives.

### **I .1 Introduction**

Les phénomènes de frottements affectent tout les aspects de notre vie soit de manière positive ou négative et plus précisément ils interviennent dans la grande majorité des phénomènes physiques, ils ont des avantages tel que leurs exploitation dans le freinage, sciage, polissage, mais aussi des inconvénients comme par exemple usure, perte d'énergie, échauffement. Depuis les mesures prises par les égyptiens contre les frottements, la découverte de nouvelles techniques d'expérimentation a l'échelle atomique et celle de simulation sur ordinateur a donné des grands espoirs à la recherche pour comprendre les processus complexes intervenants dans un contact tribologique **[**3**]**.

### **I .2 Qu'est ce que la tribologie**

.La tribologie c'est l'étude des frottements, donc la science et la technologie des surfaces solides en contact, elle regroupe un ensemble d'aspect de frottement, de lubrification, de l'usure, et de l'adhérence entre surfaces de deux pièces en mouvement l'une par rapport à l'autre. On observe dans tout les systèmes mécaniques le phénomène de frottement, cette composante tribologique est décisive dans le domaine d'application variés allant de la mécanique industrielle, aux systèmes vivants [4].

Quoique les phénomènes concernés soient familiers, peu de gens réalisent qu'ils intéressent de nombreux développements technologiques, des plus anciens aux plus modernes. Pour tailler l'indispensable biface dans un silex, nos ancêtres de la préhistoire s'étaient rendu compte que, avant de percuter la roche à l'aide du maillet, il fallait polir (on utilisant un caillou) la région à choquer, leur découverte peut s'expliquer: le polissage provoque des micro-fractures qui se développent ensuite sous l'effet du choc, c'est ce même principe qui trouve aussi son application dans l'usinage des céramiques.

#### **I.2.1 Impacts de la tribologie sur la société**

La tribologie entre en jeu de façon significative dans de nombreux domaines industriels: conservation de l'énergie, fiabilité des systèmes, productivité, développement et fabrication de nouveaux équipements, elle intervient aussi dans les systèmes vivants voir tableau I.1 qui montre que la tribologie trouve ses applications dans deux grands domaines: celui des systèmes mécaniques et celui de la mise en œuvre des matériaux. Un compte rendu du Département de l'énergie américain estimait que le développement de la tribologie pouvait réduire la consommation énergétique de ce pays de onze pour cent, le rapport bénéficiaire qui correspond au rapport de l'économie réaliste sur le coût des recherches et du développement variait entre 1,5% et 12% dans ce domaine industriel. L'utilisation convenable de la tribologie minimise l'usure, celle-ci peut varier dans un rapport de un à cent mille, selon le choix des couples de matériaux. Si l'apparition des technologies modernes de fabrication et leur automatisation ont grandement modifié le visage de nos usines, c'est grâce au rôle de la tribologie. Cela est également vrai pour de nombreuses techniques de fabrication.

**Tableau 1.1 :** Impacts de la tribologie sur la société **[**4**]**

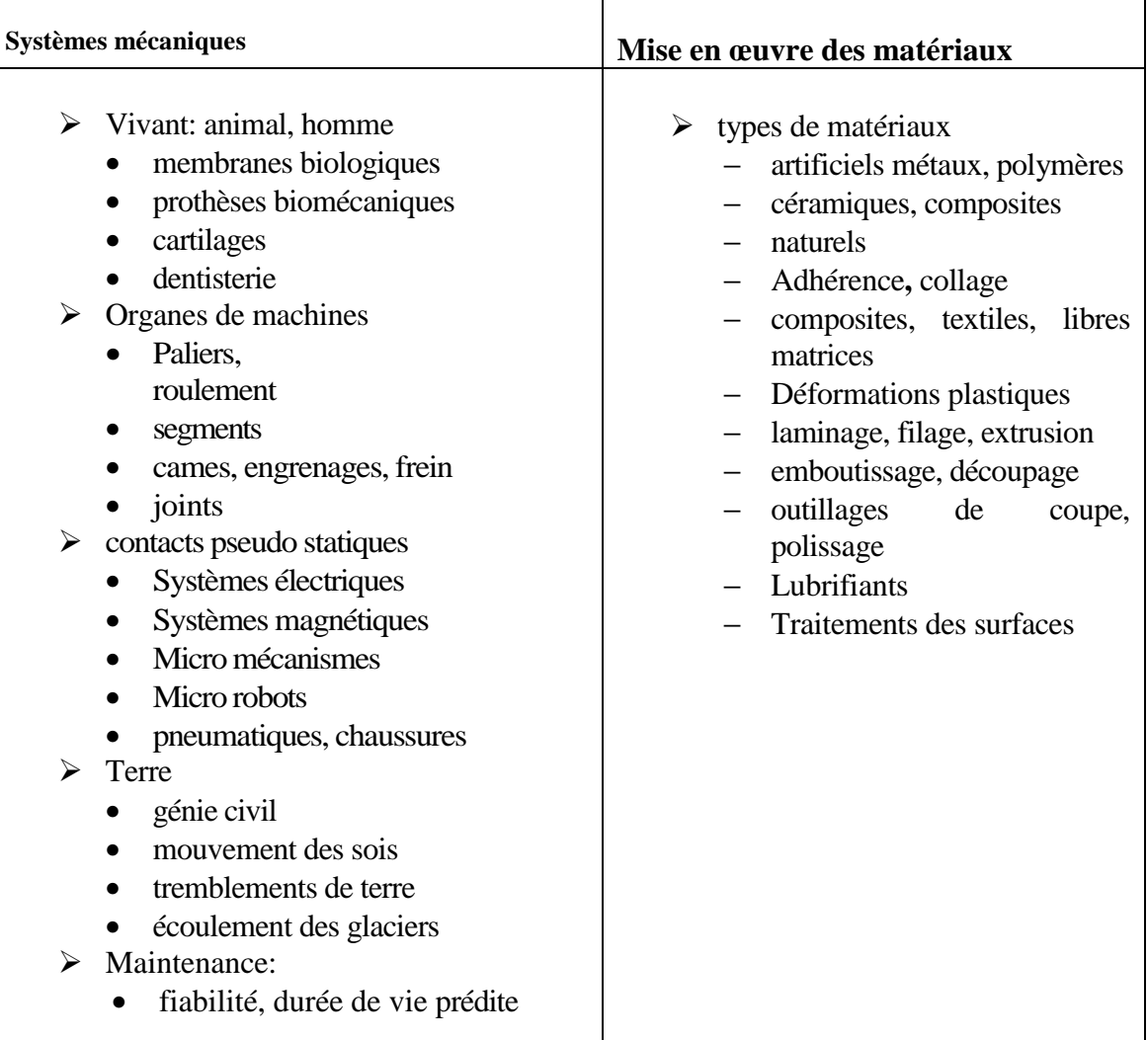

### **I.2.2 Aspects scientifique de la tribologie**

La tribologie est un domaine pluridisciplinaire, qui requiert des connaissances relatives aux surfaces, à la science des matériaux, à la mécanique, et aux fluides.

Le comportement des matériaux apparaît comme un élément essentiel. Selon leur ductilité où leur fragilité, la nature de leur contact diffère énormément, et les lois de frottement et d'usure varient donc aussi. La caractérisation des surfaces et des couches proches de l'extrême surface à une très

grande importance en tribologie, c'est pourquoi l'environnement joue un rôle tout à fait essentiel. La tribologie met donc en contact deux surfaces, en tranchant fictivement une surface on trouve une succession de couches qui portent en elles l'histoire de sa fabrication et de sa préparation. La compréhension des lois physico-chimiques des surfaces permet, dans certains cas d'appréhender l'origine de leurs comportements particuliers. Ainsi, les forces d'interaction moléculaire (dont les effets se font sentir sur des distances ne dépassant pas la centaine d'angströms, soit le millionième de centimètre) sont certes responsables de l'adhésion, mais se trouvent aussi en compétition avec d'autres phénomènes qui sont décri décrits par la physique des solides. La compréhension de la tribologie nécessite enfin l'application des lois de la mécanique des fluides complexes, de la mécanique des solides, pour pouvoir prédire les régimes de lubrification. On dit d'une science qu'elle a l'â l'âge de ses instruments de mesure, utilise les toutes dernières techniques de la physique, de la chimie, de la mécanique et de l'informatique, est donc une science jeune **[**4**]**. res des surfaces permet, dans certains cas<br>nents particuliers. Ainsi, les forces d'interaction<br>sur des distances ne dépassant pas la centaine<br>e) sont certes responsables de l'adhésion, mais se<br>phénomènes qui sont décrits p

### **I.2.3 paramètres d'un contact fr frottant**

Le contact tribologique est constitué de quatre éléments principaux :

-Les solides A et B sont les corps en contact

-L'environnement E

-Le milieu inter facial I  $(3^{ime}$  corps)

En tribologie les conditions de travail de contact sont gouvernées par les mécanismes qui transmettent des charges statiques ou dynamiques et imposent une cinématique, une température, et un environnement [1].

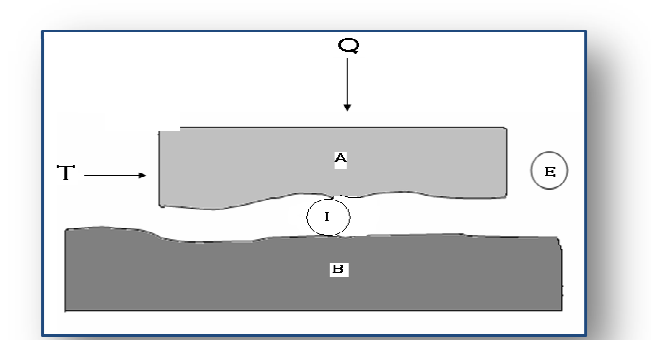

Figure I.1 Les éléments d'un contact mécanique [1]

### **I.2.4 Systèmes tribologiques**

Les approches mécaniques prédominent dans le cas de la lubrification en film épais, il n'en est pas de même en ce qui concerne la lubrification limite, le frottement sec et l'usure .Les contributions historiques pour le frottement [AMONTONS, 1699], [COULOMB, 1773] et pour la mécanique du contact [HERTZ, 1896], [BOUSSINESQ, 1885] sont aujourd'hui bien connues et ont été analysées afin de bien cerner leurs limitations. L'approche industrielle de l'usure a changé au cours de ce siècle, quelques décennies auparavant l'ingénieur devait fabriquer des équipements qui fonctionnaient. Aujourd'hui, l'utilisateur est de plus en plus exigeant sur la durée de vie. Les difficultés rencontrées par les ingénieurs pour prédire l'usure et pour sélectionner des couples de matériaux, résultent essentiellement du fait que le frottement et l'usure ne sont pas directement des propriétés intrinsèques des matériaux, et que les sollicitations du système tribologique sont en général complexes (pression, vibrations) [3].

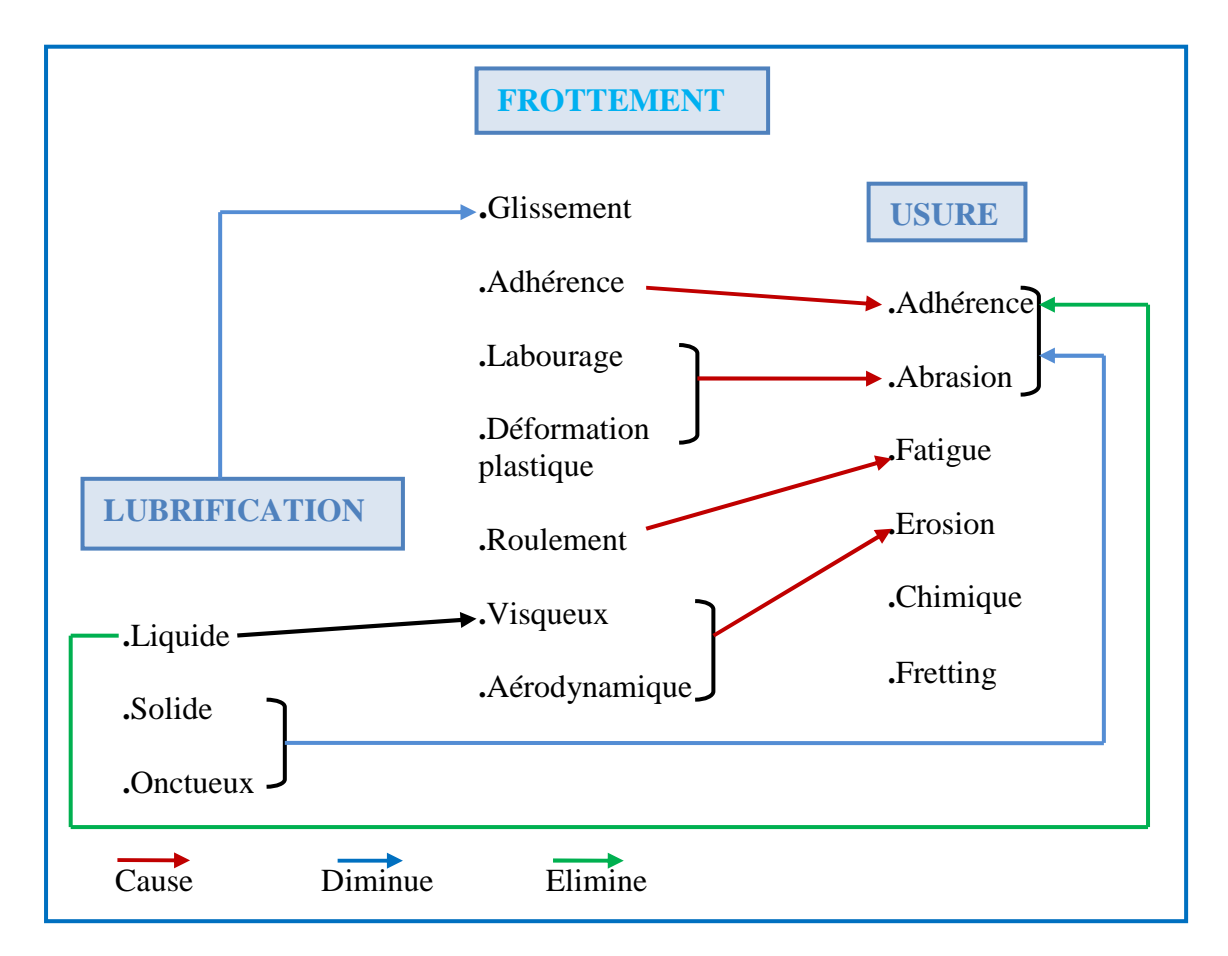

Figure I.2 Schéma générale de la tribologie

#### **I.3 Frottements**

Les frottements interviennent dans la grande majorité des phénomènes physiques de la vie courante. Nous considérons comme évidents les effets positifs. Rares sont les personnes qui sont conscientes de l'importance du frottement dans la vie quotidienne. C'est le cas pour les opérations comme marcher, démarrer, arrêter, faire tourner une voiture, faire de la musique avec un instrument de la famille du violon, fixer des pièces avec un clou ou une vis, tenir un objet dans la main. La relation entre frottement et adhésion est au centre des questions que soulève la tribologie depuis très longtemps, et les idées imaginées par d'illustres scientifiques restent d'actualité [3].

#### **I.3.1 Définition**

Le frottement, phénomène se produisant à la surface de deux corps en contact et en interaction ou en mouvement l'un par rapport à l'autre. Lorsque deux solides en contact sont en mouvement, des frottements s'opposent aux forces de déplacement. Ces derniers se produisent au niveau des irrégularités des surfaces en contact. Pour les atténuer, on peut appliquer un lubrifiant entre les deux surfaces. Dans tous les cas, il engendre une résistance au mouvement provoquant la création de contraintes mécaniques superficielles et la dissipation de chaleur. En général, il entraîne l'usure plus ou moins rapide des corps en contact, et par conséquent la modification de leurs surfaces [1].

#### **I.3.2 Les différents types de frottements**

Lorsque deux solides A et B sont en contact figure 3a, on peut distinguer deux types de frottement : si A et B glissent l'un par rapport à l'autre, il apparaît un frottement de glissement figure 3b, lorsque A roule sur B figure 3c, on parle de frottement de roulement. Quand un corps se déplace dans un fluide (un gaz ou un liquide), on parle de frottement visqueux ou frottement fluide figure3d **[**3**]**. En générale le contact entre deux corps aux surfaces rugueuses provoque une grande force de frottement qui joue le rôle d'obstacle, et freine le mouvement relatif entre les deux surfaces. La force de frottement (F) est égale à la somme de la force existante pour rompre les adhérences  $(F_R)$  et la force de déformation nécessaire pour labourer les aspérités  $(F_L)$  [5]. Cette dernière varie avec la variation de la rugosité c'est-à-dire plus la rugosité de surface est faible plus la force (FL) est faible, ce qui a pour conséquence la diminution de la force de frottement et le mouvement entre les deux corps se fait avec moins d'obstacles et de résistances [2].

.

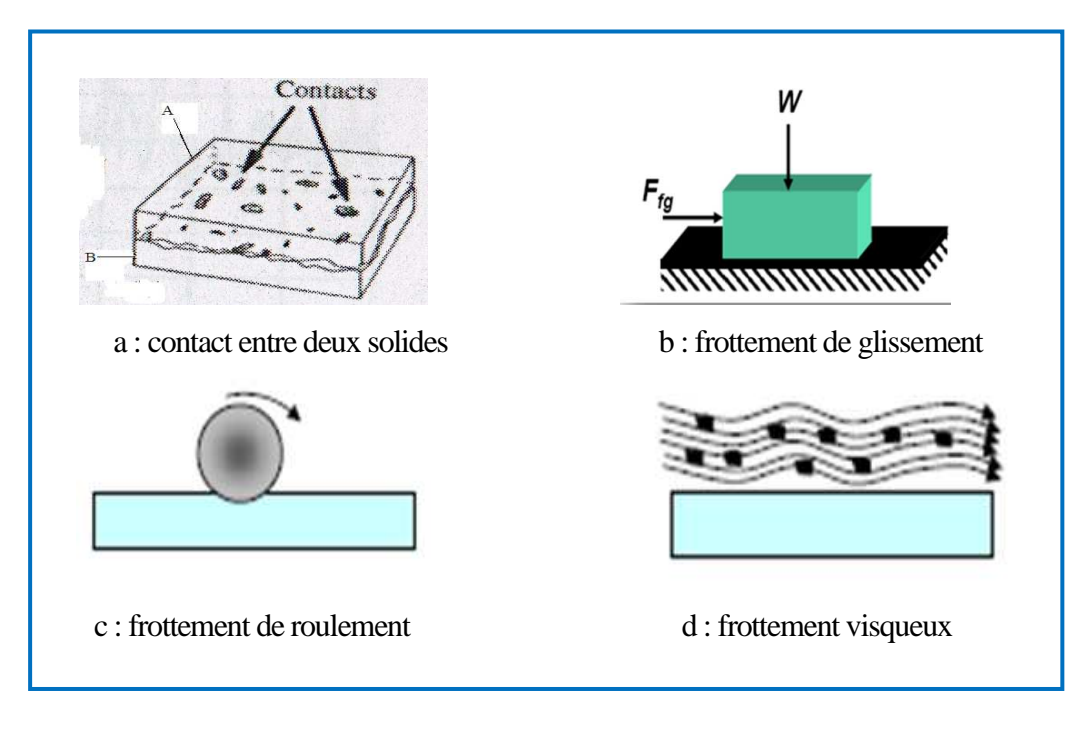

Figure I.3 Différents types de frottement [3]

#### **I.3.3. Système mécanique et son comportement en service**

Tous les systèmes mécaniques obéissent à des phases de démarrage et arrêt plus au moins fréquente. Afin d'augmenter la fiabilité des composants d'un système mécanique ainsi que sa durée de vie il faut connaitre le déroulement de ces phases, ce qui permettra d'améliorer la conception et la fabrication de ses composants, par exemple le cas des paliers : lors du démarrage ou l'arrêt du rotor on peut identifier trois phases distingues ou les lois régissant le contact dans le palier sont différentes.

Phase 1 : contact solide /solide entre arbre et le coussinet le rotor ne tourne pas

Phase 2 : le rotor commence à accélérer et a la de décélération il ya contact entre l'arbre et coussinet dans cette phase la lubrification est mixte à cause de l'existence du lubrifiant dans certaines zones localisées du contact dans le cas de démarrage, la génération hydrodynamique n'est pas encore suffisante pour faire décoller l'arbre et dans le cas de l'arrêt elle n'est plus suffisante pour continuer à assurer la portance, donc l'arbre entre en contact avec le coussinet. Phase 3 : le rotor tourne à une vitesse suffisamment importante pour créer une portance hydrodynamique c'est la lubrification hydrodynamique, il n'est ya plus de contact partiel entre l'arbre et le coussinet.

Pour localiser la position relative des deux surfaces en regard en fonction des phases de contact sévère, l'exemple d'un palier voir figure I.4.

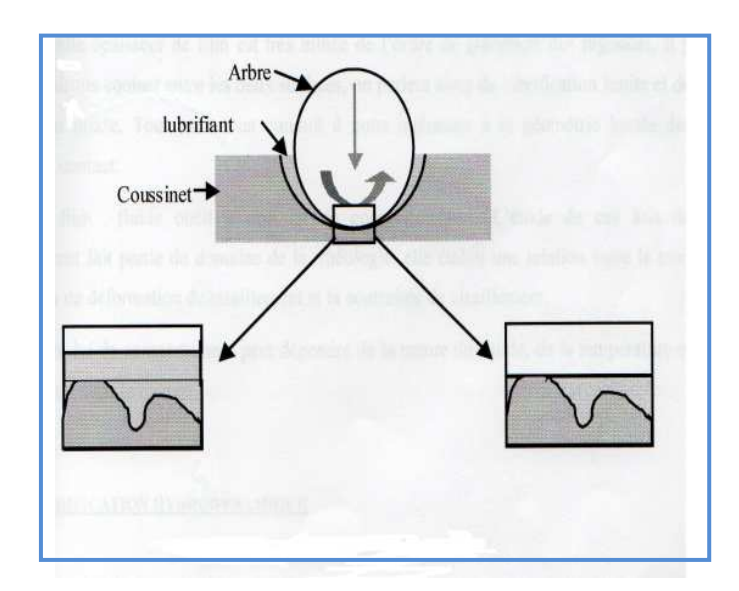

Figure I.4 Contact dans un palie [1]

En fonctionnement, les centres du coussinet et de l'arbre ne coïncident pas il existe un coin convergent, divergent le lubrifiant est entrainé dans cet espace convergent par la rotation de l'arbre, et donc il ya création d'un champ de pression qui s'oppose à la charge. Cette pression générée par le déplacement relatif des surfaces tend à entrainer le fluide qui séparé complètement les surfaces c'est le régime hydrodynamique, si les surfaces sont totalement séparés par le film fluide donc les défauts de surfaces tels que les aspérités ne sont pas prises en compte dans les calculs ce qui concerne les épaisseurs du film mince, la pression hydrodynamique peut être très importante et créer des déformations élastiques sur les surfaces en contact, c'est le régime élastohydrodynamique. Si l'épaisseur du film est très mince de l'ordre des rugosités il y aura contact entre les deux surfaces dans certains endroits, c'est la lubrification limite et mixte d'où on relève l'importance de la géométrie locale des surfaces en contact **[**1**]**.

### **I.4 La topographie des surfaces**

### **I .4.1 Définition**

Elle regroupe l'ensemble des facteurs caractérisant les irrégularités d'une surface qui vont du domaine microscopique défini plus généralement par la rugosité, au domaine macroscopique correspondant à la géométrie de contact qui résultent de la mise en œuvre et du parachèvement d'une pièce mécanique et en particulier [6].

- génération de sillons, aspérités, cavités, porosités
- génération de défaut de forme (linéarité, circularité)

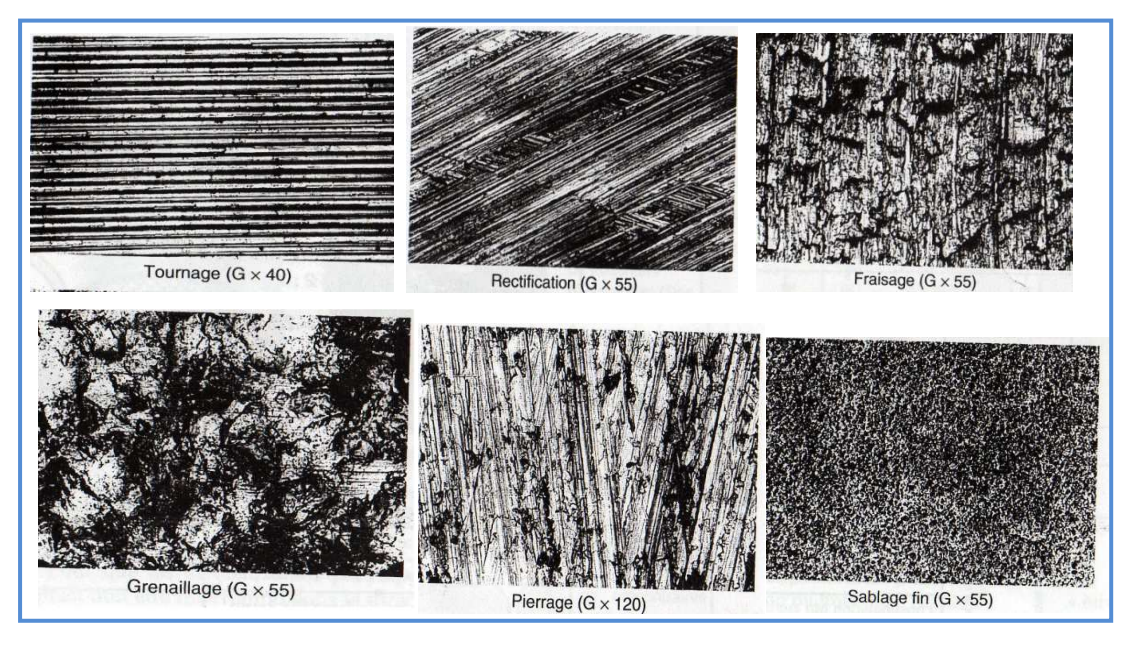

Figure I.5 Topographie des surfaces correspondant à quelques modes de finition [6]

### **I.4.2 Importance et caractérisation de la topographie de surface**

La topographie agit sur la plus part des facteurs qui gouvernent le comportement au frottement et à l'usure notamment :

-Le mode de contact

-Comportement du milieu inter facial (3éme corps)

Elle doit prendre en compte toutes les caractéristiques des irrégularités de surface dimensionnelles (hauteur des pics) géométriques (forme, acuité des aspérités ou cavité), mais aussi la répartition et l'orientation (préférentielle, aléatoire). La topographie des surfaces influe énormément sur les propriétés d'un système mécanique.

Une surface métallique typique est caractérisée par une topographie définissant un profil avec des bosses et des creux voir figure I. 5, le contact se fait à la pointe des bosses les plus élevés donc la surface réelle de contact est faible [7].

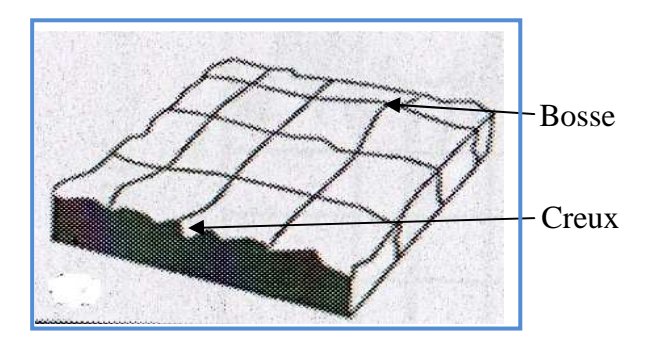

Figure I. 6 Topographie de surface [7]

La caractérisation d'une surface d'un échantillon est obtenue par des mesures profilométriques d'une zone de cette surface.

\*La miro-rugosité : elle caractérise à l'échelle micrométrique les bosses et les creux résultant du procédé de mise en forme de la surface

 \*L'ondulation de la surface (macro-rugosité) ayant une longueur d'onde des variations du profil plus grande que celle de la microrugosité

 La rugosité est représentée par les défauts d'ordre 2 et 3, elle est l'un des paramètres qui caractérise la topographie, et joue un rôle important dans la lubrification d'un système mécanique.

## **I.5. Importance de l'état de surface**

### **I.5.1 Définition**

 Les états de surfaces sont représentés par les irrégularités dues au procédé d'élaboration de la pièce, en général ils sont mesurés avec des appareils à palpeur à pointe en diamant nommé profilomètres, et reproduit sous forme graphique permettant de visualiser la forme des irrégularités et d'estimer leurs profondeurs et leurs espacements. Dans le bureau d'étude l'état de surface est un élément très important car il représente la cotation d'une pièce indiquant la fonction, la rugosité, la géométrie, et l'aspect des surfaces usinées [8].

## **I.5.2 Rôle et fonctions de surface**

Le rôle fonctionnel d'une surface dépend d'un certain nombre de facteurs, notamment de l'état de surface (étanchéité, glissement, etc.).

Plus l'indice de rugosité est faible, plus il est difficile à obtenir, ce qui augmente nécessairement le coût de fabrication [9].

La surface fonctionnelle d'une pièce peut remplir 16 fonctions

Surface de contact avec une autre pièce :

- frottement de glissement lubrifié (FG),
- frottement à sec (FS),
- frottement de roulement (FR),
- frottement fluide (FF),
- résistance au matage (RM),
- étanchéité dynamique avec ou sans joint ED),
- étanchéité statique avec ou sans joint (ES),
- ajustement fixe avec contrainte (AC),
- adhérence, collage (AD) ;

Surface libre, indépendante :

- générée par la coupe d'un outil (OC),
- résistance aux efforts alternés (EA),
- résistance à la corrosion (RC),
- destinée à recevoir un revêtement, peinture (RE),
- destinée à recevoir un dépôt électrolytique (DE),
- mesure (ME), aspect (AS).

### **I.5.3 Différents types de surfaces**

### **-Surface de référence**

C'est une surface particulière qui permet de définir ou de contrôler d'autres surfaces **[**10**]** 

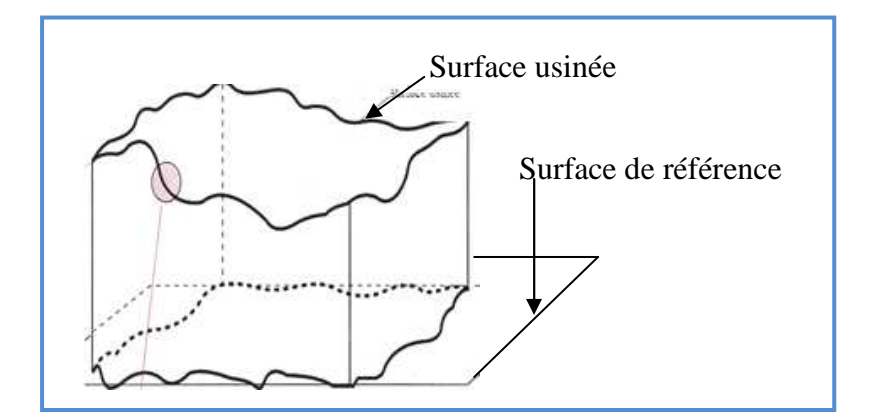

Figure I. 7 Représentation de la surface de référence

### **-Surface spécifiée**

Surface parfaite sur le dessin de définition, elle est définie géométriquement par le bureau d'études à l'aide de cotes nominales.

#### **-Surface associée**

C'est la surface théorique représentant au mieux la surface réellement fabriquée. Elle est de même nature que la surface nominale ou spécifiée

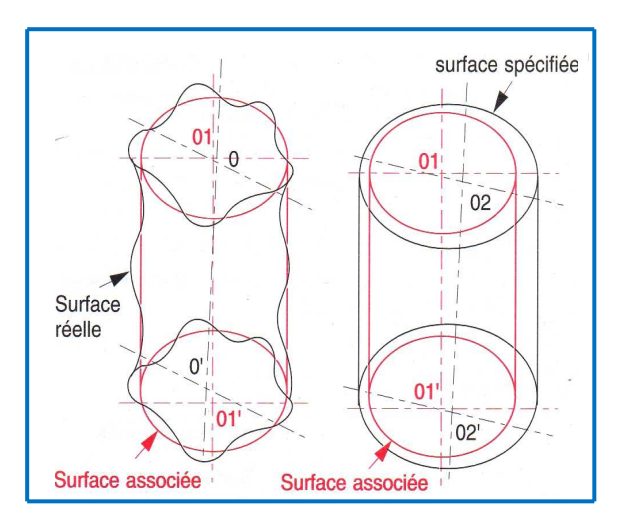

Figure I. 8 Surface spécifiée et surface associée

### **-Surface mesurée**

Surface déterminée à l'aide des instruments de mesure à partir de la surface réelle. La surface mesurée, résultant de l'exploration de la surface réelle devra être l'image la plus rapprochée.

### **-Surface réelle**

Surface obtenu au cours de la fabrication

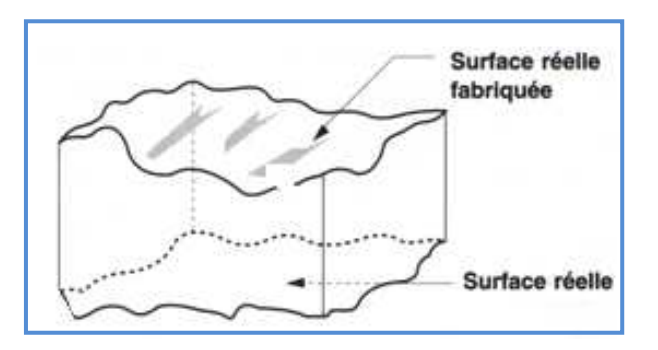

Figure I. 9 Surface réelle

### **I.5.4. Les défauts de surface**

La norme NF E 05-515 distingue six ordres de défauts de surface, du plus grand au plus petit :

- **1.** Écart de forme (échelle macroscopique) : défaut de planéité, de rectitude, de circularité
- **2.** Ondulation (échelle macroscopique) : l'écart entre les crêtes est compris entre 0,5 et 2,5 mm
- **3.** Stries et sillons (défauts périodiques ou pseudopériodiques, échelle microscopique) l'écart entre les crêtes est inférieur ou égal à 0,5 mm
- **4.** Défauts localisés (échelle microscopique) : marque d'outil, arrachement, fente, piqûre
- **5.** Structure cristalline (échelle méso-scopique)
- **6.** Réseau cristallin (échelle nano-scopique)

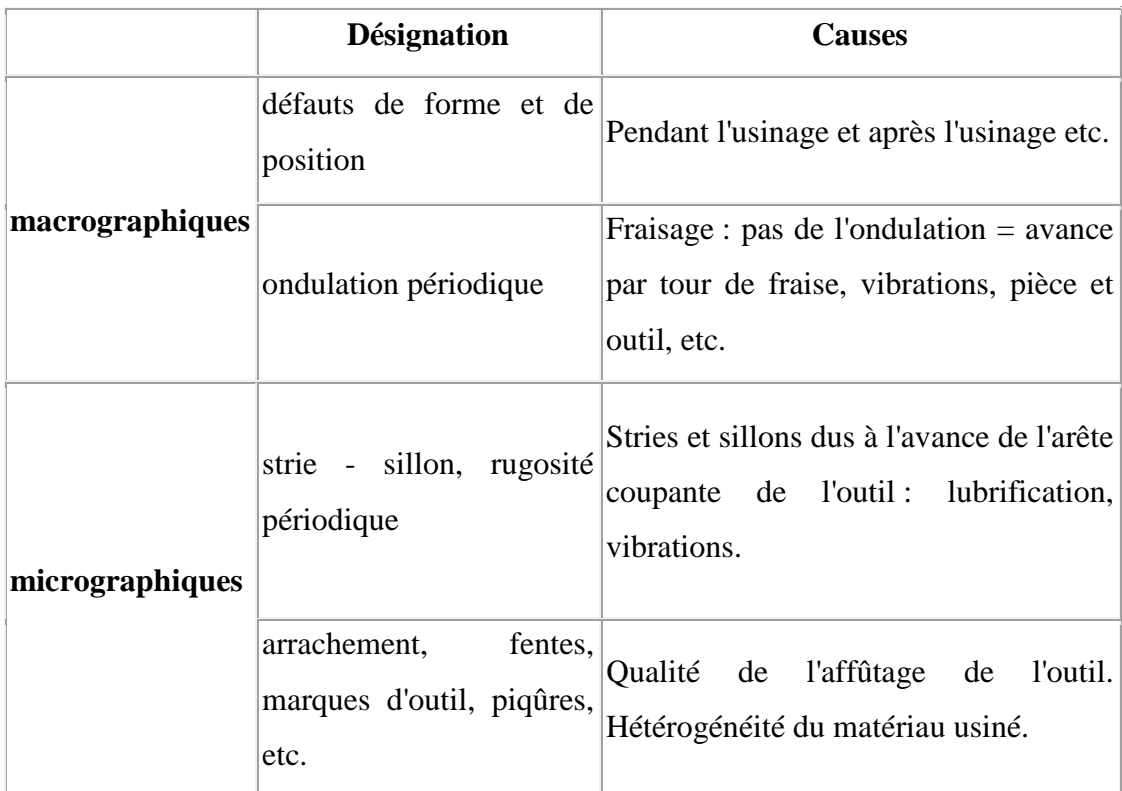

**Tableau 3** : les défauts macroscopiques et microscopiques **[**11**]** 

Il existe 4 ordres pour caractériser l'état de surface, (au plus l'ordre augmente au plus les Défauts étudiés sont petits) qui sont les suivants :

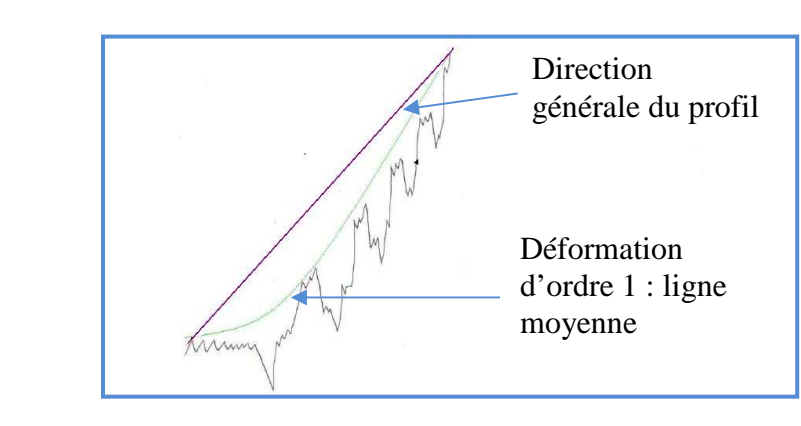

#### **I.5.4.1. Ordre 1 : écart de forme ou de position (ligne moyenne)**

Figure I.10 Défauts d'ordre 1 [11]

L'ordre 1 est représenté par la ligne moyenne

Les différents types de défauts représentés par l'ordre 1 sont :

- Les défauts de planéité
- Les défauts de rectitude
- Les défauts de circularité

L'influence de ces défauts à lieu au niveau de :

- L'étanchéité : Statique (pas de mouvement entre les pièces)

Dynamique (mouvement entre deux pièces)

- Les frottements : Roulement, Glissement
- Durée de vie des organes

Les causes de ces défauts sont :

- La déformation de la pièce avant usinage dans son système d'ablocage
- La déformation de la pièce au cours de l'usinage due à l'effort exercé par L'outil sur la pièce ou due à la mauvaise inclinaison de l'outil
- La déformation de la pièce après démontage (contraintes internes (ex : Température)
- La déformation de l'outil machine due à l'action de la pièce sur l'outil
- Les défauts au niveau des guidages
- L'évaluation de la surface :
- Discontinue: Comparateur (maillage) Machine à mesurer tridimensionnelle
- Continue : Palpage, interférométrie
- On peut également utiliser un marbre ou calibre ou une bague

### **I.5.4.2. Ordre 2 : Ondulations périodiques**

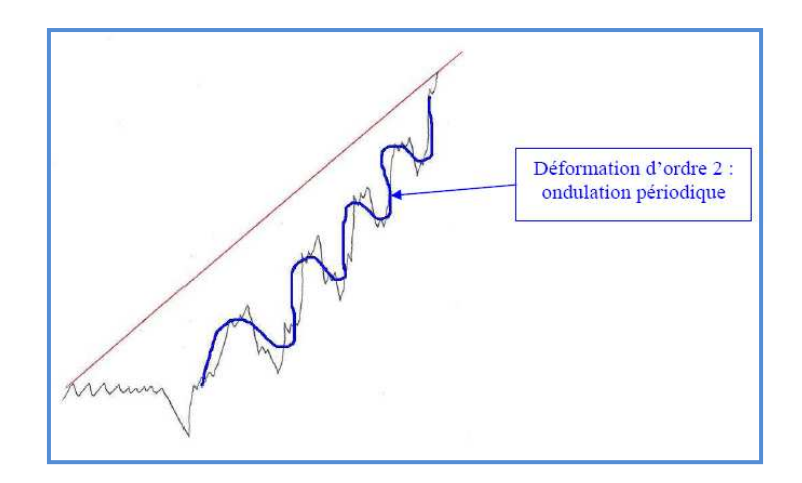

Figure I. 11 Défauts d'ordre 2 [11]

L'influence de ces défauts est le même que pour l'ordre 1

Les causes de ces défauts sont les phénomènes vibratoires basse fréquence, ces derniers se traduisent par un manque de rigidité au niveau de :

- La pièce, due à un mauvais équilibrage du montage sur le porte pièce
- L'outil, dû à une dent cassée au niveau de la fraise par exemple
- La machine

### **I.5.4.3. Ordre 3 : stries ou sillons**

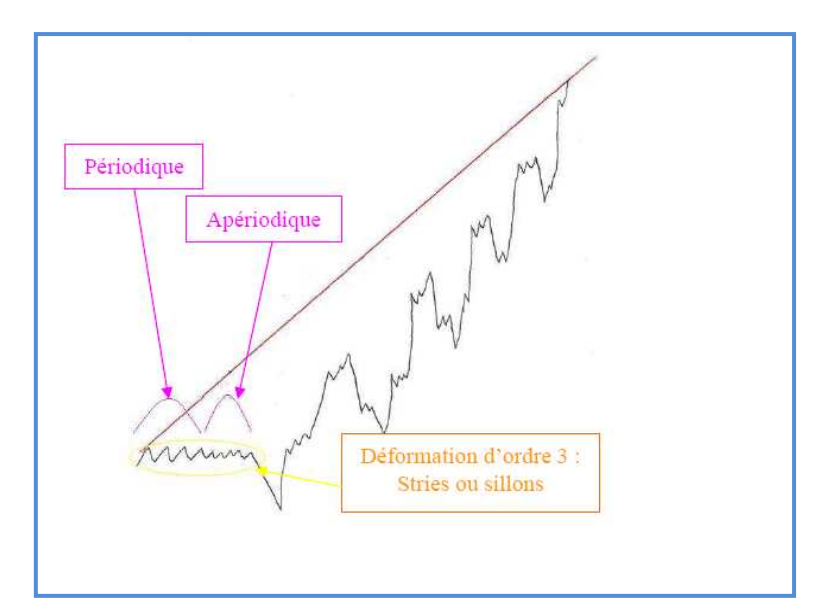

Figure I.12 Défauts d'ordre 3 [11]

L'influence de ces défauts à lieu au niveau de :

- L'étanchéité : Statique (pas de mouvement entre les pièces) Dynamique (mouvement entre deux pièces)
- Les frottements fluides
- Les problèmes de revêtement (peinture…)

Les causes de ces défauts sont :

- Les phénomènes vibratoires hauts fréquence
- $\checkmark$  Les stries ou sillons dus au passage de l'outil (r $\Box$ )

#### **I.5.4.4. Ordre 4 : Arrachement de matière**

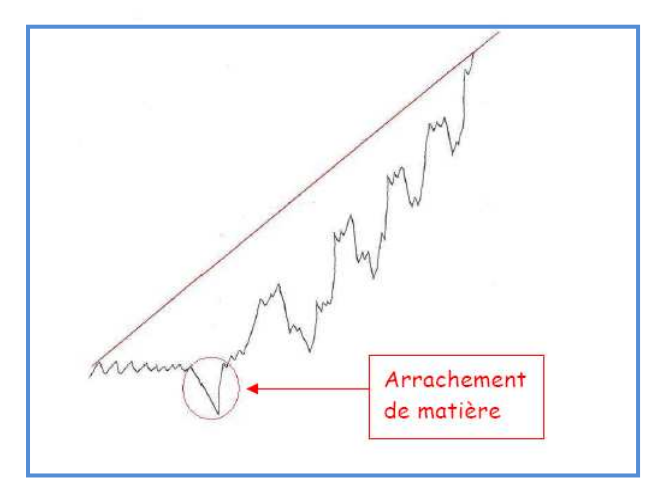

Figure I.13 Défauts d'ordre 4 [11]

L'influence de ces défauts est le même que pour l'ordre 3

Les causes de ces défauts sont :

- Le mauvais affûtage de l'outil
- Chocs de l'outil sur la pièce (au montage par exemple)
- Empreinte du système de serrage

#### **I.5.5. Différents types de lignes**

La direction générale du profil est équivalente à la ligne des moindres carrés du profil.

### **I.5.5.1. Longueur de base, d'évaluation**

La longueur de base est définie par l'outil de mesure (notée l)

La longueur d'évaluation est la longueur totale à mesurer (notée L)

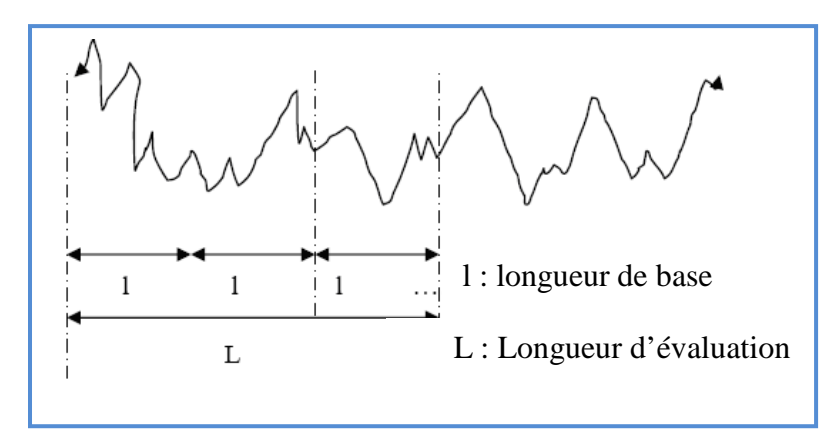

Figure I.14 Longueurs d'évaluation et de base [11]

## **I.5.5.2. Lignes de référence**

Ce sont les lignes à partir desquelles les paramètres du profil sont déterminés :

- Les lignes moyennes : Moyennes arithmétique

Moyenne des moindres carrés

- Les lignes enveloppes : Enveloppe supérieure

Enveloppe inférieure

### **La ligne moyenne arithmétique :**

C'est la ligne de référence qui a la forme du profil géométrique et qui divise le profil de telle Sorte qu'à l'intérieur de la longueur de base (L) la somme des aires entre elle et le profil soit égale de part et d'autre :

## **La ligne des moindres carrés :**

C'est la ligne de référence qui a la forme du profil géométrique et qui divise le profil de telle Sorte qu'à l'intérieur de la longueur de base (L) la somme des carrés des écarts entre elle et le Profil soit minimal de part et d'autre

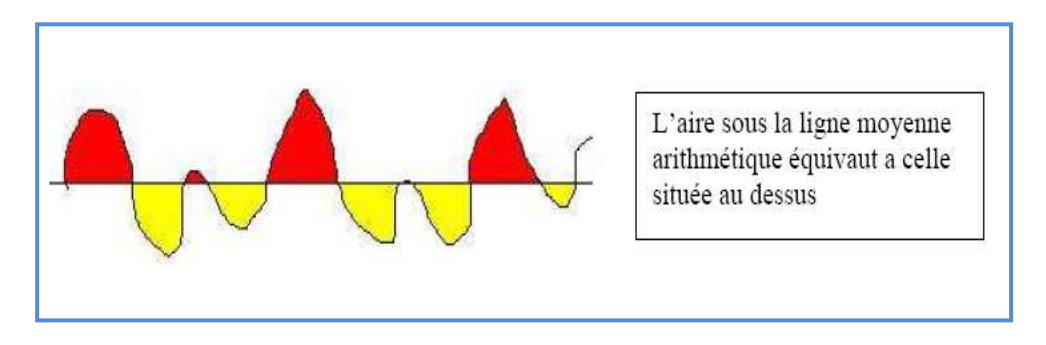

Figure I.15 Ligne des moindres carrés [11]

### **La ligne enveloppe supérieure** :

C'est la somme des segments de droite qui joignent les points les plus hauts des saillies Locales du profil.

### **La ligne enveloppe inférieure :**

C'est la somme des segments de droite qui joignent les points les plus bas des creux locaux du Profil. Le problème est que tous les points ne sont pas pris en compte (très aléatoire).

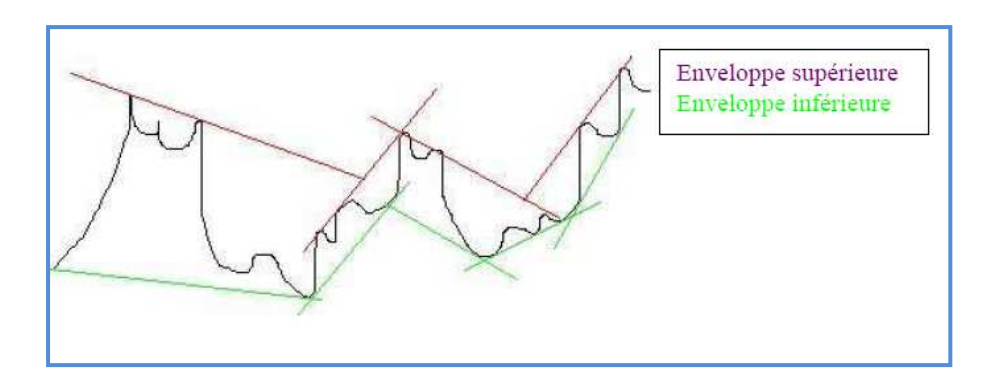

Figure I.16 Ligne enveloppe inférieur et supérieur

## **I.6 La rugosité**

La confusion est souvent faite entre le degré de propreté et la rugosité d'une surface, il important de rappeler que ces deux notions sont différentes et totalement indépendantes l'une de l'autre.

**-** la propreté est une caractéristique chimique.

- la rugosité est une caractéristique physique

La rugosité peut être considérée comme un élément complémentaire du degré de soins (état de propreté) ou comme l'élément essentiel de contrôle, suivant la nature des traitements ou revêtements postérieurs [12].

### **I.6.1. Définition**

La rugosité est l'ensemble des irrégularités d'une surface à caractère micrographique et macrographique. Les surfaces usinées ne sont pas parfaites, elles présentent des irrégularités dues aux procédés d'usinage, aux outils, à la matière [13].
### **I.6.2. Principaux paramètres de la rugosit**é

Un grand nombre de critères sont définis dans la normalisation pour caractériser une rugosité. En pratique, dans un profil et sur une longueur considérée, seuls trois d'entre eux sont retenus:

**- "Ra":** écart moyen, c'est la moyenne arithmétique des valeurs absolues des écarts, entre les pics et les creux. "Ra" mesure la distance entre cette moyenne et la ligne centrale. On admet couramment que cette notion synthétise approximativement les différents paramètres intéressés dans la rugosité.

- **"Rt":** écart total, c'est la dénivellation la plus importante entre le plus haut sommet d'un pic et le fond le plus bas d'un creux.

**- "Rz":** régularité, c'est la moyenne des écarts totaux de rugosité "Rt" observés sur 5 longueurs [13].

### **I.6.2.1. Paramètres liés aux motifs et à la ligne enveloppe**

Le motif est une portion de profil comprise entre deux pics, il est caractérisé par sa largeur ou pas et par la profondeur de chacun de ses cotés [8].

Les paramètres liés aux motifs peuvent être évalués graphiquement en traçant la ligne enveloppe supérieure et la ligne enveloppe inférieur.

Ces motifs déterminent la profondeur moyenne de rugosité R et son pas moyen AR voir figure I.17

La ligne enveloppe supérieur permet de déterminer les motifs d'ondulation et de calculer la profondeur moyenne d'ondulation W et son pas AW voir figure I.18.

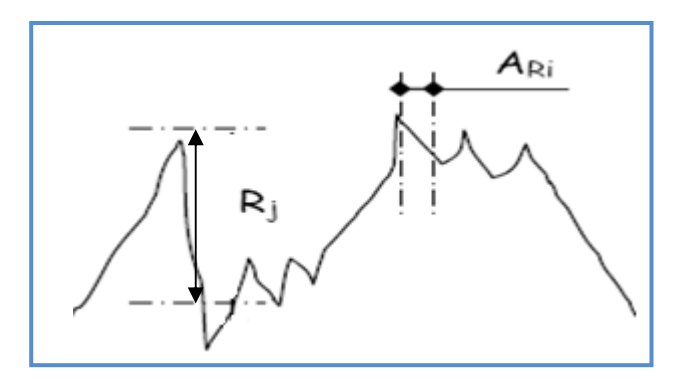

Figure I.17 Paramètres liés aux motifs [11]

$$
R = \frac{1}{m} \sum_{j=1}^{m} R_j
$$
  

$$
AR = \frac{1}{n} \sum_{i=1}^{n} AR_i
$$

 $\overline{u}$ 

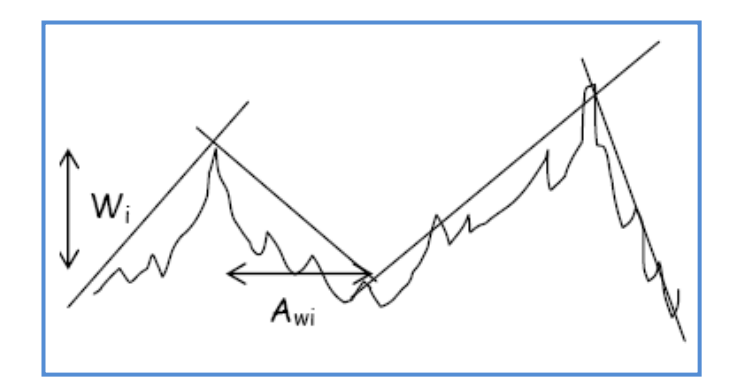

Figure I. 18 Paramètres d'ondulation [11]

 $Aw=\frac{1}{n}$  $\boldsymbol{n}$  $\sum_{i} Aw_{i}$  $\boldsymbol{n}$  $i=1$  $W = \frac{1}{m} \sum_{i=1}^{m} W_i$ Profondeur moyenne Pas moyen

# **I.6.2.2. Paramètres liés à la ligne moyenne**

La référence pour le calcul des paramètres dans la définition ISO 4287/1, est la ligne des moindres carrés calculée sur une longueur de base.la valeur moyenne des valeurs trouvées sur cinq longueurs de base.

Les principaux paramètres liés à la ligne moyenne sont indiqués comme suit :

-**Au niveau de la longueur de base** :

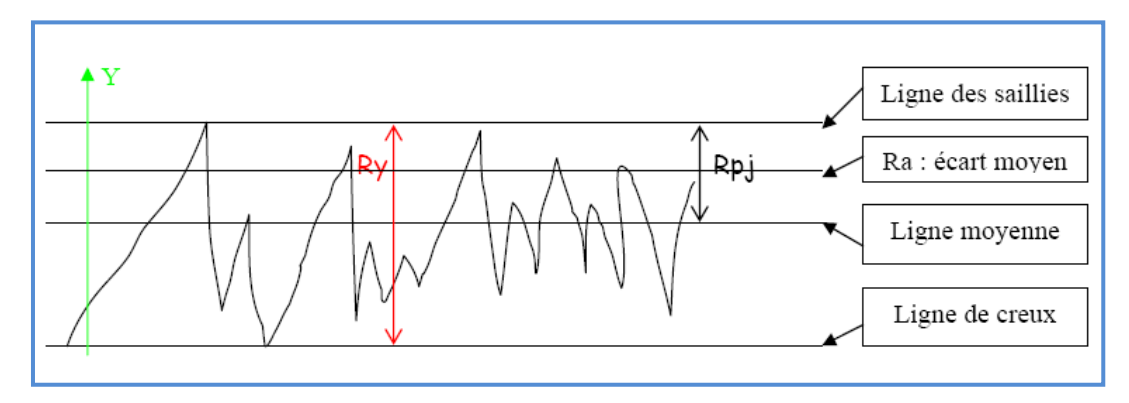

Figure I. 19 Paramètres liés à la longueur de base [11]

Rpj : distance entre la ligne des saillies et la ligne moyenne

Raj : écart moyen arithmétique du profil

$$
\operatorname{Raj}=\frac{1}{l}\int_0^1\left|y(x)\right|dx
$$

Ry : distance entre la ligne des saillies et la ligne des creux

Rp : Représente la moyenne des Rpj

$$
Rp = \frac{1}{n} \sum_{j=1}^{n} R_{pj}
$$

$$
Ra = \frac{1}{n} \sum_{j=1}^{n} R_{aj}
$$

-**Au niveau de la longueur d'évaluation**

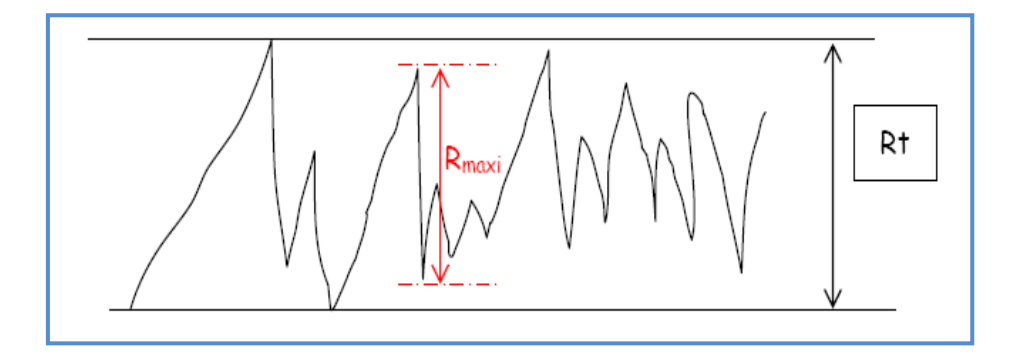

Figure I. 20 Paramètres liés à la longueur d'évaluation [11]

Rt : c'est le plus grand des Ry (Ry étant dans la longueur de base, on choisit le plus grand Ry compris dans la longueur d'évaluation). On considère que Rt est plus au moins équivalente à Ry

Rmax : c'est le plus grand écart entre une saillie et un creux consécutif

### **I.6.2.3 Paramètres liés à la distribution d'amplitude**

Ces paramètres sont calculés soit sur le profil total sur toute la longueur d'évaluation L, soit sur le profil de rugosité sur une longueur qui peut être plus grande que la longueur de base.

**Distribution d'amplitude** : C'est la fonction de densité de probabilité des points du profil. La forme de cette distribution peut être caractérisée par les paramètres Rq, Sk, et Ek correspondant aux moments centrés d'ordre 2,3 et 4, qui sont utilisés en tribologie pour simuler dans les modèles mathématiques le comportement de la surface [8].

Taux de portance Tp représenté par la courbe D'Abbott-Firestone, c'est la courbe cumulée de distribution d'amplitude en fonction de la profondeur de coupe (c) elle représente le pourcentage réelle qui porterait sur une surface plane après usure hypothétique égale à (c) voir figure I.21.

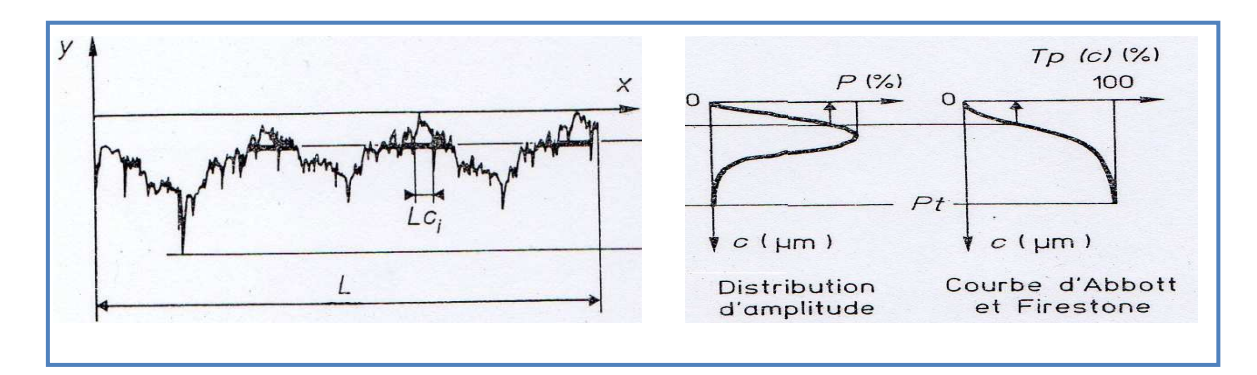

Figure I.21 Paramètres liés à la distribution d'amplitude [8]

 $C$ : ( $\mu$ m) profondeur de coupe

Lci : longueur de coupe élémentaire

P : (%) densité de probabilité des points du profil

Pt : profondeur totale du profil

Tp (C) : taux de longueur portante (% de longueur portante après une usure hypothétique égale à (C)

D'où l'on peut mettre en évidence ces paramètres de surface dans les calculs d'un contact mécanique, donc connaitre la topographie de surface est devenu un élément important en tribologie.

## **I.6.3 Mesure de la rugosité**

Lorsque les comparaisons visuelles et tactiles ne pas sont suffisantes pour distinguer une différence de rugosité entre deux surfaces, on utilise un rugosimètre qui détermine de manière sûre et précise un certain nombre de paramètres de rugosité (Ra, Rz…). Parmi les applications industrielles nécessitant l'utilisation d'un rugosimètre on peut citer les domaines suivants **[**14**]** :

**• Mécanique***:* l'optimisation de la rugosité permet un meilleur ancrage mécanique, notamment au sein de dispositifs où les forces de friction jouent un rôle fonctionnel prépondérant (ex: cônes morses).

**• Qualité***:* l'utilisation d'un rugosimètre permet le contrôle de la qualité de finition en bout de chaîne de production, permettant de détecter et de corriger d'éventuels problèmes survenus durant l'usinage.

*•* **Recherche***:* la mesure de la rugosité permet d'évaluer la qualité d'un nouvel enduit ou procédé de traitement de surface [13].

#### **I.6.4- Introduction des paramètres de rugosité dans l'étude de la lubrification**

Plusieurs approches ou analyse ont pris en compte les paramètres de rugosité dans l'étude de la lubrification parmi eux l'analyse stochastique qui prend en considération les paramètres statistiques de la rugosité, l'analyse déterministe qui fait une description géométrique de la rugosité et l'analyse d'homogénéisation qui revient à diviser le problème en deux, problème local, et problème globale [15].

#### **-Analyse stochastique**

C'est TZEND et SAIDEL en 1967 ont été les premiers à introduire l'analyse stochastique pour étudier un patin avec une rugosité transverse unidimensionnelle.

En 1997 BOEDO et BOOKER [16] ont utilisé la théorie des éléments finis pour analyser la performance d'un palier avec une rugosité isotropique et ses effets sur la déformation élastique du palier. Récemment en 2000 ZHANG et CHENG [17] ont étudié les effets de la rugosité et les effets non-newtoniens et thermiques en régime hydrodynamique dans les paliers chargés, en utilisant le modèle de lubrification mixte.

Un travail encore plus récent, en 2001, WANG et KEITH [18] ont analysé les effets de rugosité, et les effets non-newtoniens en utilisant la théorie de cavitation. Trois types de rugosité ont été étudiés : longitudinal, axial et isotrope, avec un chargement dynamique dans les paliers.

L'épaisseur locale du film :

$$
h=h_0+\delta_1+\delta_2 \quad (1)
$$

h<sub>0</sub> : l'épaisseur nominale du film c'est la distance entre le niveau moyen de chacune des deux surfaces.

 $\delta_1, \delta_2$ : amplitudes des rugosités des deux surfaces mesurées par rapport à un niveau moyen, ses deux grandeurs peuvent être assimilées à une distribution gaussienne des hauteurs, de valeur moyenne nulle et de variance respectives  $\sigma^2_{1}$ ,  $\sigma^2_{2}$ . La rugosité combinée  $\delta = \delta_1 + \delta_2$ a pour variance  $\sigma^2$ .

A titre d'exemple l'équation de REYNOLDS moyennée en compressible sera [1] :

$$
\nabla \left( \Phi_{\mathbf{p}} \rho \frac{\mathbf{h}^3}{12\eta} \nabla \mathbf{p} \right) = \nabla \left( \rho \Phi_{\mathbf{c}} \mathbf{h} \mathbf{U} \right) + \frac{U_1 + U_2}{2} \sigma \frac{\partial (\rho \Phi_{\mathbf{S}})}{\partial x} + \frac{\partial (\rho \Phi_{\mathbf{c}} \mathbf{h})}{\partial t} \tag{2}
$$

#### **(2): l'équation de Reynolds homogénéisée en compressible**

En incompressible, ρ devient une constante, on obtient

$$
\frac{\partial}{\partial x}\left(\phi_{x}\frac{h^{3}}{12\eta}\frac{\partial p}{\partial x}\right) + \frac{\partial}{\partial y}\left(\phi_{y}\frac{h^{3}}{12\eta}\frac{\partial p}{\partial y}\right) = \frac{U_{1} + U_{2}}{2} \frac{\partial h_{T}}{\partial x} + \frac{U_{1} + U_{2}}{2}\sigma\frac{\partial (\phi_{s})}{\partial x} + \frac{\partial h_{T}}{\partial t} \tag{3}
$$

#### **(3) : l'équation de Reynolds homogénéisée en incompressible**

- $p:$  La pression moyenne
- h : l'épaisseur du fluide

 $U_1$ et  $U_2$ : Les vitesses des parois des surfaces (1) et (2) suivant la direction x

η: Viscosité du lubrifiant

 $\phi_{x}$ ,  $\phi_{y}$ . Facteurs correcteurs au débit de poiseuille.

φs : Facteur correcteur au débit de couette

 $\sigma^2$ : Variance combinée des amplitudes de rugosité des surfaces (1) et (2)

Les expressions de ces facteurs empiriques ont été considérées dans les travaux de KANE [1].

Connaissant la variance  $\sigma^2$  et la hauteur nominal du film h, on peut définir le rapport "  $\boldsymbol{h}$ —"<br>σ qui permet de déterminer l'importance de la rugosité sur la lubrification. On retrouve ce rapport dans tous les travaux utilisant l'équation de Reynolds homogénéisée.

\*Pour  $\boldsymbol{h}$  $\frac{\sigma}{\sigma} > 3$  : les effets de la rugosité ne sont pas importants, L'équation de Reynolds

classique pour les surfaces lisses est suffisante.

\* Pour 
$$
\frac{h}{\sigma} = 3
$$
: les effets comment à devenir non négligeables.

\n\* Pour  $\frac{h}{\sigma} < 3$ : on considère que les aspirités interagissent les unes avec les autre

 $\sigma$  < 3 : on considère que les aspérités interagissent les unes avec les autres, et le régime de lubrification est mixte.

L'approche stochastique est basée sur l'introduction des facteurs d'écoulement dans l'équation de Reynolds et pour une rugosité aléatoire sur les surfaces en contact, mais cette analyse connait des limites car seule une description globale est possible, on ne peut avoir accès aux informations locales. Ainsi deux profils de rugosités différentes mais qui ont les mêmes propriétés statistiques conduisent aux mêmes répartitions de pression. Alors qu'en réalité, on doit tenir compte de l'aspect local et global de la rugosité ainsi que du caractère anisotropique voir figure II.22.

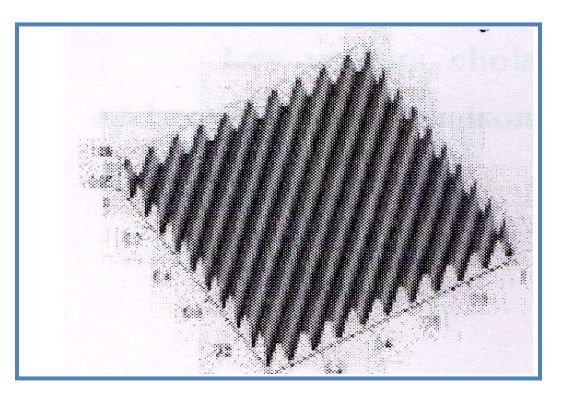

Figure I. 22 Rugosité anisotrope

# **I .7 Procédés d'usinage et qualité de surface**

## **I.7.1 Introduction**

Jusqu' a nos jours l'usinage a gardé son poids économique, mais l'amplification des tendances actuelles est motivée par la concurrence vers une plus grande productivité. Le constructeur cherche toujours le procédé le plus économique, avec lequel on peut obtenir un produit de qualité, répondant aux exigences de l'utilisateur.

De nombreuses industries et notamment celles de l'automobile, accordent une importance de plus en plus aux procédés capables de satisfaire à des fonctions multiples tel que l'accroissement mécaniques-tribologiques, et résistance à la corrosion. La réalisation des vilebrequins de moteurs (automobiles, véhicules industriels) voir figure I.23b, nécessite un certain nombre de procédé d'élaboration et de finition de surface comme le tournage, la rectification, les traitements thermiques, car ils sont soumis à d'importantes sollicitations. Certains secteurs de la mécanique comme ceux des engins de travaux publics, du matériel agricole font usage de paliers ou d'articulations voir figure I.23a.c, et leurs réalisations fait intervenir des procédés par coupe, et des traitements mécaniques comme le brunissage, galetage, grenaillage, tous ces procédés influent de près sur la qualité des surfaces. La notion de qualité fait un grand retour, c'est un facteur différentiateur à l'heure actuelle où l'industrie fait face à une concurrence internationale sévère, où la pression sur le prix est élevée, la qualité est devenue le principal élément. L'état de la couche superficielle et la microgéométrie sont les principaux éléments qui définissent la qualité de surface, cette dernière influe sur les propriétés fonctionnelles des pièces et des ensemble des machines, notamment leurs résistances à l'usure, leurs rigidités et tenue à la corrosion. Elle joue un rôle technologique important, car elle définit les valeurs des surépaisseurs, les régimes de coupe, et les défauts de la mise en position. Ce qui a poussé le fabricant à chercher de nouvelles techniques de façonnage de surface mécanique [19].

La multiplicité des procédés d'usinage et la grande variété des métaux constructifs rendent la mise en forme des opérations d'usinage d'une pièce ou une famille de pièces un problème complexe. En conséquence la vision actuelle consiste plutôt à essayer de tirer parti, au mieux et de manière complémentaire de performance des divers procédés de mise en forme avec et sans enlèvement de matière pour aboutir a une gamme de fabrication plus économique. Dans l'industrie mécanique l'informatique a beaucoup contribué à développer le domaine de modélisation et simulation des surfaces et de leurs comportements. L'évolution des machines outils, ainsi que les formes des outils, et leurs matériaux ont énormément servis à améliorer la qualité du produit. Donc l'optimisation des procédés d'usinage permet d'augmenter la production, et de minimiser le temps et le coût de fabrication, selon leurs phénomènes physiques ont peut les classer comme suit [8] :

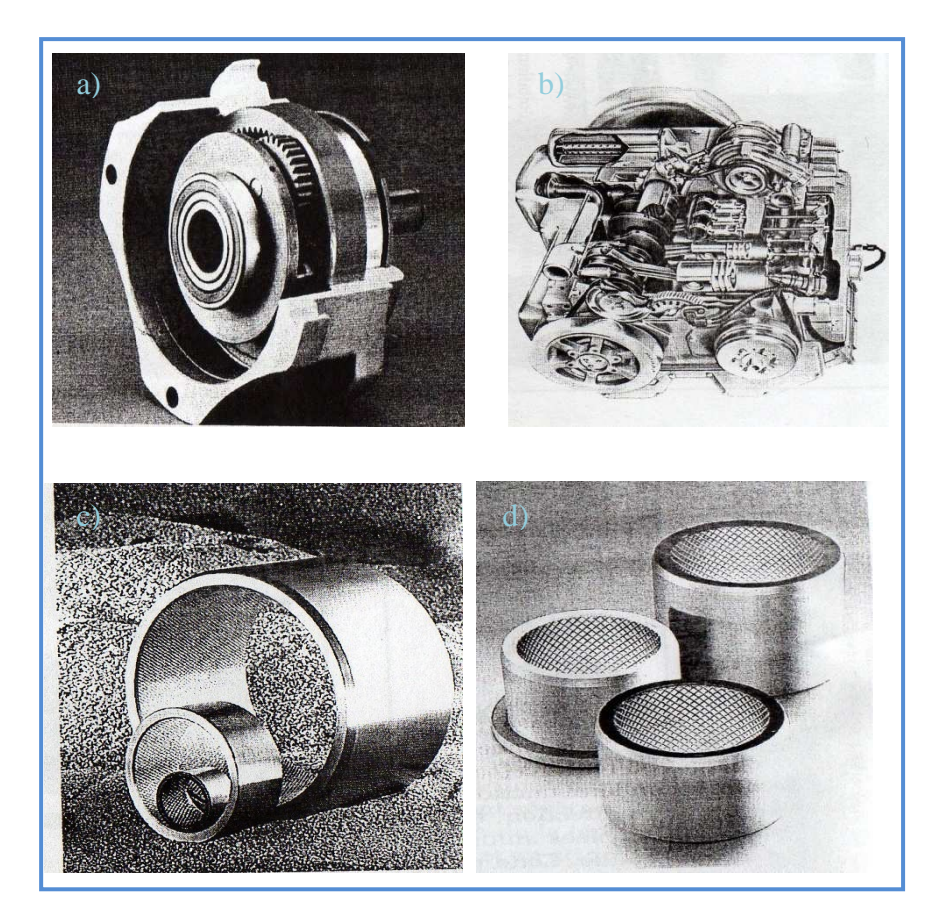

Figure I. 23 a**)** Réducteur b) Moteur c) Coussinets d) Coussinets quadrillés

# **I.7.2 Procédés par coupe**

Le principe de ces procédés est l'enlèvement de matière, qui est réalisé par l'action d'un outil coupant à titre d'exemple (tournage, fraisage)

## **I.7.2.1. Tournage**

Vu l'importance de l'application de ce procédé, il a fait l'objet d'une grande optimisation malgré la simplicité de sa cinématique et de ces outils, cette optimisation concerne les machines outils (tours à commande numérique), les outils, les portes pièce, le chargement et déchargement. Le tournage est l'un des procédé d'usinage les plus utilisé jusqu'à présent et représente une grande productivité **[**20**].**

Il utilise un outil coupant à arête unique, la pièce usinée est animée d'un mouvement de rotation dit mouvement de coupe et l'outil est animé d'un mouvement complémentaire de translation appelé mouvement d'avance qui permet de définir le profil de la pièce voir figure I.24. La combinaison de ces deux mouvements ainsi que la forme de la partie active de l'outil permettent d'obtenir des formes de révolution [21].

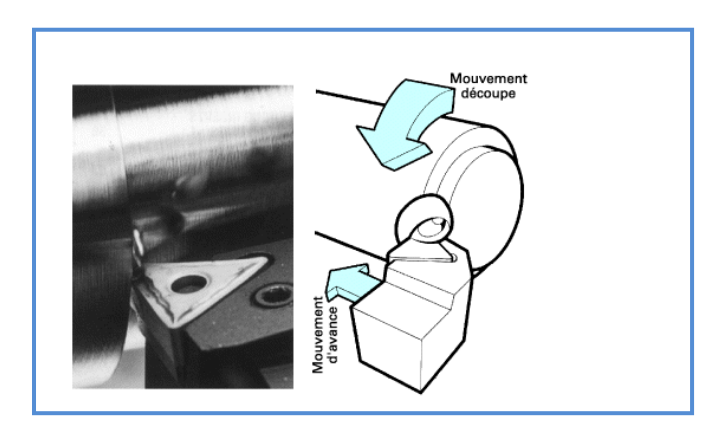

Figure I.24 Tournage avec outil à arête unique [22]

# **I.7.2.2. Matériaux utilisés pour les outils**  • **L'acier rapide**

 Très employé pour la production d'outils de coupe. Les caractéristiques qui le rendent intéressant sont sa dureté d'environ 65 HRc et sa ténacité qui lui confère une bonne longévité et permet l'obtention des rugosités suivantes : *Ra* / *R* (12,5 / *40*) - 6,3 / *16* - 1,6 / *4* - (0,8 / *2*) voir annexe 1.

## • **Les carbures métalliques**

 Rentrent dans cette catégorie les alliages composés de tungstène (60-90%), titane et tantale (1-35%) et de cobalt ou nickel (5-15), La fabrication du métal dur est réalisée par frittage, on en fait généralement des plaquettes qui sont brasées ou vissées sur le corps de l'outil .Certains outils de petites dimensions sont fabriqués entièrement en métal dur [22].

#### **I.7.2.3.Type de tournage et nouveaux outils**

Il existe divers types de **t**ournage selon la forme et la matière de la pièce, les conditions, et les exigences techniques. Le fabricant evatec-tools propose des solutions innovantes qui permettent d'améliorer la qualité finale du produit en diminuant les temps d'usinage. Plusieurs types de tournage ont été développé [22] tels que : Le tournage dur qui aujourd'hui un procédé permettant de produire des surfaces de très haute qualité équivalente à celle des opérations de rectification, et qui peut atteindre une rugosité Ra =0.2µm, et une précision dimensionnelle de qualité 6. Cette technique est caractérisée par de faibles profondeurs de coupe, et d'avance et par d'importants efforts spécifiques de coupe. Il apparaît de très hautes températures en cours de travail (entre 500° et 1500° selon les cas) à l'interface de l'arête de coupe et de la pièce. Donc se procédé nécessite des méthodes de choix des conditions de coupe, et des méthodes de suivi de production introduisant des critères traditionnellement absents des cahiers de charges, dont les contraintes résiduelles, le refoulement de matière et l'état métallurgique. Des solutions compétitives ont été proposées en tournage dur avec des matériaux désigné pour résister aux très hautes températures, céramiques mixtes et les CBN. Ces matériaux ont la capacité de garder leur dureté à chaud, et donc leur résistance à l'usure voir figure I.25a.

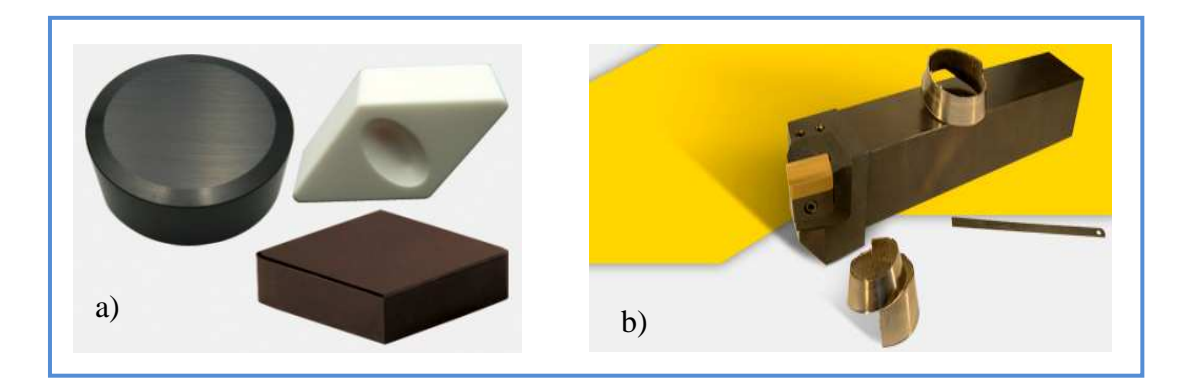

 . Figure I.25 a) Plaquette pour tournage dur b) Outil pour tournage dur [22]

Une large gamme d'outils pour le tournage permettant de répondre aux vastes opérations de chariotage, dressage, profilage. Afin d'optimiser les performances actuelles et répondre aux applications spéciales, des outils et des portes outils spéciaux figure I.25b, I.26 sont conçus pour permettre de regrouper plusieurs opérations en une seule. Ces solutions innovantes permettent d'améliorer la qualité finale du produit en diminuant les temps de cycle d'usinage.

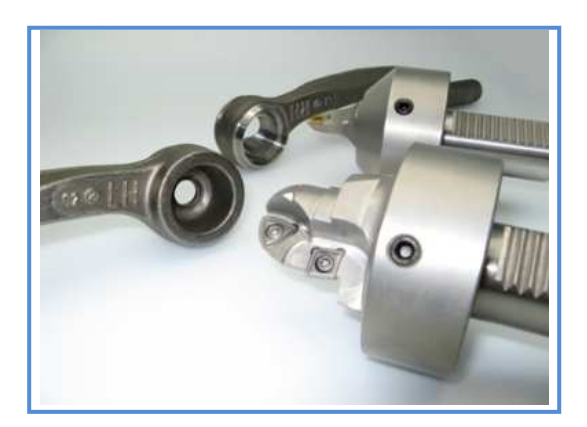

Figure I.26 Porte-outils spéciaux [22]

## **I.7.3 Procédés par abrasion**

Dans ce procédé l'enlèvement de matière se fait par l'action d'un grand nombre de grains abrasifs. Exemple (rodage, la rectification, polissage).

## **I.7.3.1. Rectification**

Cette technique de finition consiste à uniformiser la surface voulue de manière à éliminer la friction qu'elle pourrait engendrer en entrant en contact avec une autre pièce.

# **I.7.3.2. Les différents types de rectification**

## **-La rectification plane**

 C'est un meulage horizontal de la pièce de façon à éliminer à plusieurs reprises des couches de matériaux allant de 20 à 40 µm (0,0005 à 0,001 pouce). Ici, la pièce est fixe et effectue un mouvement alternatif uni-axial (gauche droite).

-**La rectification double face** : Consiste à rectifier les deux faces de la pièce en même temps.

- **Rectification cylindrique** : la pièce tourne sur elle-même en effectuant sa course le long de la meule.

Aujourd'hui avec l'apparition des nouveaux procédés d'usinage à grande vitesse, Contrairement à l'usinage traditionnel, la rectification permet des usinages de précision dimensionnelle élevée grâce au principe de l'usinage par abrasion [23].

## **I.7.3. 3. Matériaux**

Il est possible de rectifier :

- Acier classique non trempé
- Acier trempé jusqu'a 70 HRC
- Acier chromé dur
- **Céramique**
- **Carbure**

# **I.7.3.4 Différents types de meules**

Standard : Corindon à base de Al2O3 (fritté, normal, semi-supérieur, supérieur, monocristallin, à billes creuses...)

Nitrure de Bore Cubique (abréviation : CBN. Le nom commercial donné par General Electric en 1969 : Borazon)

## Diamant

Une meule se compose d'abrasifs, de liant et de pores d'aération. L'abrasif est l'outil effectif, le liant servant de support. Pour juger les propriétés d'une meule, il faut aussi tenir compte de la grosseur des grains de l'abrasif et de la quantité de liant (la dureté). Les symboles de désignation des meules sont normalisés au niveau international [24].

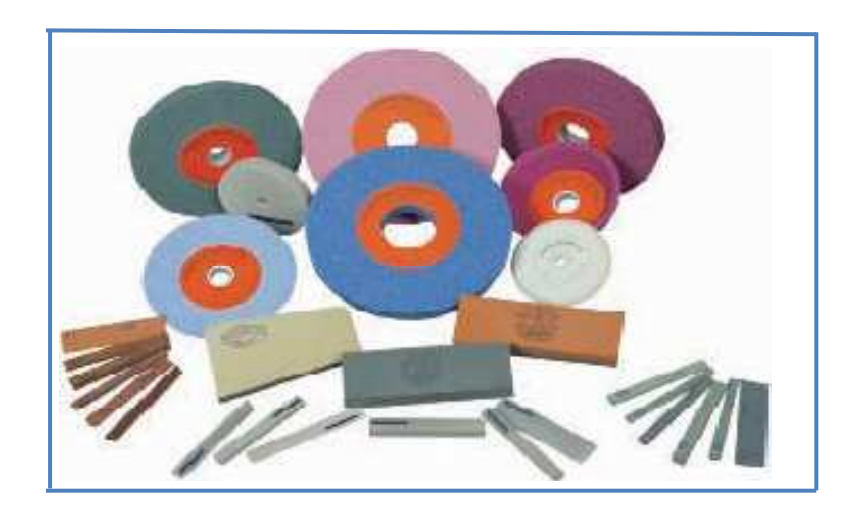

Figure I.27 Types de meules [23]

# **I.7.3.5. Abrasifs**

On utilise 4 groupes d'abrasifs synthétiques :

- − Le corindon (oxyde d'aluminium)
- − Le carbure de silicium
- − Le diamant
- − Le nitrure de bore

D'une manière générale, on peut dire que les corindons conviennent aux matériaux à forte résistance à la traction tels que l'acier, le fer forgé et la fonte malléable. Le carbure de silicium convient aux matériaux à faible résistance à la traction tels que la fonte moulée, le cuivre, la pierre naturelle, le carbure. De nos jours le diamant est utilisé pour l'affûtage des carbures.

Pour les aciers rapides fortement alliés, il a été développé un nouvel abrasif approprié, le nitrure de bore.

Dans chaque cas la meule se différencie par

- − La variété du grain (oxyde d'aluminium, carbure de silicium, diamant, etc.) voir figure I.28
- − La grosseur du grain
- − L'espace entre chaque grain
- − Le liant
- − Le diamètre

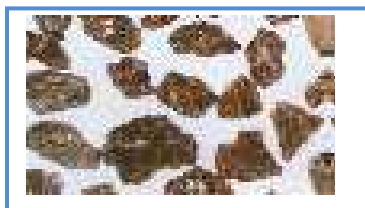

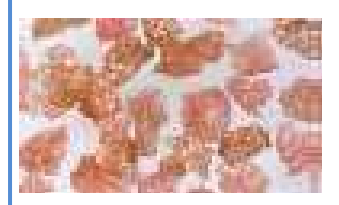

 EKD=corindon raffiné rose t rès dur, ténacité SCg = SiC, carbure de silicium Des grains p lus élevée que pour EK Vert, très dur et fragile

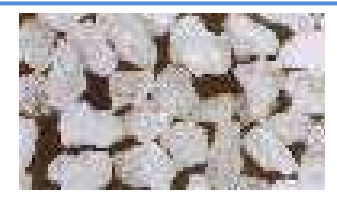

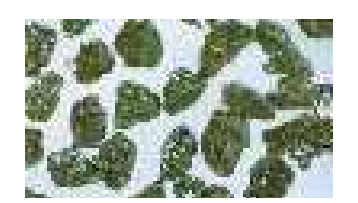

Figure I.28 Différents types de grains [23]

# **I.7.3.6 Avantages de la rectification**

- − Possibilité de s'attaquer aux matériaux les plus durs
- − Pouvoir atteindre des tolérances dimensionnelles de l'ordre du micromètre (0,001 mm)
- − Obtenir un état de surface poussé
- − Permet d'être moins précis sur l'usinage

# **I.7.4 Procédés par déformation plastique**

La conception, la fabrication, et la mise au point de pièces ou structure utilisant des matériaux métalliques vivent actuellement une importante évolution. En effet, le marché, les nouvelles

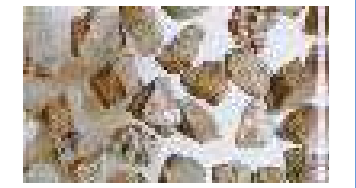

NK = corindon normal grande ténacité EK=corindon raffiné blanc KA resp. ..Z = zircon- corindon,<br>très dur est fragile très grande résistance très grande résistance

réglementations, la sécurité, les économies d'énergie, et la prise en compte du développement durable conduisent dorénavant à une diminution globale du poids des structures et à l'utilisation de nouveaux matériaux métalliques de plus en plus résistants. Cette amélioration des propriétés mécaniques est souvent associée à des microstructures multiphasées et des changements de phase peuvent se produire au cours de la déformation.

Cette dernière génère un fibrage qui améliore les performances mécaniques ce qui permet de réduire les dimensions, l'inertie, et les vibrations. Ce procédé permet la mise en forme des pièces par (forgeage, tréfilage, laminage, estompage, emboutissage, martelage) par exemple le forgeage est un procédé produisant des pièces de formes à partir d'un lopin par déformation plastique par chocs ou pression, à froid ou à chaud (alliage d'Aluminium 480 °, Acier 1250°) voir figure I.29a.

Estompage est un formage à chaud par pression ou par chocs de pièces en série, entre deux matrices (outillage spécifique) portant en creux la forme de la pièce. La précision dimensionnelle est plus grande qu'en forge libre voir figure I.29b [25].

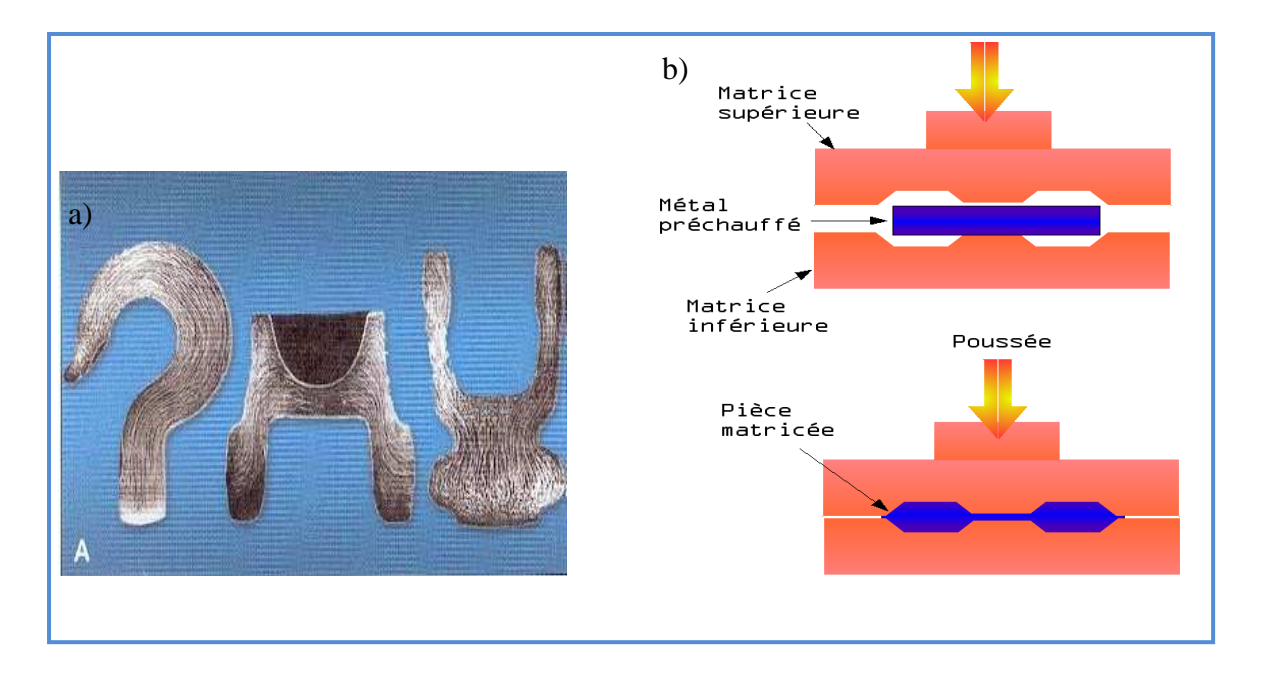

Figure I.29 a) Pièces réalisées par forgeage b) Pièces réalisées par estompage [25]

Rugosité de surfaces brutes réalisées voir annexe 1 :

- Estampage : *Ra* / *R* : 12,5 / *40* 3,2 / *10* (1,6 / *4*)
- Forgeage : *Ra* / *R :* 3,2 / *10*
- Laminage à froid (sur cuivre) :  $R_a$  0,6 à 0,08 $\mu$ m/ $R_{max}$  =1,0 à 1,5 $\mu$ m

#### **I.7.5 Traitement Mécanique de Surface**

Les traitements mécaniques de surface sont des procédés qui permettent d'améliorer les performances des matériaux par une action combinée de durcissement superficiel, de modification structurale et d'introduction de contraintes résiduelles de compression grâce à une déformation plastique hétérogène à la surface des pièces mécaniques. Les traitements les plus utilisés sont le brunissage, le galetage, le martelage. Le principe de base est la mise en application d'une pression à la surface d'un matériau pour provoquer une déformation plastique soit par un outil de forme comme pour le galetage, soit par une onde de choc comme pour le traitement par choc laser. Cette déformation plastique n'est pas homogène sur la profondeur de la pièce à partir de la surface traitée. Ce type de traitements génère des contraintes résiduelles de compression qui sont souvent favorables pour la résistance à la fatigue et à la corrosion. Si la dureté et la taille des grains sont des paramètres bien connus des mécaniciens et des métallurgistes et communs par rapport aux autres traitements de surface, l'introduction des contraintes résiduelles de compression constitue une particularité [26]. L'autre caractéristique particulière de ces traitements mécaniques est l'état de surface des pièces traitées. En effet, après le traitement l'état de surface et la géométrie locale des pièces sont modifiés par rapport à l'état initial. Les traitements par galetage engendrent une amélioration de l'état de surface si les conditions optimales de traitement sont appliquées [27].

#### **I.7.5.1 Galetage**

Depuis de nombreuses années le galetage des surfaces est utilisé pour la finition des essieux des wagons moteurs des chemins de fer. Précisément on le rencontre dans différentes branches de l'usinage mécanique, il s'impose de plus en plus comme étant une technique extrêmement importante et rentable **[**28**]**.

Le galetage est une opération de finition mettant en contact des galets en acier traité poli et une pièce d'une dureté inférieur comme indiqué sur la figure I.30. La surface obtenue par galetage est plus fine et présente une meilleure résistance à l'usure que celle obtenue par abrasion. Le galetage travail par déplacement de la matière plutôt que par enlèvement **[**29**]**, Il oblige, sous l'application d'une force orthogonale, les crêtes d'une rugosité de surface qui a subit un usinage antérieur (tournage, fraisage) à fluer dans les creux figure I.31, il s'applique sur des pièces métalliques qui ont un allongement  $A > 6$  %.

Plusieurs recherches ont confirmé les avantages imputés au galetage tels : l'amélioration de la dureté superficielle, la rugosité de surface lui donnant une bonne précision dimensionnelle et géométrique, et la production des contraintes résiduelles de compression qui permettent l'amélioration des résistances à l'usure, à la fatigue, à la corrosion [30].

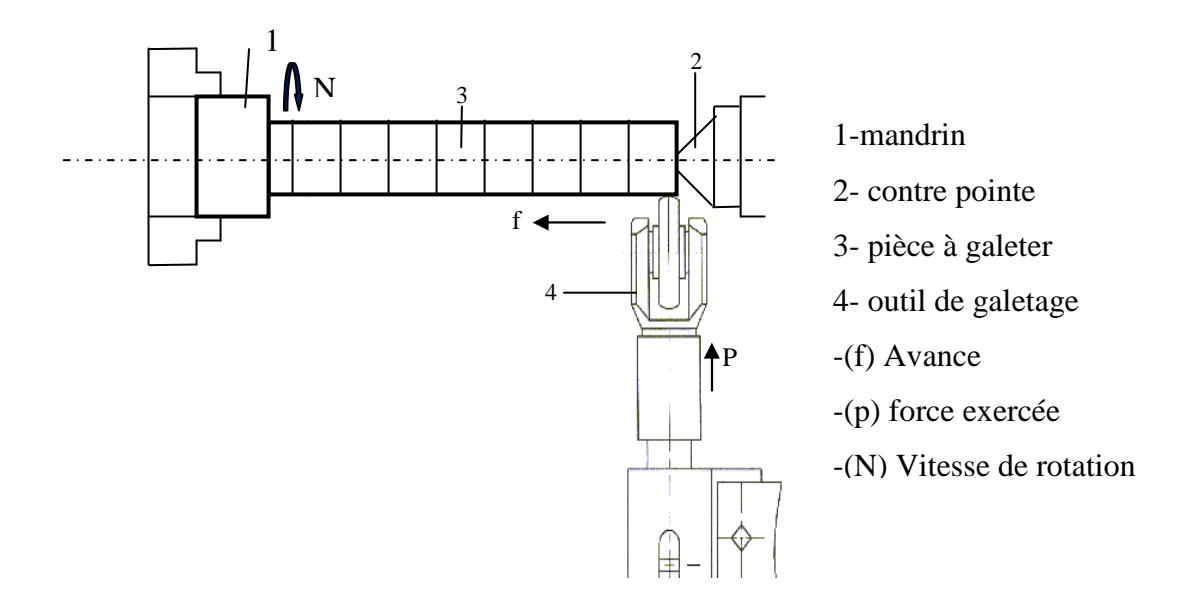

Figure I.30 I.30 Principe du galetage [29]

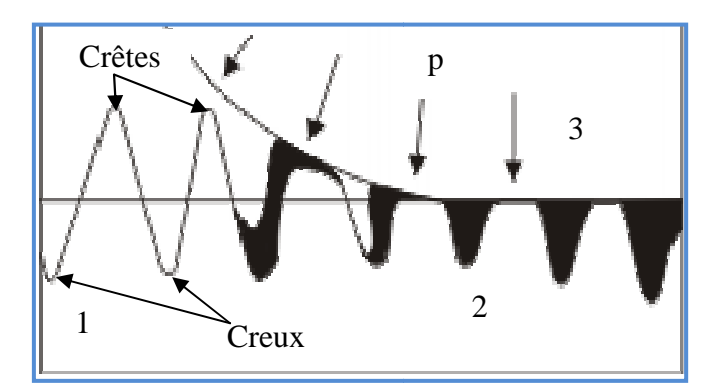

Figure I.31 Effet de galetage sur la surface [29] 1- surface usinée 2- surface galetée, galetée, 3- galet

- P force de galetage.

## - **Différents types de galetage**

- **Galetage de renforcement :** il permet d'augmenter la résistance à la fatigue des pièces de construction
- **Galetage dimensionnel ou de forme :** le but de ce galetage est modifier la forme initial de la pièce

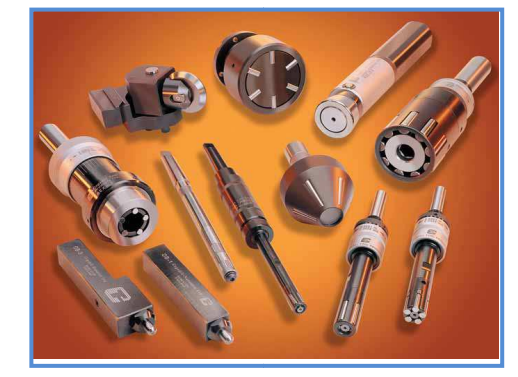

Figure I.32 Outils de galetage [30]

**Galetage de surface :** avec ce galetage on peut améliorer la surface au niveau macro et miro géométrique et il est possible d'atteindre un niveau de superfinition.

## **- Influence du galetage sur la rugosité**

L'amélioration de la rugosité sur les pièces brunies dépend des paramètres de procédés.

 Par l'augmentation de la vitesse de déformation on augmente la température dans la zone de déformation qui permet, la stabilisation au moment donné, ainsi que le métal prend un aspect de plus en plus visqueux ce qui réduit le frottement entre l'outil et la pièce ce qui provoque l'amélioration de l'état de surface avec une diminution de la rugosité.

L'amélioration de Ra et aussi assurée par:

- L'augmentation de l'effort de brunissage qui provoque le fluage du métal et par conséquent la plastification, ce qui diminue la rugosité.
- L'augmentation du rayon de l'outil qui réduit la hauteur d'aspérité; ce qui permet la diminution de Ra [28].

### **- Avantages du galetage**

- **1-** Amélioration de l'état de surface de 0 ,05 à 0,1 Ra soit 2 à 4 microns
- **2-** Meilleur contrôle de la cote jusqu'à 0,01 mm
- **3-** Amélioration de la dureté en surface de 5 à 10%
- **4-** Amélioration du temps de contact jusqu'à 300%
- **5-** Amélioration de la résistance à la corrosion
- **6-** Réduction de la friction
- **7-** Elimination des traces et des imperfections
- **8-** Remplace des opérations onéreuses comme la rectification ou rodage
- **9-** Production accrue à cout réduit comparée à d'autres opérations de finition

### **I.7.5.2 Brunissage**

Il est d'usage courant qu'une pièce mécanique soit destinée à un rôle fonctionnel dans des conditions sévères. De ce fait, le matériau doit avoir de hautes caractéristiques mécaniques dont le choix reste un souci majeur pour les industriels à cause des contraintes économiques que peut causer ce choix. Néanmoins, ce problème peut être résolu en faisant appel à des méthodes de fabrication et des modes de traitement sur des matériaux « classique » pour satisfaire les exigences techniques[31].

Le brunissage est un procédés qui agit par déformation plastique superficielle, cette technique est utilisée dans le parachèvement ou finition des surfaces de contacte des pièces métalliques dures et des métaux plastiquement déformables **[**32**]**.

C'est une technique de polissage utilisée en finition:

- D'un revêtement métallique comme la dorure ou l'argenture
- D'une fabrication en argent, en or, en cuivre ou en alliage cuivreux.

L'opération est réalisée avec un outil : le brunissoir.

### **- Principe de brunissage**

Le brunissoir exerce une pression sur les crêtes de la surface, ce qui a pour conséquence un fluage de la matière dans les creux, au fur et à mesure de l'avance de l'outil. Il sert a nivelé les aspérités de la surface usinée en créant une zone de métal écrouie indice d'une amélioration de l'état de surface [32] voir figure I.33.

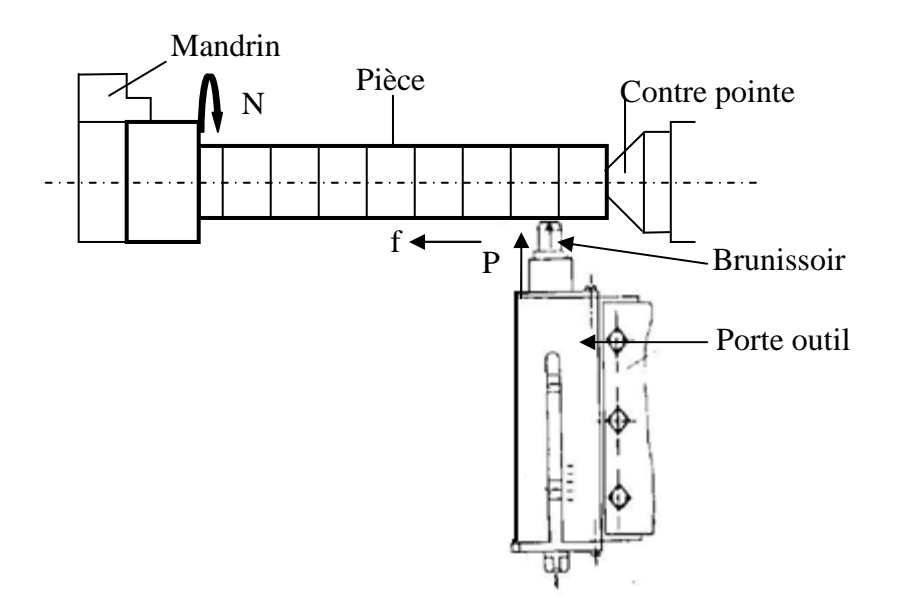

Figure I. 33 Principe de brunissage **[**30**]**

Le brunissage a pour but de :

- Rendre la surface du métal brillante
- Améliorer l'état de surface
- Réduire la rugosité de la surface
- Augmenter la dureté superficielle

### **- Avantages du brunissage**

- Amélioration de l'état de surface
- Amélioration des caractéristiques mécaniques
- Outillage simple, durée de vie élevée, et peu couteux
- Opération économique car le brunissage est appliqué sur des pièces non traitées
- Il Crès des précontraintes de compression qui agissent favorablement sur l'endurance

### **- Inconvénients du brunissage**

- Moyens de contrôle onéreux
- Utilisé que pour le matériau plastiquement déformable

# **I.8 Conclusion**

L'objectif de ce chapitre est de montrer l'importance de la rugosité dans un système mécanique. Dans le domaine de la tribologie (usure, frottement, lubrification), elle représente un des paramètres qui caractérise la topographie de surface, et intervient dans les calculs de l'épaisseur du film lubrifiant. La qualité de surface est un élément de concurrence dans l'industrie, elle constitue un élément tranchant pour le fabricant qui reste toujours motivé pour innover de nouvelle gamme d'usinage, améliorer les performances des machines outils, créer des gammes d'outillage qui s'adapte avec la technique moderne d'usinage, d'où ressort l'intérêt des procédés d'usinage, tels que le tournage, la rectification, et le traitement mécanique de surface.

 La prochaine étape a pour but de réaliser des essais expérimentaux dans les quelles on aborde l'effet des procédés d'usinage sur la rugosité des surfaces usinées.

## **II.1.Introduction**

Plusieurs travaux ont été réalisés pour essayer de relever les facteurs qui influent sur l'état de surface, et sur le comportement tribologique des pièces dans un mécanisme. Il a été montré dans le chapitre I qu'il existe une relation étroite entre les procédés d'usinage et de fabrication des pièces mécanique, et la qualité des surfaces en service. Ces dernières années ont vue une grande évolution des techniques de finition des surfaces des pièces a titre d'exemples tournage dur, le grenaillage, mais le premier souci du fabricant c'est comment obtenir des pièces de qualité qui répondent aux exigences techniques et fonctionnelles toute en minimisant le coût de fabrication [33].

Dans ce chapitre une étude a été faite pour démontrer l'importance du choix judicieux du procédé d'usinage et de finition des surfaces mécaniques. Pour cela trois surfaces ont été finies par les procédés suivants :

Le tournage très utilisé, connu pour sa grande productivité, disponibilité de l'outillage, et qui est relativement économique.

La rectification son avantage c'est la grande qualité de ses surfaces mais elle reste toujours un moyen de finition très couteux.

Le procédé de traitement mécanique superficielle en l'occurrence le galetage à la bille (brunissage) qui est une technique de finition par déformation plastique superficielle, caractérisée par sa grande productivité et son coût réduit, il tend à remplacer les opérations de rectification et de rodage qui sont très onéreuse, il connait plusieurs avantages tels que : l'amélioration des états de surface, de la dureté, et des caractéristiques mécaniques.

## **II.2 Les essais préliminaires**

Dans cette partie seront présentés les essais préliminaires qui ont pour objectif la détermination du régime de coupe optimal servant à la préparation de l'éprouvette qui sera traitée par différents procédés cité au paragraphe précédent.

#### **II.2.1 Matériau**

Le matériau utilisé est l'acier XC48 fourni sous forme de barres cylindriques. Cet acier comme tous les aciers à moyen carbone s'emploi dans la construction mécanique après normalisation, amélioration et trempe superficielle, pour une variété de pièces (vilebrequins, bielles, arbre à cames, pignons) [33].

## **II.2.1.1 Composition chimique et microstructure**

L'analyse du matériau a été réalisée au niveau du laboratoire d'ARCELOR MITTAL, les résultats sont indiqués sur le tableau II.1

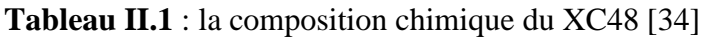

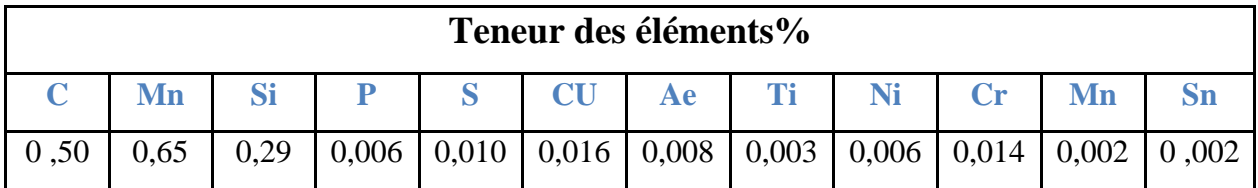

La microstructure est représentée sur la figure II .1

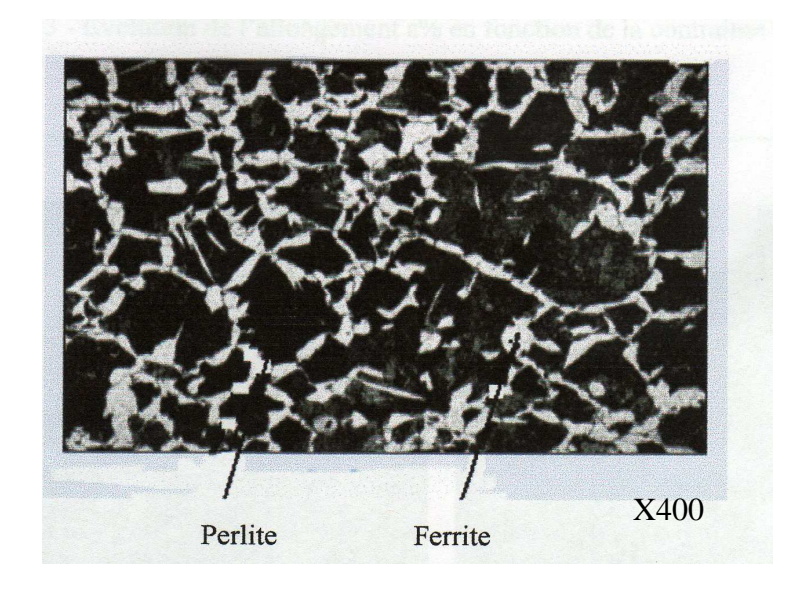

Figure II.1 La microstructure du XC48 [34]

## **II.2.1.2 Caractéristiques mécaniques**

Les essais de traction ont été effectués au laboratoire de la DRA, les résultats sont indiqués au tableau suivant :

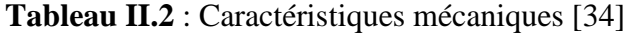

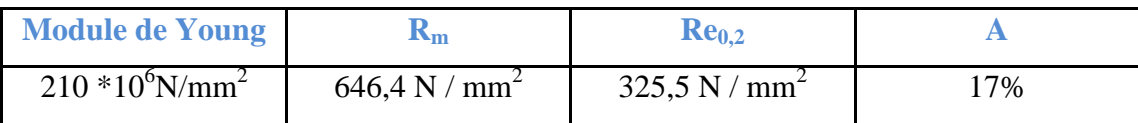

# **II.2.2 Machine outil**

Les essais préliminaires ont été réalisés sur un tour universel, TOSTRENCIN type SN40 voir Figure II. 2

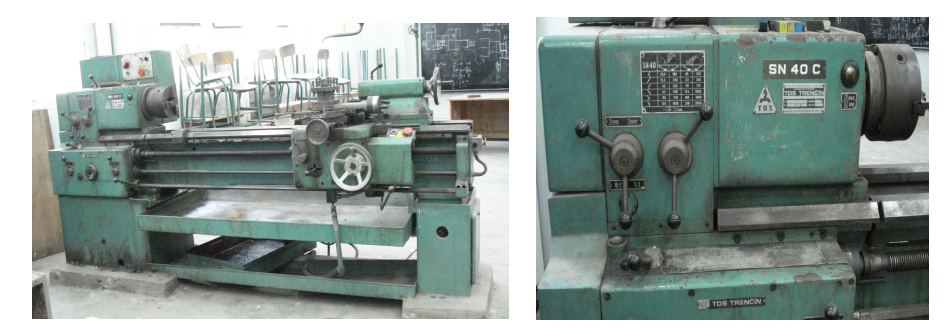

Figure II.2 Tour universel TOSTRENCIN SN40 C

Les Caractéristiques de la machine outil sont consignées sur le tableau II.3 [35] **Tableau II.3** : Caractéristiques de la machine outil

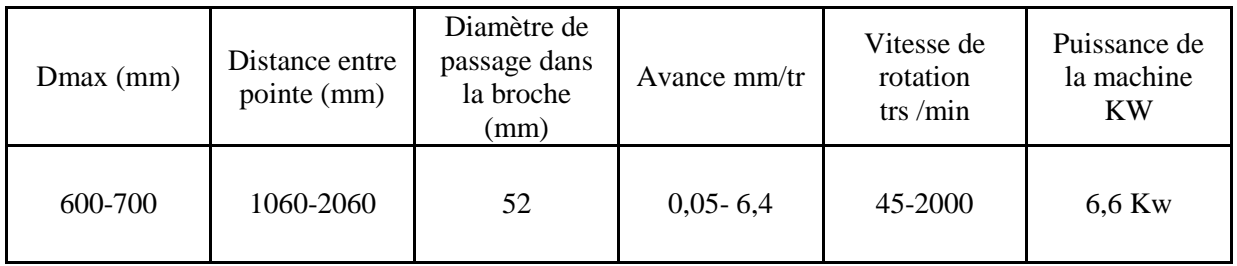

# **II.2.3 Outil**

L'outil utilisé lors de finition de la pièce est à plaquette en carbure métallique voir figure II.3

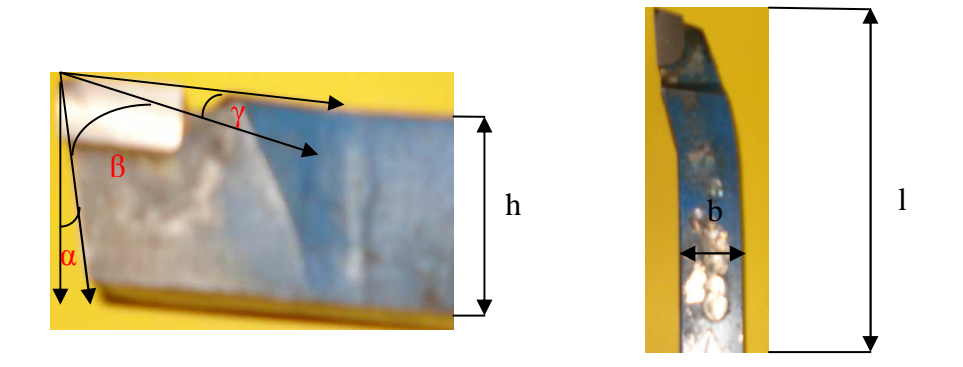

Figure II.3 Outil à plaquette en carbure métallique P20

Les caractéristiques géométriques [36] sont consignées sur le tableau II.4

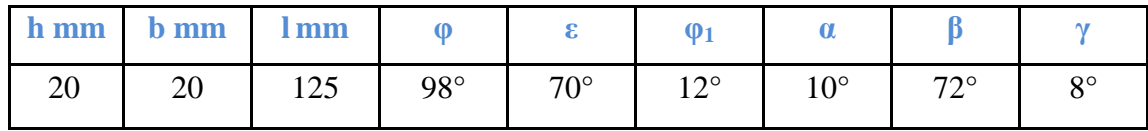

**Tableau II.4** : caractéristiques géométriques

### **II.2.4 Régime de coupe**

Le régime de coupe a été choisi en fonction du matériau à usiner, de l'outil et des caractéristiques de la machine outil selon [36].

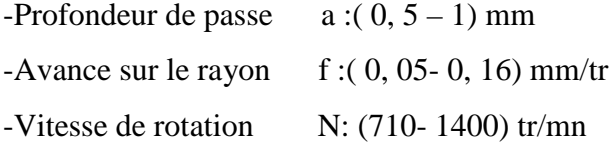

### **II.2.5 Méthodologie d'essai**

Les essais préliminaires ont été conduits selon le modèle de planification d'expériences multifactorielle 'plan de Box Behnken' [37].

### **II.2.5.1 Méthodes des plans d'expériences**

Le but est de voir la variation de la qualité de surface réalisée en fonction de trois paramètres de régime de coupe (N, f, a). Ces derniers représentent les paramètres d'entrée du système MODOP selon la figure II.4. Au moyen d'un modèle mathématique de Box Behnken qui sera établie, la réponse du système en l'occurrence la qualité de surface est représentée par "Ra". Le traitement des données se fera à l'aide d'un programme sous matlab.

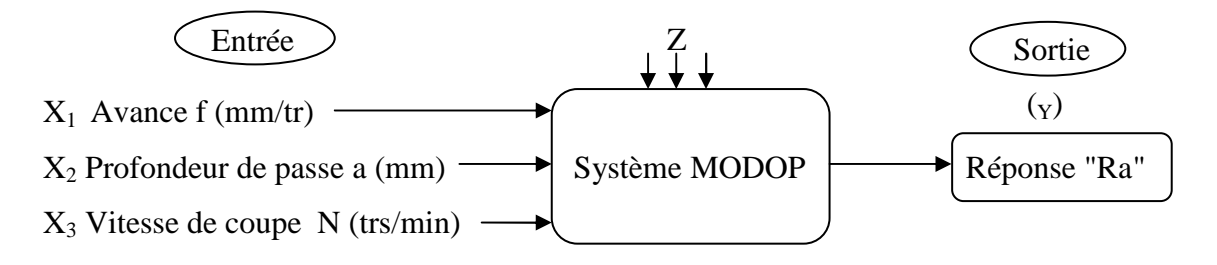

Figure II.4 Modèle de fonctionnement des paramètres de l'essai

Z: paramètres constants, température, montage…………etc.

La matrice des essais est présentée sur le tableau II.5

| Facteurs | paramètres  | Niveaux |      |      |
|----------|-------------|---------|------|------|
|          |             | $-1$    |      | $+1$ |
| $X_1$    | N (tr/mm)   | 710     | 1000 | 1400 |
| $X_2$    | $f$ (mm/tr) | 0,05    | 0,11 | 0,16 |
| $X_3$    | $a$ (mm)    | 0,5     | 0,75 |      |

**Tableau II.5** : matrice des essais

Les plans de Box Behnken à trois facteurs et trois niveaux, prévoient une matrice d'expérience de 15 combinaisons voir tableau II.6

| $N^{\circ}$ du | X1       | X2          | $\mathbf{X}3$    |
|----------------|----------|-------------|------------------|
| palier         | N(tr/mm) | $f$ (mm/tr) | $a$ (mm)         |
|                | 710      | 0.05        | 0.75             |
| $\,1$          |          |             |                  |
|                | 1400     | 0.05        | 0.75             |
| $\overline{c}$ |          |             |                  |
|                | 710      | 0.16        | 0.75             |
| 3              |          |             |                  |
|                | 1400     | 0.16        | 0.75             |
| $\overline{4}$ |          |             |                  |
|                | 710      | 0.11        | $\overline{0.5}$ |
| 5              |          |             |                  |
|                | 710      | 0.11        | $\mathbf{1}$     |
| 6              |          |             |                  |
|                | 1400     | 0.11        | $\overline{0.5}$ |
| 7              |          |             |                  |
|                | 1400     | 0.11        | $\overline{1}$   |
| 8              |          |             |                  |
|                | 1000     | 0.05        | $\overline{0.5}$ |
| 9              |          |             |                  |
|                | 1000     | 0.16        | 0.5              |
| 10             |          |             |                  |
|                | 1000     | 0.05        | $\mathbf{1}$     |
| 11             |          |             |                  |
|                | 1000     | 0.16        | $\mathbf{1}$     |
| 12             |          |             |                  |
|                | 1000     | 0.11        | 0.75             |
| 13             |          |             |                  |
|                | 1000     | 0.11        | 0.75             |
| 14             |          |             |                  |
|                | 1000     | 0.11        | 0.75             |
| 15             |          |             |                  |

 **Tableau** II.6 : Matrice d'expérience

### **II.2.5.2 Préparation de la pièce**

Selon les plans de Box Behnken la pièce de longueur L=285mm de diamètre D= 56 mm est réalisée en 15 paliers de 15 mm de largeur, séparés par des gorges de 2mm x 3 mm. La pièce est maintenue dans un montage mixte comme indiqué sur les figures II.5 et II.6.

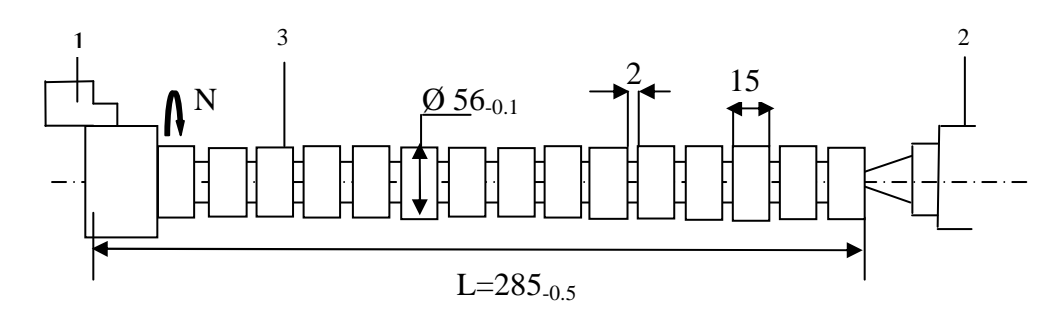

Figure II.5 Montage et préparation de la pièce 1-mandrin 2- contre pointe 3- pièce

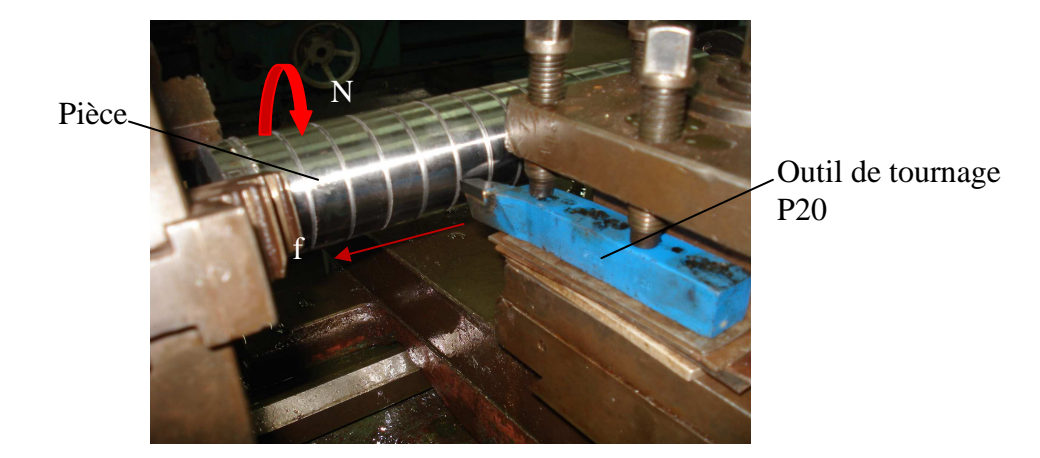

Figure II.6 Préparation de la pièce sur tour

Les opérations ont été réalisées sans lubrifiant.

## **II.2.6 Rigidité du système**

La rigidité du système MODOP est donnée par [36]

 $L^{0.75} / D \le 2$ 

 $L=285$ mm  $D=56$ mm  $L^{0.75}$  /  $D = 1,23 < 2$ 

D'après ces résultats le système est rigide. A la suite de l'usinage, les mesures de rugosité ont été réalisées au moyen d'un rugosimétre type TR100 présenté sur la figure II.7.

## **II.2.7 Mesure de rugosité**

Les mesures des rugosités ont été effectuées par un appareil de mesure à palpeur modèle TR100 comme indiqué sur la figure II.7

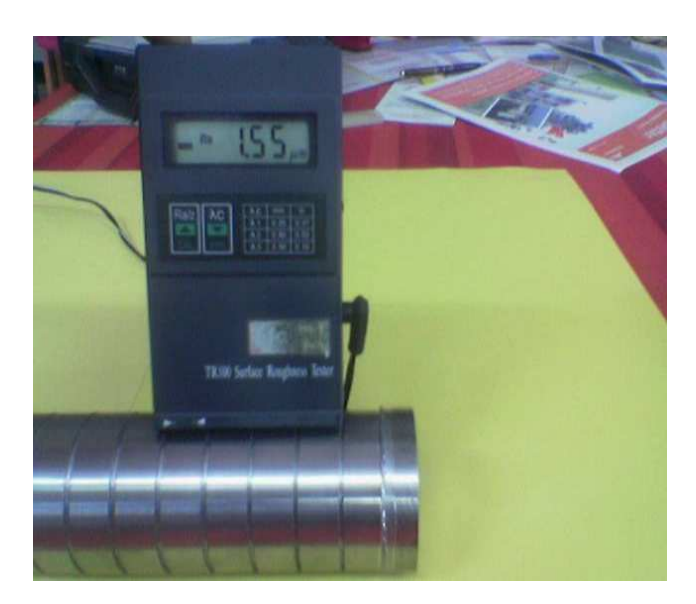

Figure II.7 Mesure de la rugosité

# **Caractéristiques techniques de l'appareil**

- **-** Paramètres de mesures de Ra et Rz
- **-** Plage de mesure 0.05 :10µm pour Ra

0.1 :50µm pour Rz

- Longueur de mesure 6mm
- Calibre  $\lambda_1 = 0.25$  mm pour Ra=0.05 0.25

 $\lambda_2 = 0.8$  mm pour Ra=0.32 2.5

 $λ<sub>3</sub>=2.5$  mm pour Ra=2.5 10

Les valeurs moyennes des rugosités Ra mesurées pour chaque palier et correspondant à chaque régime sont présentées dans le tableau II.7.

| $N^{\circ}d'$ essai | Paramètres de régime | Ra moy       |          |           |
|---------------------|----------------------|--------------|----------|-----------|
|                     | N (tr/min)           | $F$ (mm /tr) | $a$ (mm) | $(\mu m)$ |
| $\mathbf{1}$        | 710                  | 0.05         | 0.75     | 3.55      |
| $\overline{2}$      | 1400                 | 0.05         | 0.75     | 2.77      |
| 3                   | 710                  | 0.16         | 0.75     | 2.41      |
| 4                   | 1400                 | 0.16         | 0.75     | 2.31      |
| 5                   | 710                  | 0.11         | 0.5      | 2.32      |
| 6                   | 710                  | 0.11         | 1        | 1.58      |
| 7                   | 1400                 | 0.11         | 0.5      | 2.23      |
| 8                   | 1400                 | 0.11         | 1        | 1.38      |
| 9                   | 1000                 | 0.05         | 0.5      | 3.61      |
| 10                  | 1000                 | 0.16         | 0.5      | 2.32      |
| 11                  | 1000                 | 0.05         | 1        | 2.97      |
| 12                  | 1000                 | 0.16         | 1        | 2.79      |
| 13                  | 1000                 | 0.11         | 0.75     | 1.77      |
| 14                  | 1000                 | 0.11         | 0.75     | 1.71      |
| 15                  | 1000                 | 0.11         | 0.75     | 1.61      |

**Tableau II.7** : les valeurs de Ra correspondantes aux régimes

L'influence des paramètres des régimes peut être appréciée à partir de l'histogramme présenté sur la figure II.8.

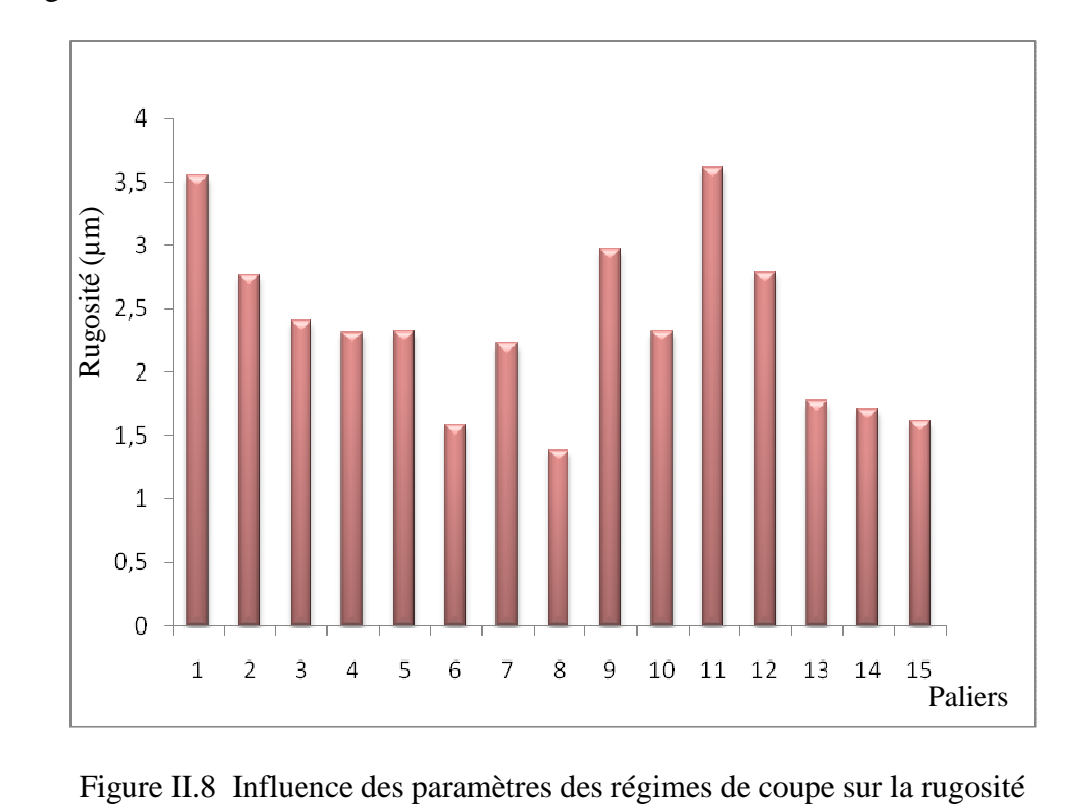

Il ressort du graphe que chaque régime influe différemment sur la rugosité Ra. Le traitement par le modèle de Box-Behnken nous permettra une évaluation plus exhaustive de l'effet des paramètres des régimes.

### **II.2.8 Traitement par les plans de Box Behnken et simulation**

Les étapes permettant le traitement des données et l'obtention du modèle sont illustrées sur l'organigramme de la figure II.9.

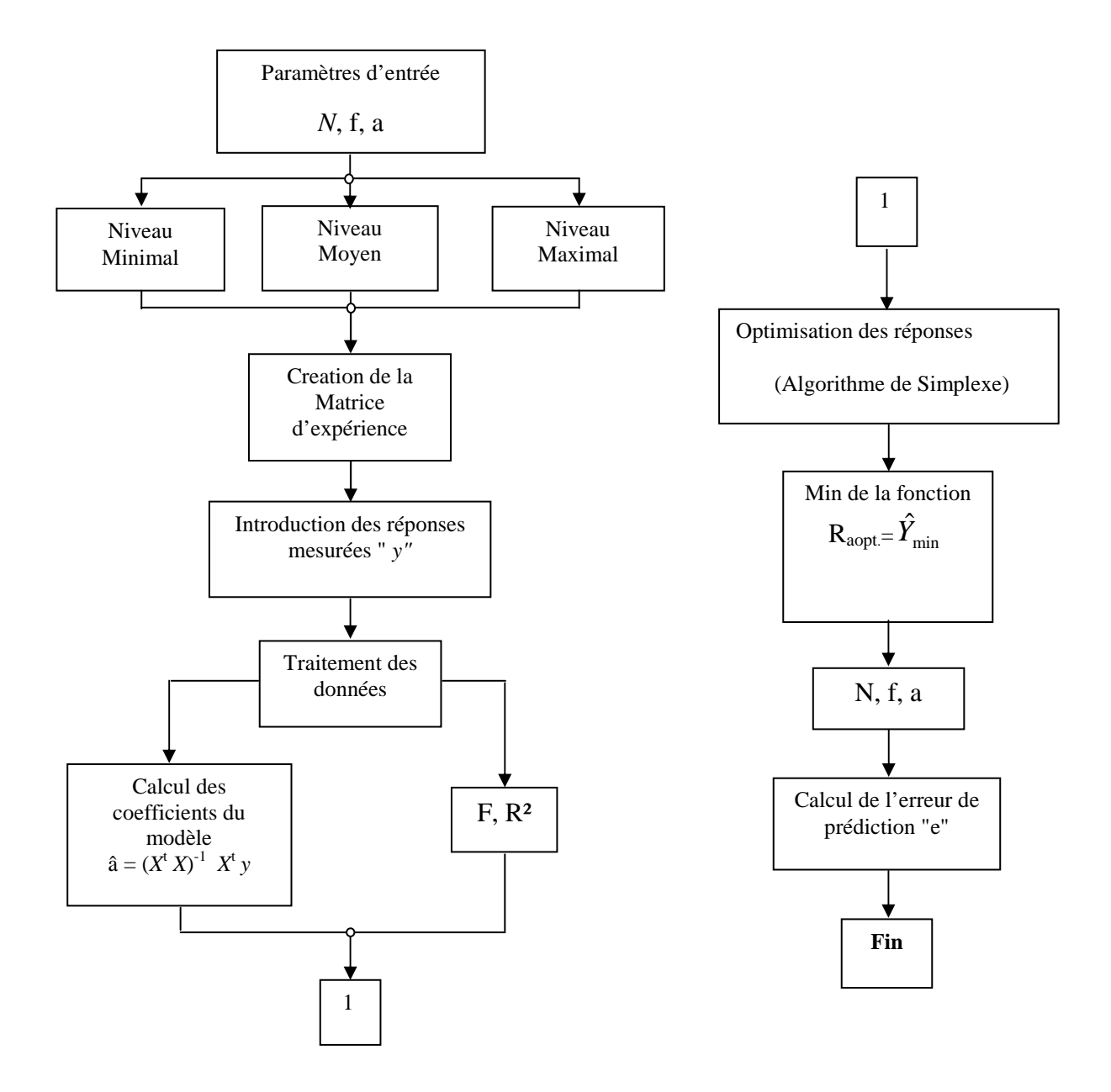

Figure II.9 Organigramme fonctionnel

Le traitement des données est réalisé par un programme [38], fonctionnant sous Matlab, selon l'interface présenté sur la figure II.10.

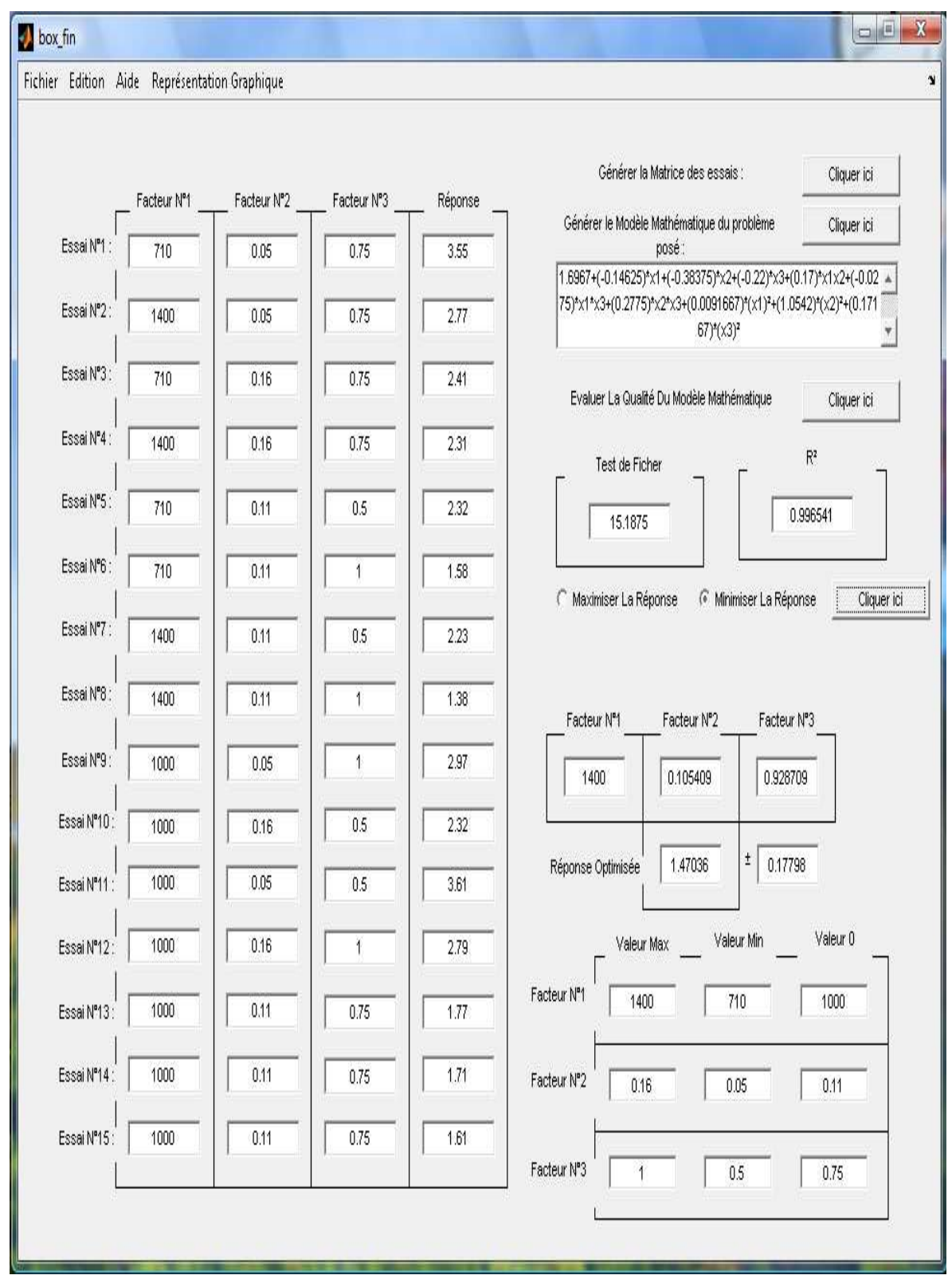

Figure II.10 Traitement informatique des données

Après traitement des donnés l'équation du modèle mathématique obtenue est:

Ra=1.6967+ (-0.14625\*x1+ (-0.3837)\*x2+ (-0.22)\*x3+ (0.17)\*x1x2+ (-0.0275)\*x1\*x3+  $(-0.2775)$ \*x2\*x3+ $(0.0091667)$ \* $(x1)^2$ + $(1.0542)$ \* $(x2)^2$ + $(0.17167)$ \* $(x3)^2$ 

La qualité de ce modèle mathématique a été évaluée selon les critères statistiques  $R^2$  et Fisher.

Les résultats sont considérés statistiquement valables au vu du critère d'ajustement  $R^2$  qui tend vers 0.99, et le critère de Ficher  $F_{cal}$ =15.1875 qui est inférieur à celui du tableau  $F_{tab}$ =19.2 à (v1=3 et v2=2) à un niveau de confiance 95% voir annexe2 [39].

Ce modèle mathématique a permis d'obtenir des courbes d'iso-réponses illustrant la variation de Ra en fonction des paramètres des régimes de coupe (N, f et a) voir figure II.11.

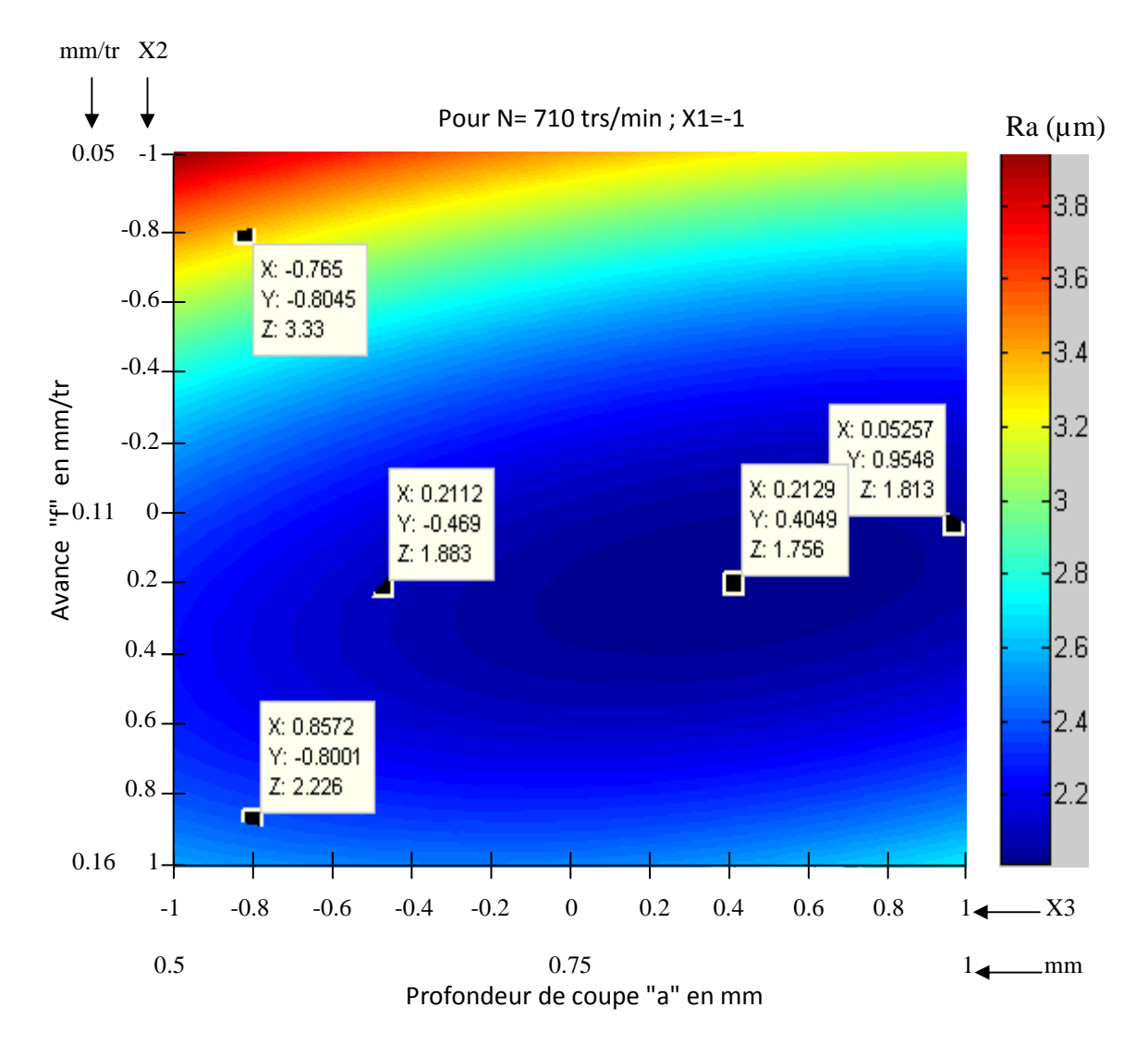

Figure II.11 Courbes d'isoréponses exprimant la variation de rugosité en fonction de l'avance "f" et la profondeur de coupe "a" au niveau de la fréquence de rotation N710 trs /min

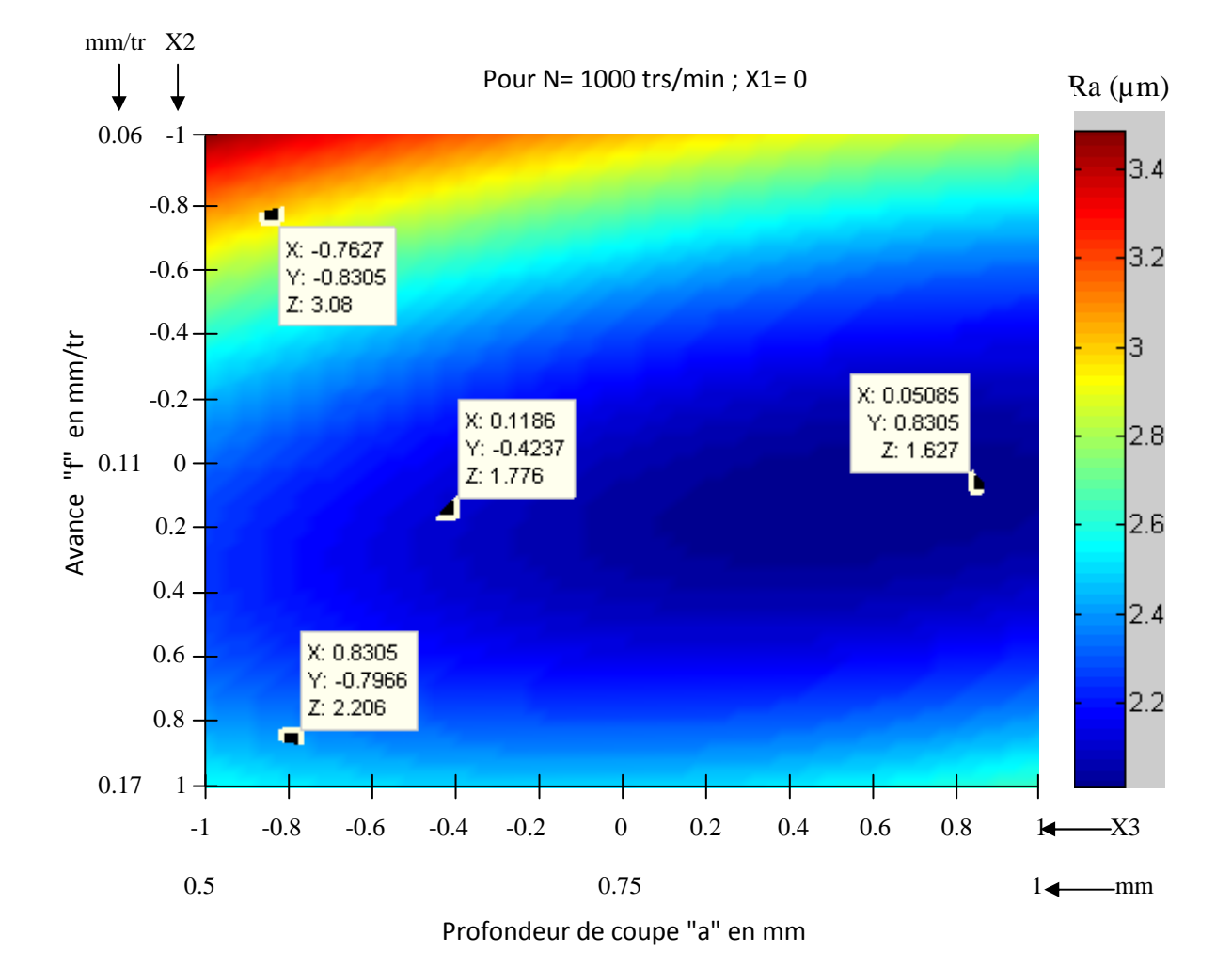

 Figure II.12 Courbes d'isoréponses exprimant la variation de rugosité en fonction de l'avance "f" et la profondeur de coupe "a" au niveau de la fréquence de rotation N1000 trs/min

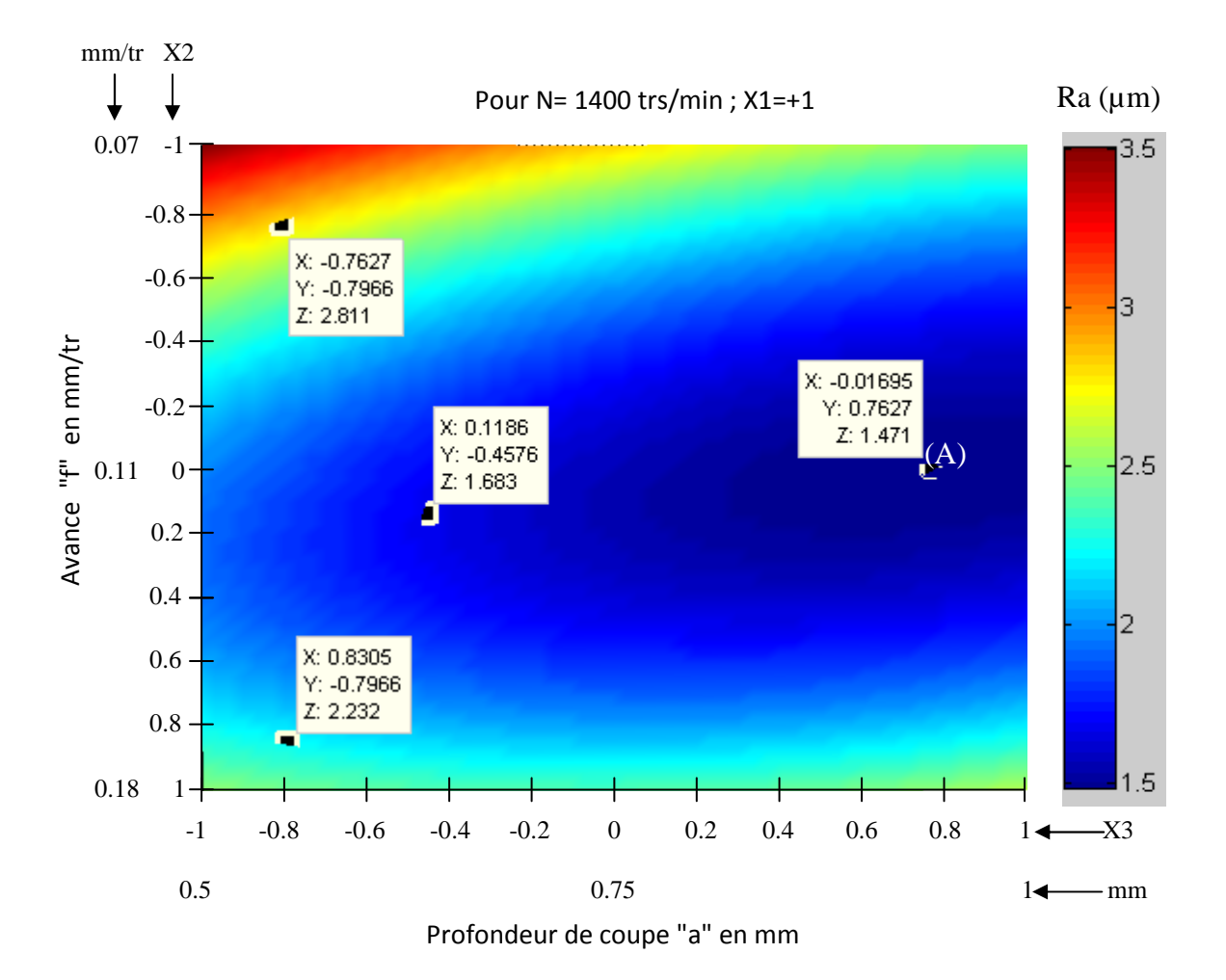

Figure II.13 Courbes d'isoréponses exprimant la variation de rugosité en fonction de l'avance "f" et la profondeur de coupe "a" au niveau de la fréquence de rotation N1400 trs/min

Les paramètres de régime permettant d'offrir une rugosité minimale  $Ra_{min} = 1.47 \pm 0.18 \mu m$ , sont :

N= 1400 tr/mn

 $f= 0.105$ mm/tr

 $a= 0.92$ mm

Valeurs fournies par le programme et indiquées par le point (A) sur la figure II.13.

### **II.2.9 Interprétation des résultats**

Les résultats peuvent être commentés comme suit :

- Pour la vitesse fixée à N=710trs /min (niveau -1), lorsque la profondeur de passe "a" augmente, et l'avance "f" variant autour de sa valeur moyenne, la rugosité tend à diminuer. Par contre avec l'augmentation de l'avance et la diminution de la profondeur de passe, la rugosité augmente, voir figure II.11.

- Pour la vitesse fixée à N=1000trs /min (niveau 0) voir figure II.12, quand la profondeur de passe "a" augmente, et pour les valeurs d'avance "f" moyennes, la rugosité est améliorée par rapport au cas précédant. Mais pour des valeurs d'avance élevées, et pour des faibles valeurs de profondeur de passe, la rugosité acquière des valeurs élevées.

- Pour la vitesse N=1400trs /min (niveau +1) voir figure II.13, on enregistre une amélioration de la rugosité par rapport aux cas précédents, pour des valeurs d'avance élevées, et même pour les faibles valeurs de profondeur de passe. Par ailleurs, cette amélioration de la rugosité peut atteindre (Ra=1.47µm). Ce résultat est acquis par une valeur d'avance "f=0.105mm/tr" proche de la moyenne et pour des valeurs de profondeur de passe "a=0.92mm".

Donc en conclusion l'augmentation de la vitesse, ainsi que celle de la profondeur de passe ont un effet bénéfique sur l'amélioration de la qualité de surface, a l'inverse la forte augmentation de l'avance ainsi que sa diminution, agissent négativement.

## **II.3 Préparation de l'éprouvette d'essai**

L'éprouvette d'essai de longueur L=310mm et de diamètre D= 45mm, est fixée dans un montage mixte suffisamment rigide, elle comporte 13 paliers de 20mm chacun, figure II.14. La finition de l'éprouvette est réalisée selon le régime de coupe obtenu par l'essai préliminaire, N = 1400 tr/mn ; f = 0,105 mm /tr ; a = 0.92 mm.

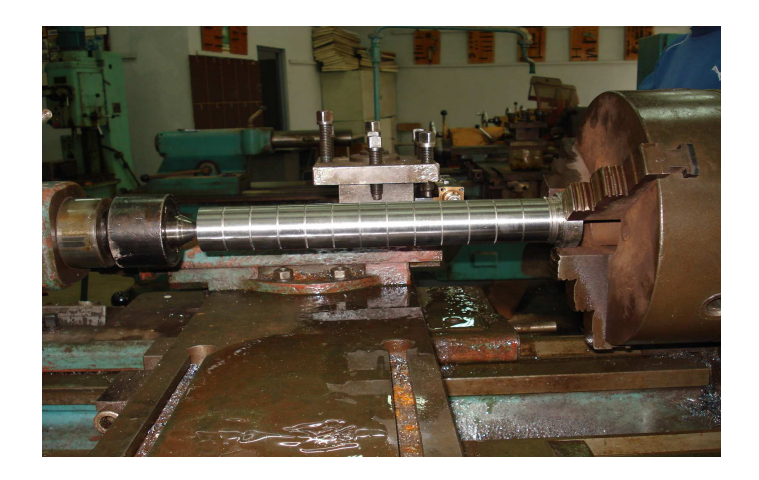

Figure II.14 Montage et préparation de l'éprouvette d'essai

A l'issu de l'opération de finition les valeurs de rugosité moyennes ont été relevé sur chaque palier voir tableau II.8.

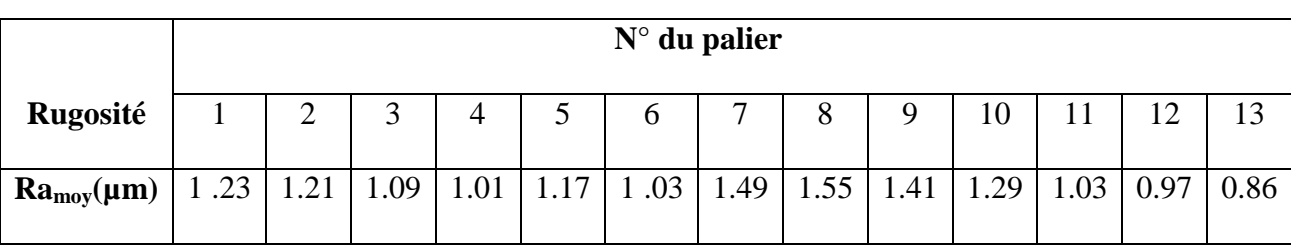

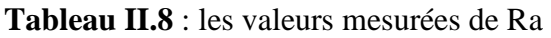

## **II.3.1 Traitement par rectification**

L éprouvette ainsi préparée a subit une rectification en plongée au moyen d'une rectifieuse

cylindrique universelle :

Type SA6/1UX300, Puissance 17KW avec 380V, 50Hz

Puissance du moteur d'entrainement de la meule : 2.2KW

## **-Caractéristiques de la meule**

Dimension : 600X350X80

Nuance : 38A36L6V

## **-Régime de coupe**

Le régime de coupe adopté [36] est :

Nmeule= 1200 trs /min

Nbroche= 100 trs/min

 $f_t = 0,1$ mm/trs (avance transversale)

a =0,5mm (profondeur de coupe)

# **II.3.2. Brunissage à la bille en diamant**

Ce procédé est réalisé sur tour par un brunissoir à pointe en diamant monté sur un dispositif voir figure II.15.

## - **Régime de traitement**

Le régime adapté à ce type de traitement [40] et avec l'outil présenté sur la figure II.16 est :

Rbille= 2 ,5mm  $P = 140N$  $N = 500$ tr/mn

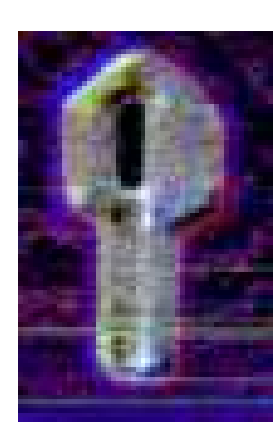

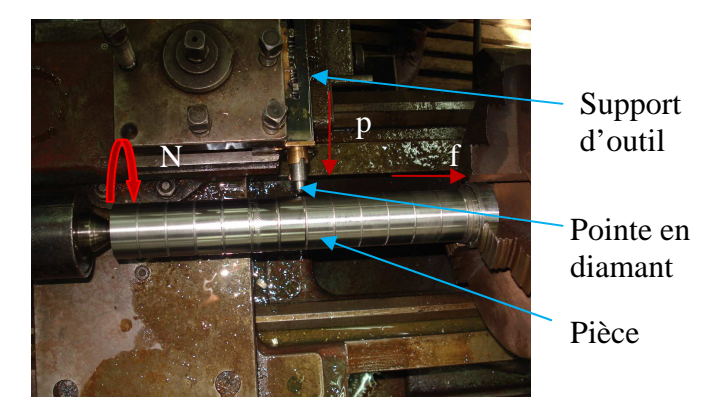

J Figure II.16 Brunissoir en diamant

Figure II.15 Montage et traitement par brunissoir

Les différents paliers usinés sont présentés dans la figure II.17

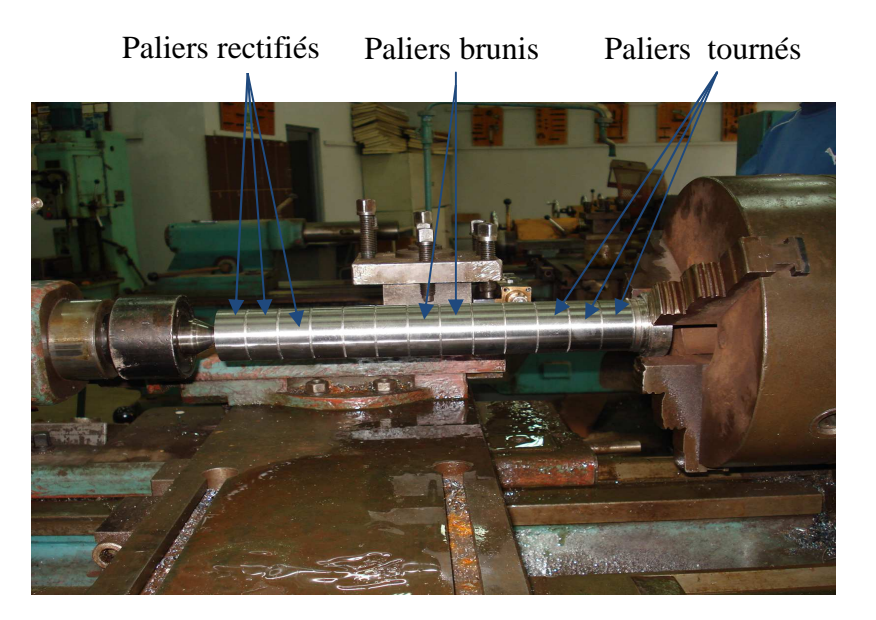

Figure II.17 Eprouvette traitée par différents procédés

Après traitement des mesures de rugosité ont été relevées sur chaque palier.
#### **II.3.3 Procédure de mesure des rugosités et profils**

#### **II.3.3.1 Méthodologie de mesure**

Des mesures de rugosité ont été effectuées sur huit génératrices de chaque palier comme indiqué sur la figure II.18

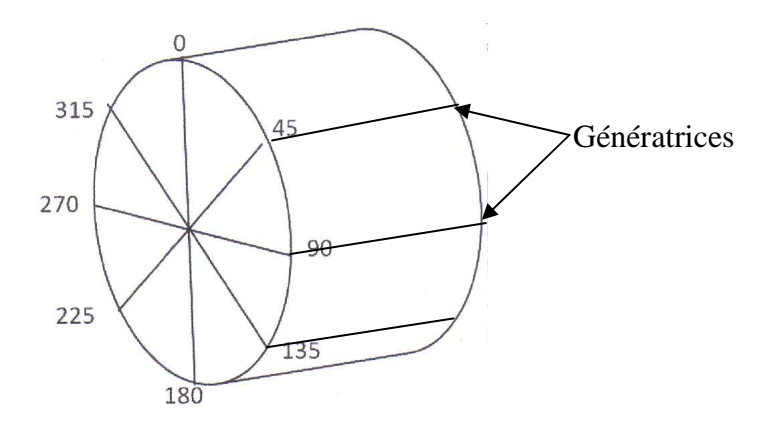

Figure II.18 : Génératrices de mesure de rugosité

La pièce est positionnée sur un vé et le palpeur repose sur le palier qu'on veut mesurer.

## **II.3.3.2 Appareil de mesure**

L'appareil de mesure de rugosité utilisé est à palpeur en diamant, modèle MITUTOYO SJ-301 présenté sur la figure II.19. Les caractéristiques de l'appareil sont indiquées dans l'annexe3.

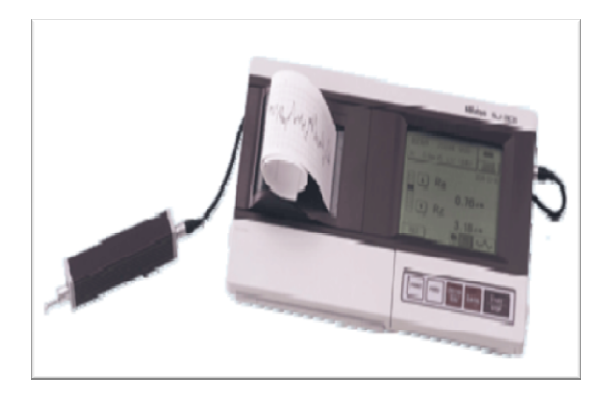

Figure II .19 Surf test sj-301

Les mesures des paramètres de rugosité (Ra, Rz, Rq et Ry) ainsi que les profilogrammes, obtenues pour les différentes surfaces réalisées par les différents procédés considérés sont présentées dans le paragraphe qui suit.

# **II.3.3.3 Rugosités et profils obtenus par les différents procédés de traitement**

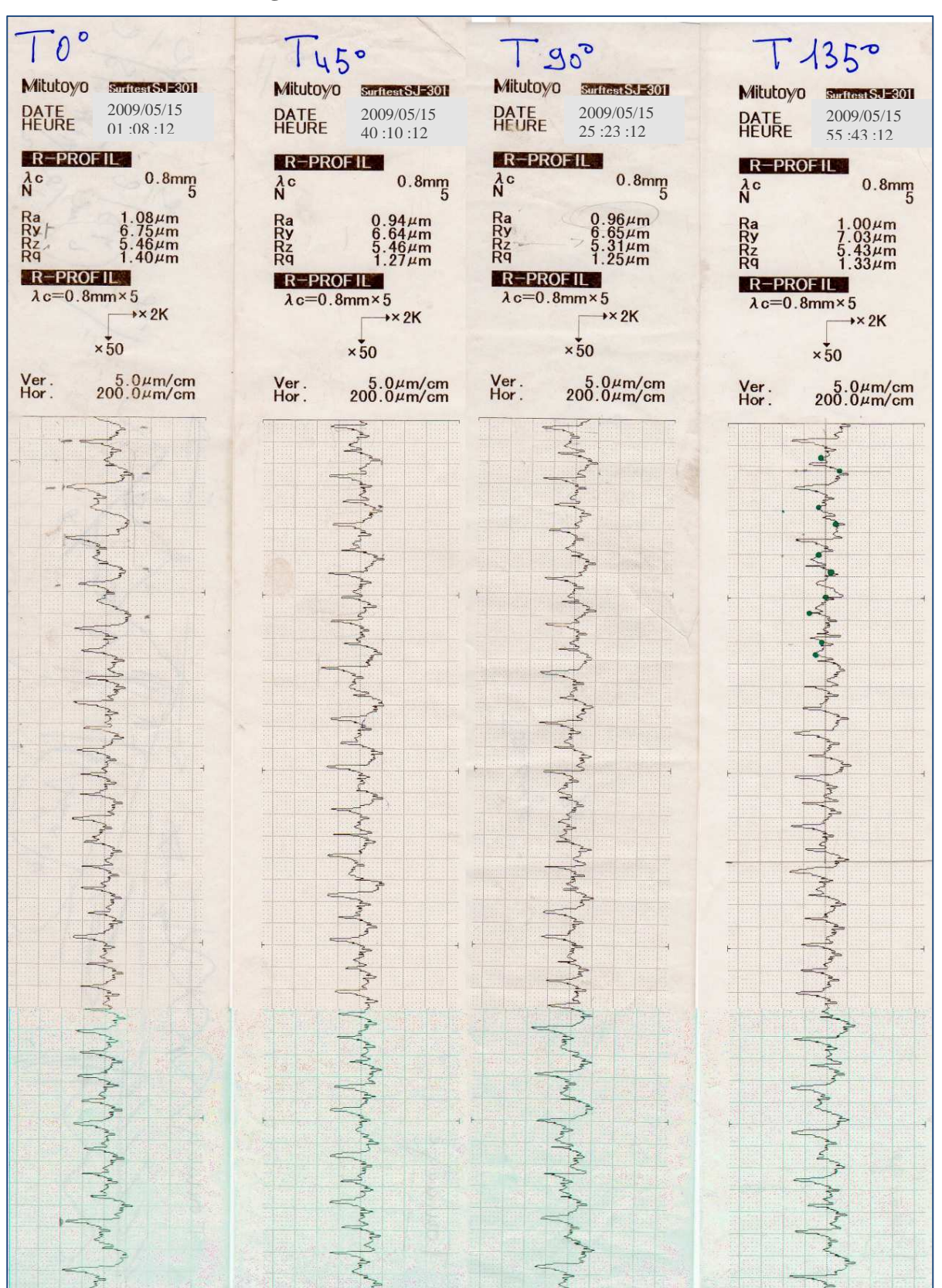

### • **Procédé de tournage**

Figure II.20 Profils des rugosités pour le tournage entre 0°- 135

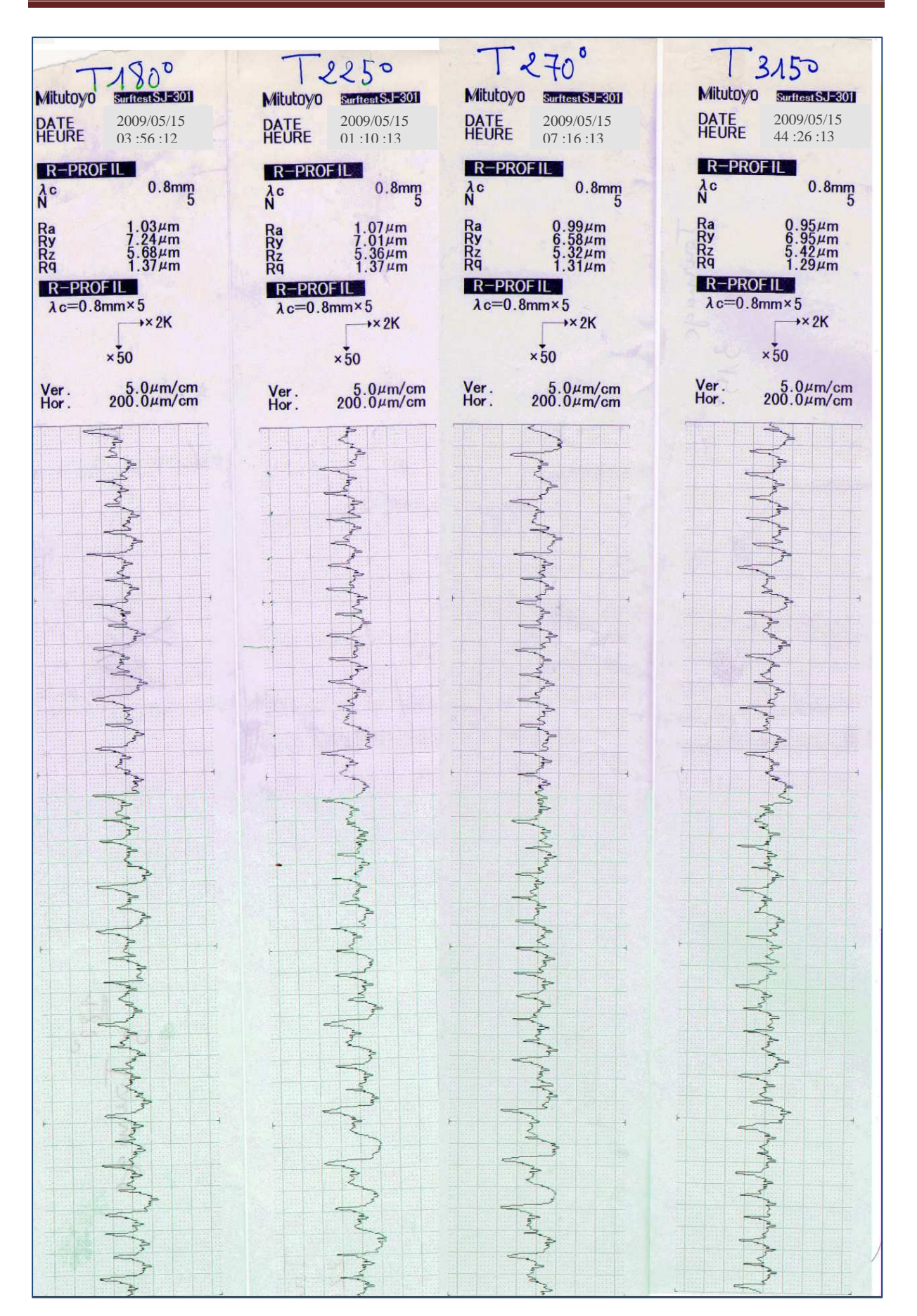

Figure II.21 Profils des rugosités pour le tournage entre 180°**-** 315°

• **Procédé de rectification** 

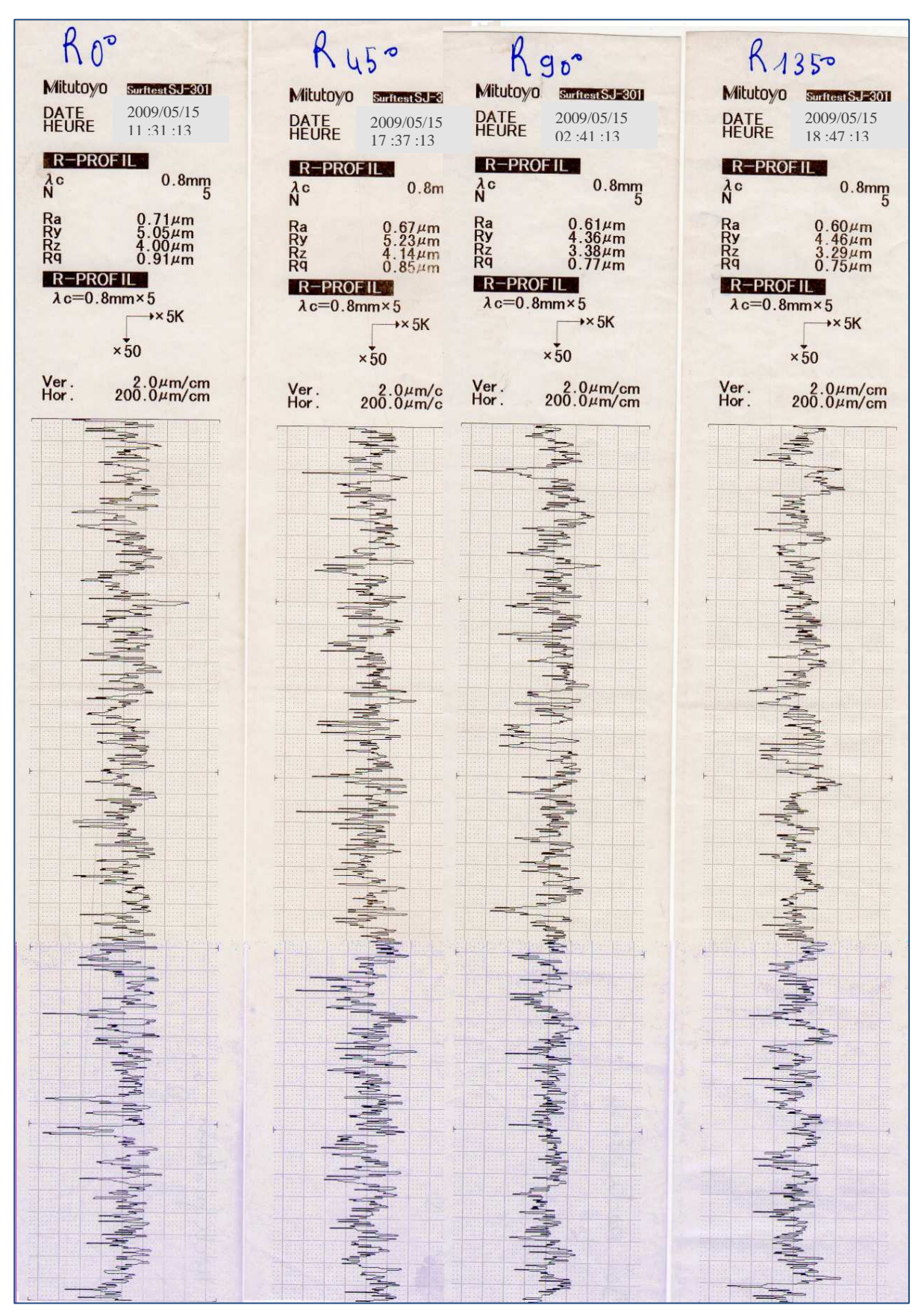

Figure II.22 Profils des rugosités pour la rectification entre 0°- 135°

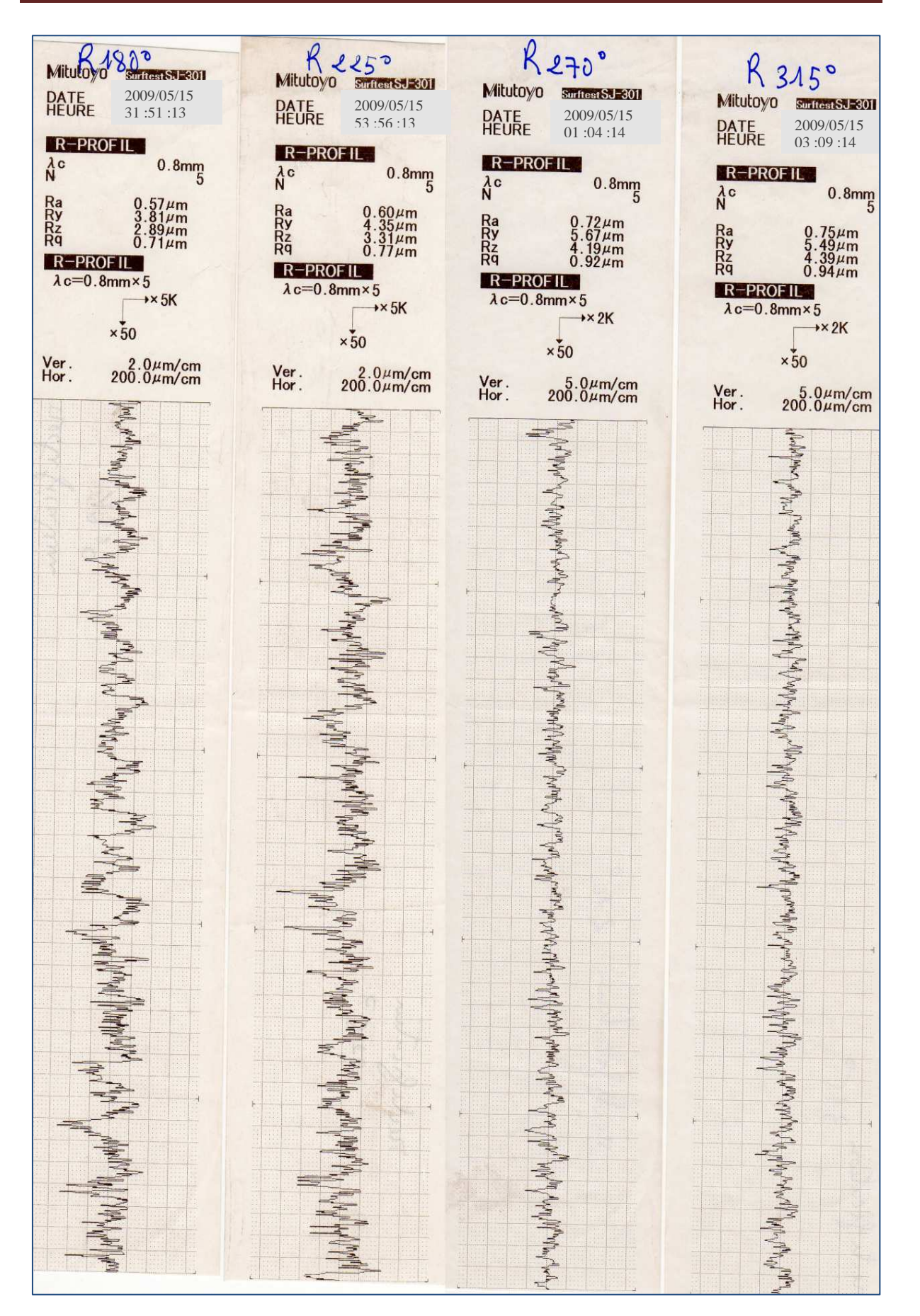

Figure II.23 Profils des rugosités pour la rectification entre 180°- 315°

• **Procédé de brunissage** 

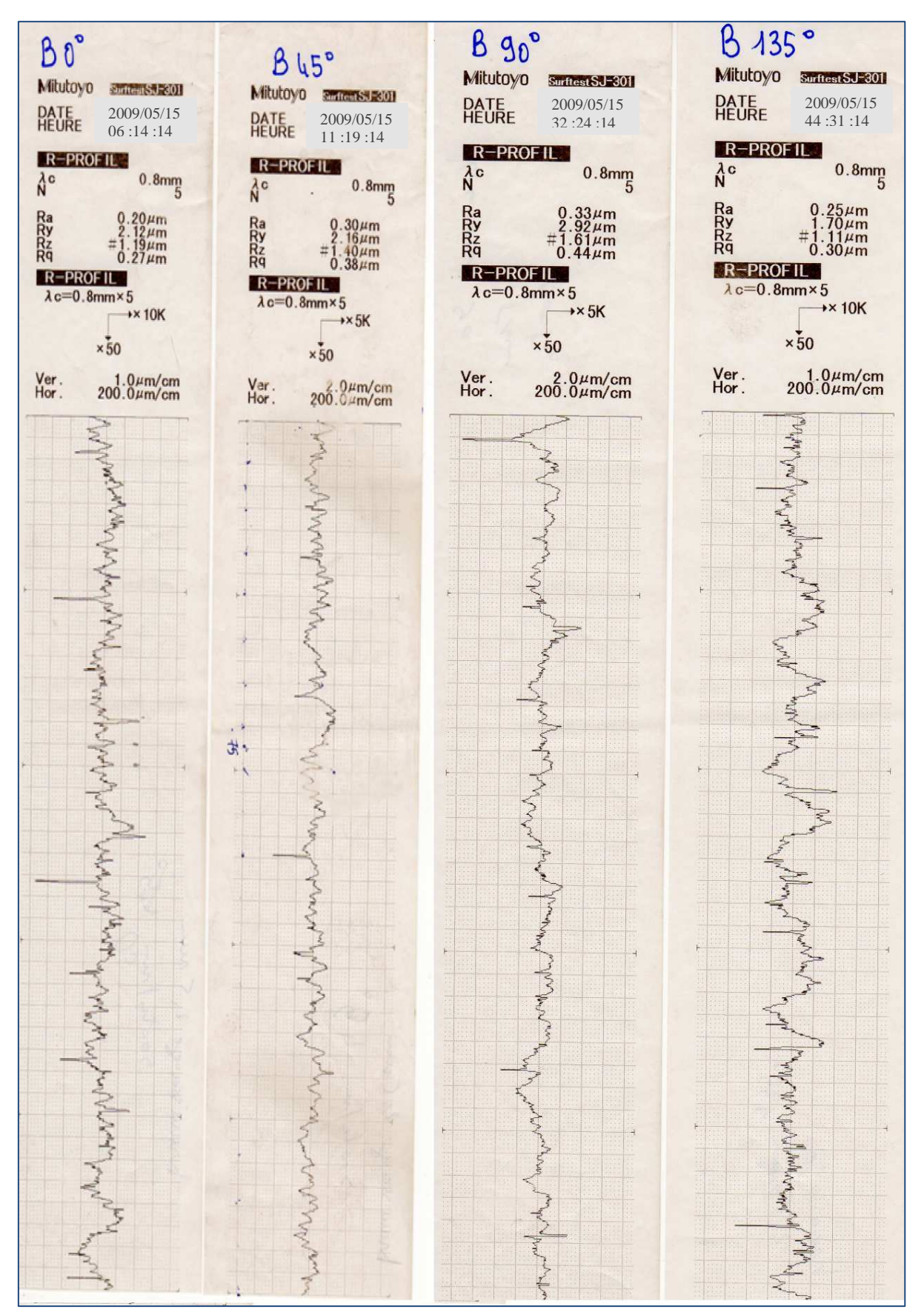

Figure II.24 Profils des rugosités pour le brunissage entre 0°- 135°

Chapitre II matériels et techniques expérimentales

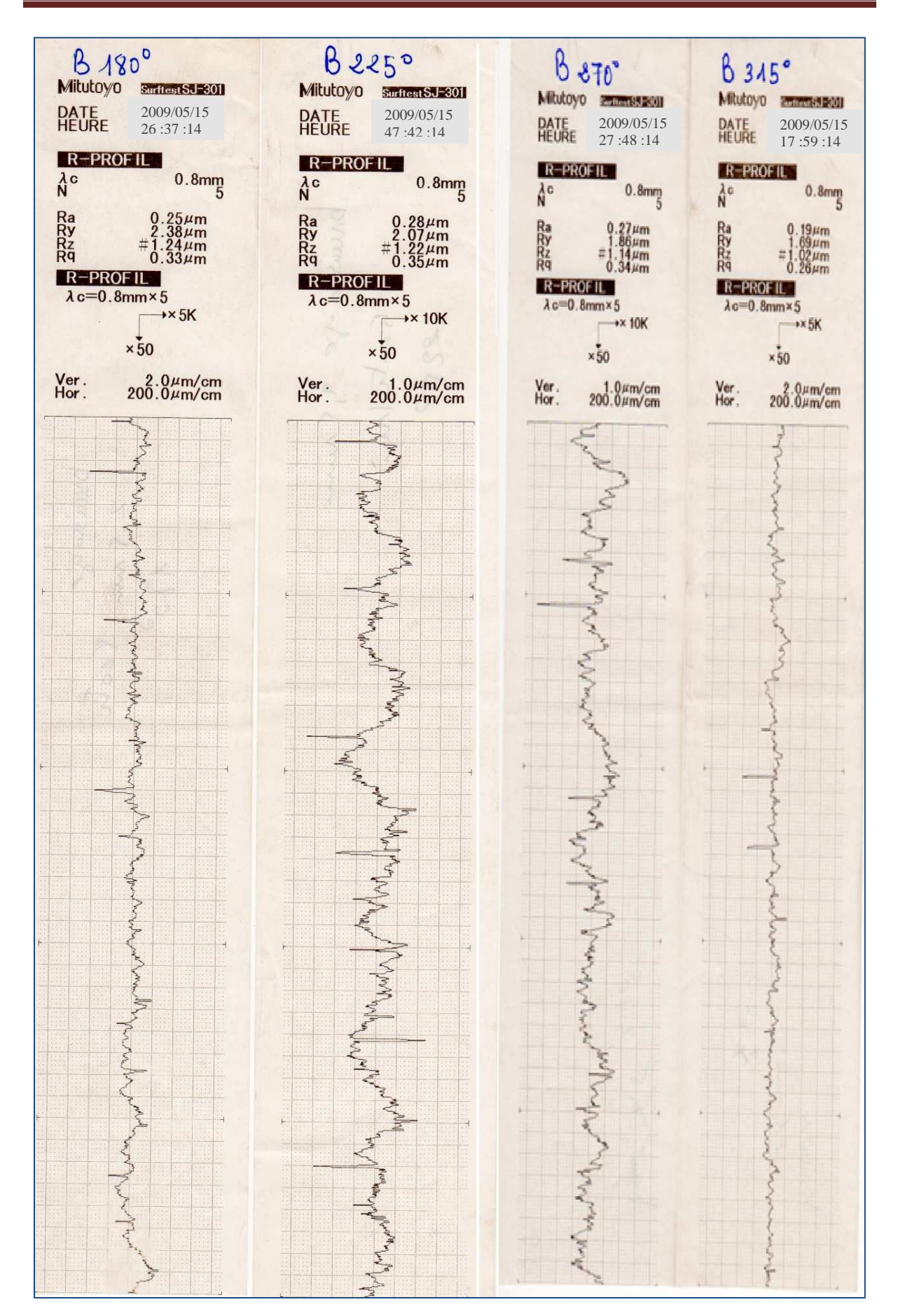

ro Figure II.25 profils des rugosités pour le *b*runissage entre 180°- 315°

# **-Valeurs des différentes rugosités pour chaque procédé**

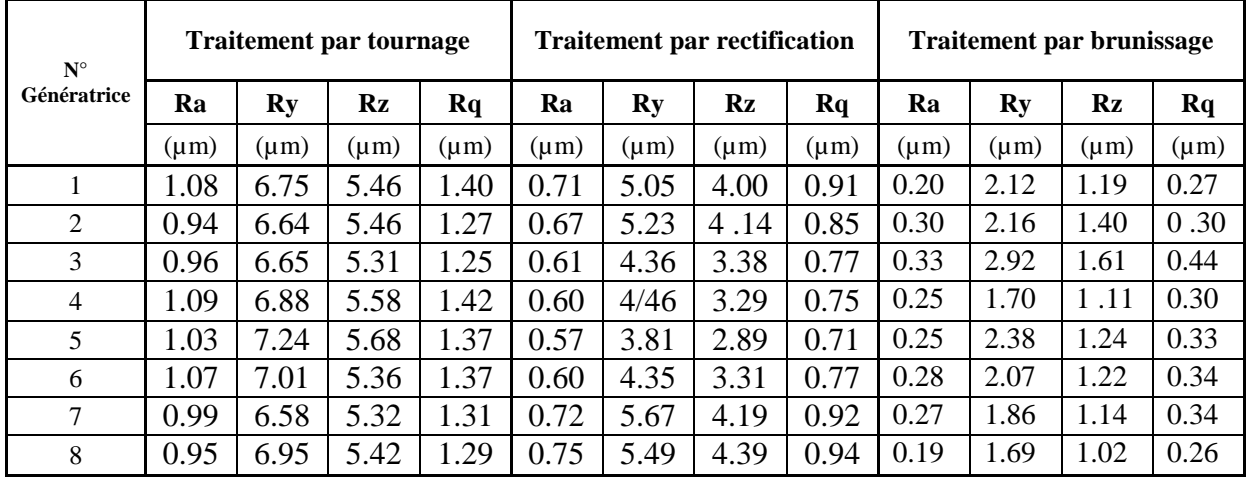

 **Tableau II.9:** Valeurs de Ra, Ry, Rz, et Rq lors du tournage, rectification, brunissage

# **-Variation de la rugosité sur les génératrices pour les différents traitements**

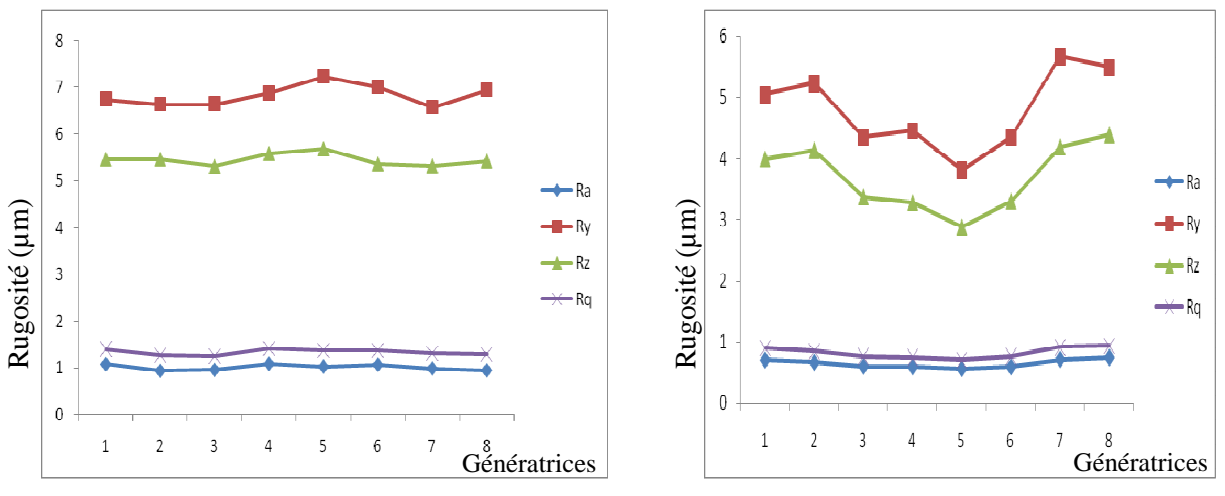

a-Tournage b- Rectification

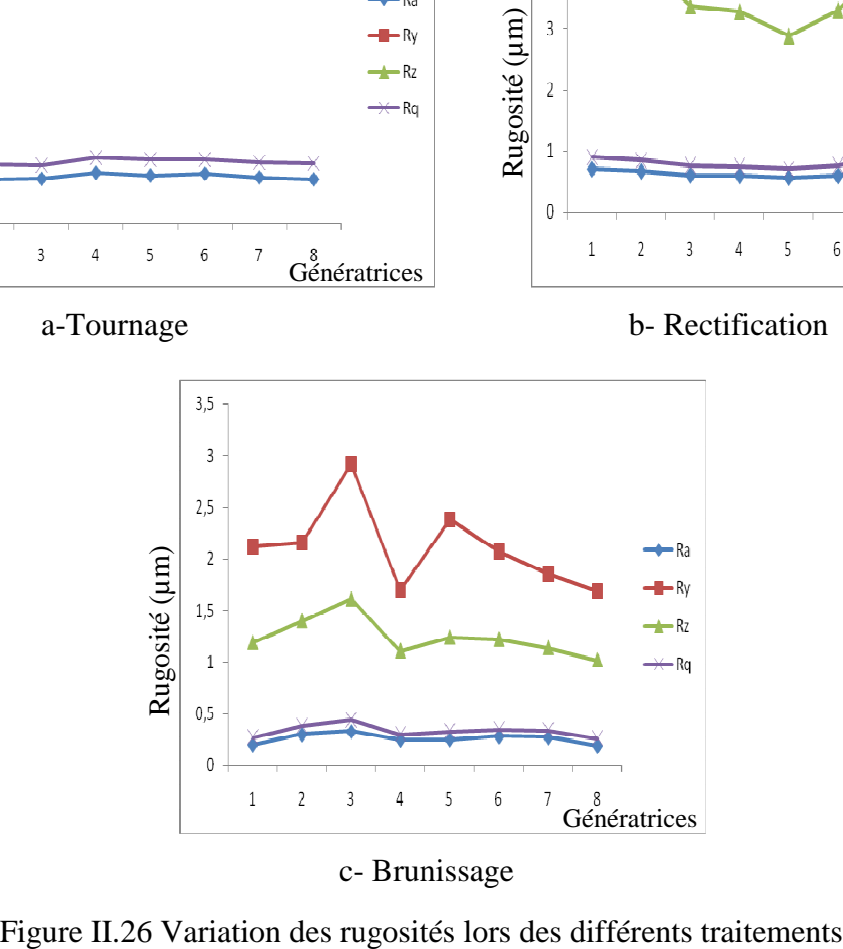

c- Brunissage

# **II.3.3.4 Observation macroscopique de l'aspect des surfaces usinées**

L'observation de l'aspect macroscopique des surfaces obtenues par les différents traitements a été réalisée par un microscope métallographique voir figure II.27.

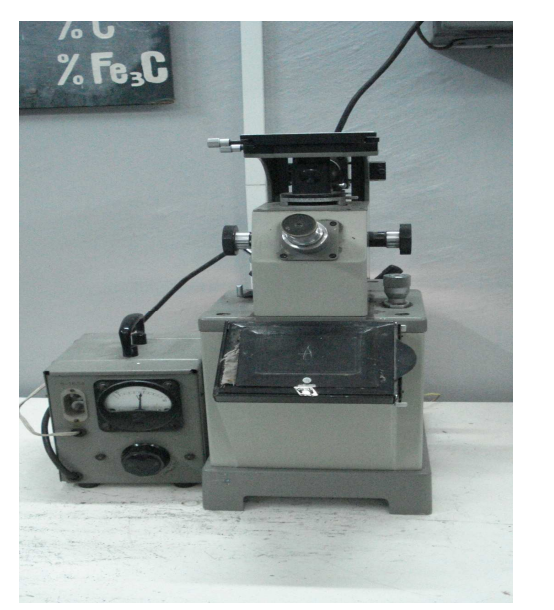

\*Objectif :  $F = 23.2$ \*Oculaire : 15X \*Observation oculaire

\*Objectif :  $F = 23$ .

Figure II.27 Microscope métallographique

Chaque procédé d'usinage a élaboré des surfaces d'aspect différent, voir figure II.28.

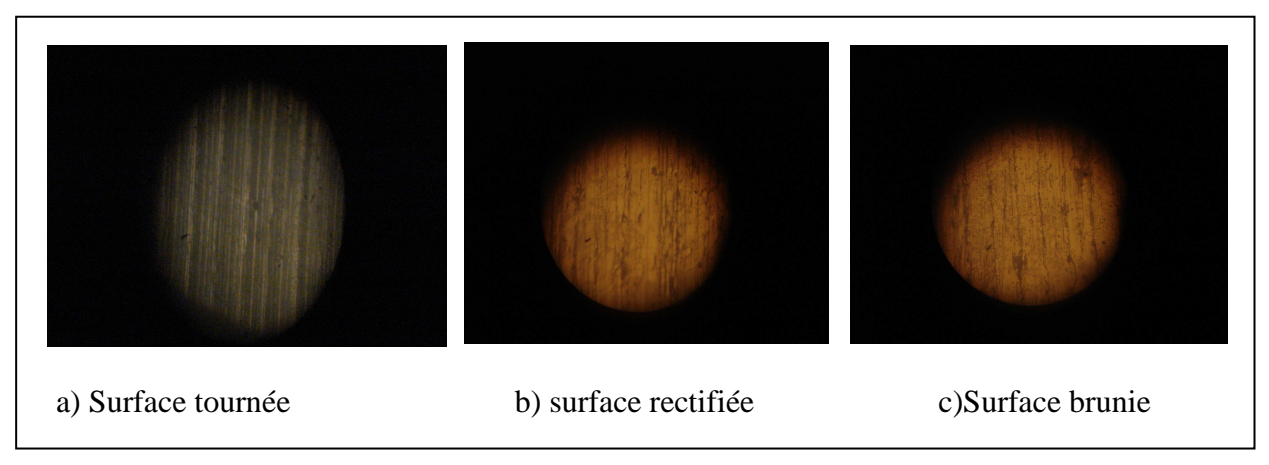

Figure II.28 Aspect macroscopique des surfaces, X130

Il ressort de ces observations que :

- La surface traitée par tournage est marquée par plusieurs sillons (sombre, clairs) très prononcés et rapprochés les unes des autres, avec des pics très prononcés ce qui observé dans la figure II.28a. Ceci apparait dans les figures II.20 et II.21, et où les valeurs de rugosité Ra et Rz atteignent respectivement 1.08 µm et 5.68 µm.

 Ceci peut s'expliquer par la pénétration de la pointe de l'outil dans le matériau de la pièce lors de la coupe, qui entraîne l'apparition des sillons, ce phénomène est connu lors des procédés de coupe à enveloppe (cas de chariotage).

- La surface traitée par rectification, les pics sont limés, où les rugosités Rz et Ra ont pour valeurs respectives 4.39µm, 0.75µm comme indiqué sur les figures II.22, et II.23. La qualité de surface est meilleure que le cas précédent ce qui est montré sur la figure II.28b. En effet, le passage des grains abrasifs (micro outils) de la meule sur la surface de la pièce, permet un usinage plus fin.

- Le brunissage qui agit par déformation plastique superficielle, permet le nivellement des crêtes des rugosités d'une part et la pénétration de la pointe en diamant de faible rayon dans les creux d'autre part, améliore la qualité de la surface comme présenté dans la figure II.28c. Cette amélioration est caractérisée par les valeurs de rugosités Ra=0.33µm et Rz=1.61µm, enregistrées sur les figures II .24 et II.25. Par ailleurs, ce type de traitement engendre des ondulations dans l'aspect micro géométrique de la surface, ce qui peut présenter des avantages dans un contact mécanique.

### **II.4 Conclusion**

D'après les résultats obtenus, le tournage a donné des surfaces de qualité, a titre d'exemple

Ra =0.94µm voir figure II.20 profil à 45°, donc on peut conclure que si on arrive à maitriser les paramètres d'usinage, a bien optimisé le régime de coupe, faire un bon choix de l'outillage, et de la machine outil, on peut obtenir des surfaces de bonne qualité et qui répondent aux exigences techniques et fonctionnels, sur les quelles on peut effectuer directement les opérations de traitement mécanique par déformation, sans passer par la rectification. Ce qui va permettre l'économie de la matière, la minimisation du coût de fabrication, et de guider le fabricant dans le choix du procédé d'élaboration de surface.

# **III.1 Introduction**

La maitrise des états de surface des produits manufacturés représente pour l'industrie un enjeu d'importance pour la réussite des opérations de transformation et la qualité de surface. Cette dernière constitue un des critères, exigée par l'utilisateur [41], en effet la topographique de surface qui est représentée en particulier par la rugosité est l'un des facteurs qui entre enjeu dans les phénomènes de corrosion, usure, frottements, lubrification. Donc la caractérisation de la rugosité et sa définition en 3 D correspond à un réel besoin [d'après M.MILLET], de nombreux industriels s'y voient des ouvertures pour mieux comprendre le comportement des surfaces [12]. Ceci permet de proposer à l'aide d'outils informatiques l'étude de la topographie de surface réalisé par les différents procédés. Dans ce contexte, on se propose dans ce chapitre de développer des programmes sous matlab7.0 [42], afin d'exploiter les profils des rugosités obtenus dans la partie expérimental. Le but de ces programmes, dans un premier temps est d'élaborer à partir des profils de rugosité des différentes surfaces, l'aspect réel en 3D ; en second temps d'estimer le pourcentage des points de contact entre deux surfaces afin de simuler une opération de rodage, ainsi que le calcul du rapport "  $\boldsymbol{h}$  $\sigma$ " définie selon [43], qui permet de déterminer l'importance de la

rugosité sur la lubrification.

# **III.2 Programme réalisant les surfaces en 3D**

Ce programme permet grâce aux données obtenues à partir des profils réels de rugosité en 2D, de générer les surfaces en 3D afin d'apprécier la texture microscopique des surfaces réalisées par les différents procédés utilisés [44]. Les valeurs de rugosité Z sont relevées point par point sur les profils sous forme de matrice suivant la longueur de la génératrice de mesure X, et le long de la ligne directrice Y.

#### **III .2.1 Présentation des données**

Les données d'entrées sont exposées dans ce qui suit :

X : Longueur de mesure (génératrice)

 $X = (0:0.25 \div 14,75)10^4 \text{ (µm)}$ 

 $0.2510^4$  : pas entre deux points (µm)

#### Y : La ligne directrice

#### $Y = R(i) \pi /4$  R : rayon de la pièce (µm)

i: le numéro de la génératrice sur laquelle est effectuée la mesure voir figure III.1,  $i=0$ :7

A chaque fois qu'on pivote la pièce d'un angle de  $45^{\circ}$  on incrémente i =i+1

 $Y = [0; 1.7662; 3.5324; 5.2986; 7.0648; 8.8310; 10.5972; 12.3634] 10^4 \,\mathrm{\mu m}$ 

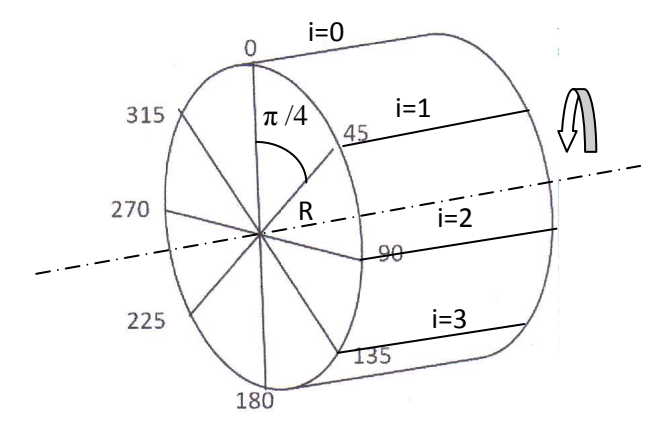

Figure III.1 Schéma de mesure des rugosités

Les valeurs de rugosité  $Z(\mu m)$  de chaque surface sont représentées par les matrices suivantes :

MT : matrice des valeurs de rugosité de la surface traitée par tournage

MR : matrice des valeurs de rugosité de la surface traitée par rectification

MB : matrice des valeurs de rugosité de la surface traité par brunissage

#### **Matrice des valeurs de rugosité en tournage**

MT =[-1.5 2 0.5 1.5 0 2.5 0 -1 -1 1.5 2.5 -2.5 0 -1.5 2 0 1 -0.5 2.5 -1.5 0 -0.5 1 0.25 0 1.5 1 1 0 1.5 0.5 0.5 0 0.5 0 1 0.5 -1.5 -0.5 -1.5 1 -0.5 1 0 1 0.5 1 0 -0.5 0.5 0 1.5 -0.5 0.5 1 1.5 -1 1.5 0 1.5 ; 0 -1 -0.5 -1 1 2.5 1 0 1.5 2 -0.5 0 -1 1.5 0 1 0 2 0 1 0 2 1 -1.5 -0.5 1 2 -1.5 0.5 -0.5 0 1.5 -0.5 0 1 1.5 1.5 0 -0.5 0 1 -1 -0.5 0 2 0 -0.5 1 1 0 0.5 0.5 1 0 1 0.5 1 0 1 0 ; 1.5 -1.5 -0.5 1 1.5 0.5 0.5 0 -1.5 1.25 0.5 1 -1 -1 1.5 0.5 0 -0.5 0.5 -1 0.5 0.5 1.5 -1 1 0 1.5 1.5 -1 0 0 1 1.25 0.5 - 1 0.5 0 -0.5 -1 1 0.5 -0.5 0.5 1 1.5 -1.5 1.5 0 0.5 -0.25 1 1 1 0.5 0.5 -1 -0.5 0.5 1 -1 ; 1 1 2 0 0.5 -1 0 0.75 -1 1 0.5 2 1 0 -0.5 2 1.5 -1 0 1 1.5 -1 1 -1 1.5 1 -0.5 0 0 1 1.5 1 -1 2 1.5 -0.5 -0.5 1 2 -1.5 0 1.5 1 -1 0 1 2 0.5 0 0.5 0 1 -0.5 0.5 -1 0.5 -1 1.5 0 1.5 ; 0 -0.5 -1 0 1 -1 1 -0.5 1.5 1

-1 2 -1 1.5 1 1 0.5 1 0 2 0 -0.5 0 -1 2 -2 1 1 0.5 1.5 -0.5 -0.5 0 1.5 0 0.5 0.5 1.5 -0.5 1.5 0 2 0 0.5 0 2 0.5 -1 0 -0.5 1.5 1.5 0 0.5 0.5 0.5 -1 1 0.5 1; 0 -1 1 1 -1 1 -1.5 1.5 0 0.5 -0.5 0 0.5 1 0.5 -0.5 1 -1 1.5 -1 1 0.5 1 0 0.5 0.5 -0.5 -1 1.5 1.5 -1.5 0.5 -1 -1 1.5 0 0.5 -1 1 1.5 0.5 1.5 0 0.5 -0.5 0.5 1 1 0.5 -0.5 1.5 1.5 1 1 0 1.5 1.5 -1.5 -1 0.5 ; -1 2 -1 0 0 1 -0.5 0.5 -1 1 1.5 -1 1 0.5 1.5 0 -0.5 1 -0.5 1.5 1 -0.5 0.5 -1 0.5 0 1 0 0.5 1 1 1.5 -0.5 1 0 0.5 -0.5 1 0.5 0.5 1 0.5 0.5 -1 0 -0.5 -0.5 1 1 1.5 0.5 1 0.5 1 0 0.5 0 1 1.5 0.5 ; 0 2 1.5 -1.5 1 -1.5 0 -1.5 1.5 -0.5 1 0.5 2 0 -0.5 -1 2 1.5 0 -1 1.5 1 0.5 0 0.5 1 0.5 0.5 -0.5 1.5 0.5 0. 50 1 2 0.5 -0.5 0 0.5 -1.5 0 0 1 -1.5 -0.5 -1 1.5 1.5 0.5 0 -0.5 0 -1.5 -0.5 -1 0.5 -0.5 1 1 1.5];

#### **Matrice des valeurs de rugosité en rectification**

**MR**=[0 -0.4 0 0.2 -0.4 0.6 0 0.4 0.6 -0.4 -0.2 -0.6 0.8 0.8 0.2 -0.6 0.4 0.4 0 0.8 0.8 0.2 -0.2 0.6 0.4 0.8 0 -0.2 0.4 0.6 0.8 -0.4 -0.6 -0.4 0.6 0.6 0 -0.8 0.8 0.6 0.2 0.2 -0.2 0.4 0.6 -0.6 -0.2 0.8 0.8 -0.6 0.8 0.8 0.6 0.6 0 -0.4 0.8 -0.2 0.6 0.6; -0.6 0.8 0 -0.2 0 0.6 -0.4 0.2 0 0.2 0.8 0.4 0 -0.6 0.8 -0.2 0.6 0 0.6 0 -0.6 0.6 0.6 0.4 0.8 0.8 0.4 0.4 0.8 0 0.4 0.4 0.8 0.4 0.2 -0.4 0.8 -0.4 0.8 - 0.2 0 -0.4 0.8 -0.2 -0.6 0 0.2 0.8 0.8 -0.2 0.4 -0.8 -0.2 0.2 0.8 0.4 0 0.8 0.4 0.4; -0.2 -0.4 0.6 0.4 0 -0.8 0.4 0.6 0 0 0.4 0.4 -0.4 0.8 0 0.2 0 -0.2 0.8 -0.4 0 0.4 0.2 0.6 0.8 0.8 0 0.4 -0.8 0.8 0.6 0.2 0.2 -0.2 0.4 0.2 0.4 0.8 0.2 0.4 0.6 0.8 0.8 -0.8 0.8 0.6 0.2 0.6 0.2 0.4 0.8 -0.4 0.4 0.4 0.8 0 -0.4 0.6 0.4 0.4 ;0.8 0 0.2 -0.6 0.8 0.6 0.8 -0.2 -0.2 0 0.4 0 -0.6 0 0.6 -0.4 0.6 -0.4 0.4 0 0.8 0 0.6 -0.2 -0.8 -0.4 0.4 0.6 0.6 0.4 0.4 0.6 0.6 0.8 -0.2 0 -0.4 0.8 0.4 -0.2 0.4 0.4 0.8 0 0.2 0 0.4 0.6 0.6 -0.2 -0.4 0.4 0.4 0.2 0 0.8 0.4 -0.4 0.4 0 ; 0.6 0.4 0 0.4 0.2 0.2 0 -0.4 0.4 0.8 0 0.4 0 0.8 0.4 -0.8 0 0.6 0.8 0.4 -0.6 -0.4 0 0.6 0.6 -0.2 0.8 -0.2 0.8 0.4 0.4 0 -0.4 0 0.8 -0.4 -0.2 - 0.6 0.8 0.8 0 -0.4 0.8 0.2 -0.4 -0.6 0.8 0.6 0.4 -0.8 0 0.6 0.4 0.4 0.2 0.8 0.2 0.4 0.2 0.4; 0 0.8 0.4 0 -0.2 0.4 0.2 0.4 0 -0.2 0.4 0.6 0 0 -0.6 -0.8 0 -0.2 0.6 0.6 0 0.2 0.6 0.8 0 -0.2 0.8 0.8 -0.4 -0.6 0 0.4 0.6 0 -0.2 0.4 0.4 0.4 -0.2 0.6 0.6 0.8 0.6 0.4 0 -0.4 -0.6 -0.2 -0.8 0.4 0 0.4 -0.8 0 0 - 0.2 0.8 0.4 0 -0.4; 1.5 -0.5 1 1 0.5 0 0 1 0 0.5 -0.5 0 0 1.5 1 -1 0.5 -0.5 0.5 1.5 -1.5 -0.5 1 -0.5 0 0.5 1 0.5 0 1 0 0 0.5 1 1 0.5 -1 0.5 1 0.5 1 -0.5 0.5 0.5 1 1.5 0.5 0 0.5 0 1 0 0 1 1.5 1 1 0 1 0.5 ; 0 0 0.5 -0.5 0 -1.5 1.5 -0.5 1 0.5 0.5 -1 1.5 0 0 1 -1 -0.5 1 1.5 1.5 -1 0.5 1 0.5 1 1.5 -0.5 -1 0 1.5 -0.5 0 -1 1 0.5 0 -0.5 0 -1 -1 0.5 1.5 0.5 0.5 0.5 1 -0.5 0.5 1 0 0.5 -0.5 1.5 0.5 0 1 0 0 0]

#### **Matrice des valeurs de rugosité en brunissage**

MB = [-0.2 0.1 -0.1 -0.2 -0.2 0.2 0.1 0.2 0.2 0.1 0.2 0.2 -0.2 0 -0.1 0.1 0 -0.2 0.1 0.1 0 0.2 -0.2 0 0 -0.2 -0.1 0 0.2 -0.1 0.1 0.1 0.2 0.1 0.2 0 0.2 0.2 0.2 -0.1 0 -0.1 0.1 -0.1 0 0.2 0.2 0.1 0 0.2 0 -0.1 0 -0.2 -0.1 0 0.1 -0.2 -0.2 0 ; 0.2 0 0.2 -0.2 -0.4 -0.5 0 0.4 -0.2 -0.2 0 -0.2 -0.2 0 0.2 0.4 0.2 0.4 0.2 -0.2 -0.4 0 0 0.4 0.2 -0.4 0.6 0.6 0.6 0.4 -0.2 -0.4 -0.6 -0.2 0.2 0.4 0.6 0.2 -0.2 -

0.4 -0.2 0 0 0.4 0.2 0.2 0 0.4 0.4 0.2 0.6 0 0.4 0.2 0.2 0 -0.2 -0.4 0.4 0.4; 0.4 0 -0.6 0 0.2 0.4 - 0.2 0.5 0 0.4 0 -0.2 0 0 -0.2 -0.2 -0.2 0 0 0.4 0.4 0 0 0 -0.4 -0.2 0 0.2 0.6 0.2 0 0.4 0 0.2 -0.2 - 0.4 -0.4 -0.4 0 0.4 0 0.2 0.6 0.2 0.4 0.2 0 0 -0.2 0.4 0.4 0.4 0 -0.2 0 0.4 0.4 -0.2 -0.4 0 ; -0.2 - 0.2 0 0.2 0.2 -0.2 0 0.2 0.2 0.2 0.1 0 0.1 0 -0.1 -0.2 0.1 0.3 0.3 0.3 -0.2 0 0.3 0.3 0.3 0.2 0.3 0 -0.3 -0.3 -0.4 -0.4 -0.3 0 0.1 0.3 0.2 0.1 0.2 0.3 0.2 0 0.2 0.2 0.3 0 -0.2 -0.3 0 0.3 0.3 0.3 0.2 0.2 0.1 -0.1 -0.2 -0.3 -0.4 0.1 ; -0.2 0.2 0.4 0.2 0 -0.2 0 -0.2 0 -0.2 0 -0.2 0.2 0 0.2 0.4 0.4 0.4 0.4 0.2 0 0 0.2 -0.2 0.2 0 0.2 -0.2 0.2 0 0.2 0.4 0 -0.2 -0.6 -0.4 0 0.2 0 0.2 0.4 0 -0.2 0 0 0 -0.2 0.2 -0.2 0.2 0.4 0.4 0.2 0.4 0.4 0.2 -0.2 -0.4 0 -0.4 ;-0.2 -0.2 0 0.2 0.2 -0.2 0 0.2 0.2 0.2 0.1 0 0.1 0 -0.1 -0.2 0.1 0.3 0.3 0.3 -0.3 -0.2 0 0.3 0.3 0.3 0.2 0.3 0 -0.3 -0.3 -0.4 -0.4 -0.3 0 0.1 0.3 0.2 0.1 0.2 0.3 0.2 0 0.2 0.2 0.3 0 -0.2 -0.3 0 0.3 0.3 0.3 0.2 0.2 0.1 -0.1 -0.2 -0.3 -0.4 ; 0 -0.3 -0.4 -0.2 0 0.2 0.2 0.1 0.1 -0.2 -0.2 0.2 0.2 -0.3 0 -0.1 0 -0.1 -0.2 0 0.2 0.3 -0.1 0 0 -0.2 -0.3 - 0.1 0 0.2 0.3 0.3 0.3 0.3 0.2 0 -0.1 0 -0.2 -0.4 -0.2 -0.2 0 0.1 0.2 0.1 0.3 0.3 0.1 0.1 0 -0.2 -0.3 -0.3 0 -0.1 -0.10 0.3 0.3 0.3 ; 0.4 0.4 0 0.4 0 0.4 0.2 -0.2 0 0.2 -0.2 -0.3 0 -0.2 -0.2 0.2 0.4 -0.2 0 0.4 0.6 0.4 0.2 -0.2 -0.4 -0.4 -0.2 0 -0.2 0 0 0.2 0 0 0 0.4 0.2 -0.2 0.2 0.4 0 0.4 0 0.2 -0.2 0.2 0.4 0.2 0 0.2 0.4 0.4 0.2 -0.2 0 0.2 0.2 0.2 0 0 ]

#### **III.2.2 Organigramme**

Le déroulement du programme est réalisé selon l'organigramme présenté sur la figure III.2.

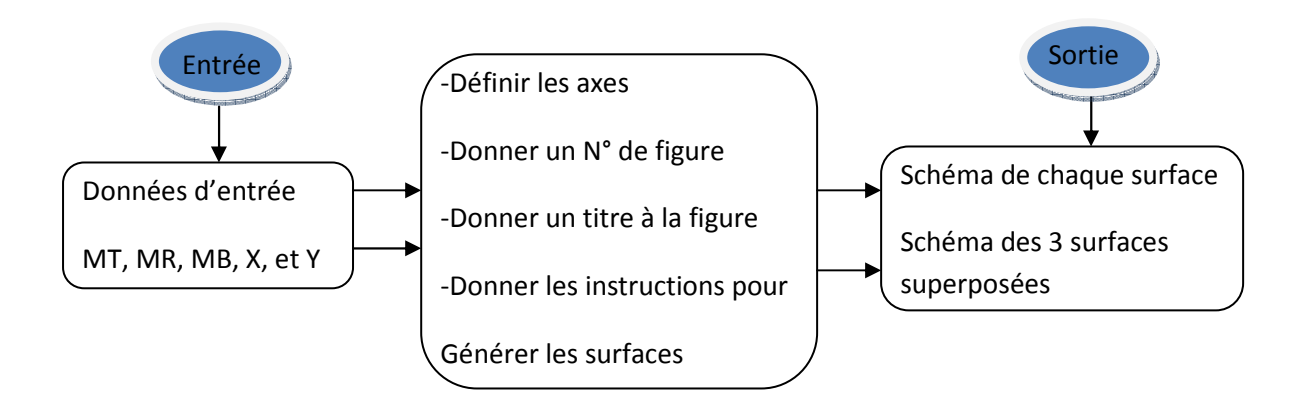

Figure III.2 Etapes d'élaboration des surfaces en3D

#### **Indications**

Surft : surface traitée par tournage

- Surfr : surface traitée par rectification
- Surfb : surface traitée par brunissage

# **III.2.3 Algorithme**

Les différentes étapes d'exécution du programme sont indiquées sur la figure III.3, le programme est présenté dans l'annexe 4.

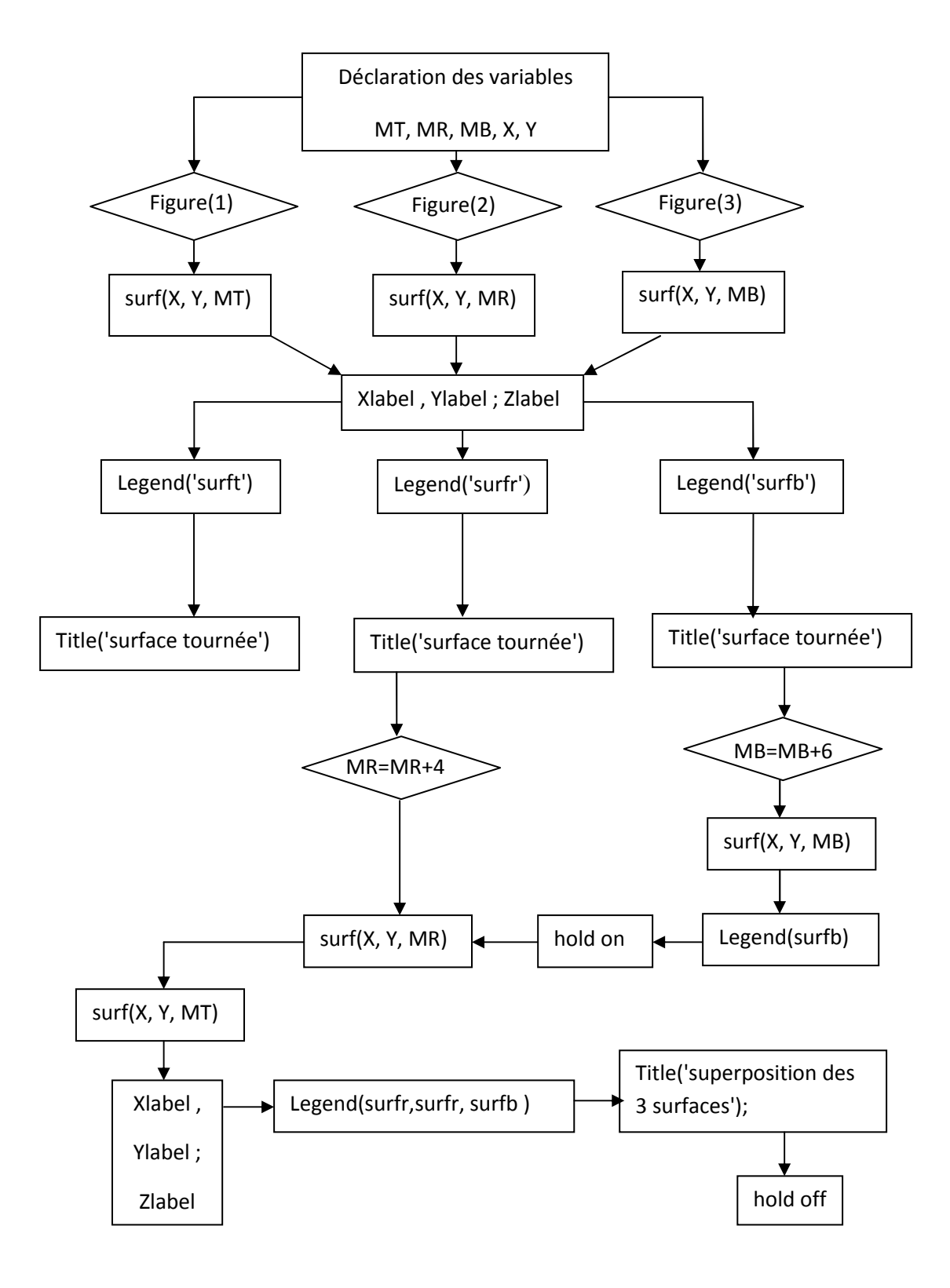

Figure III.3 Algorithme réalisant les surfaces en3D

# **III.2.4 Représentations graphiques des surfaces en 3D**

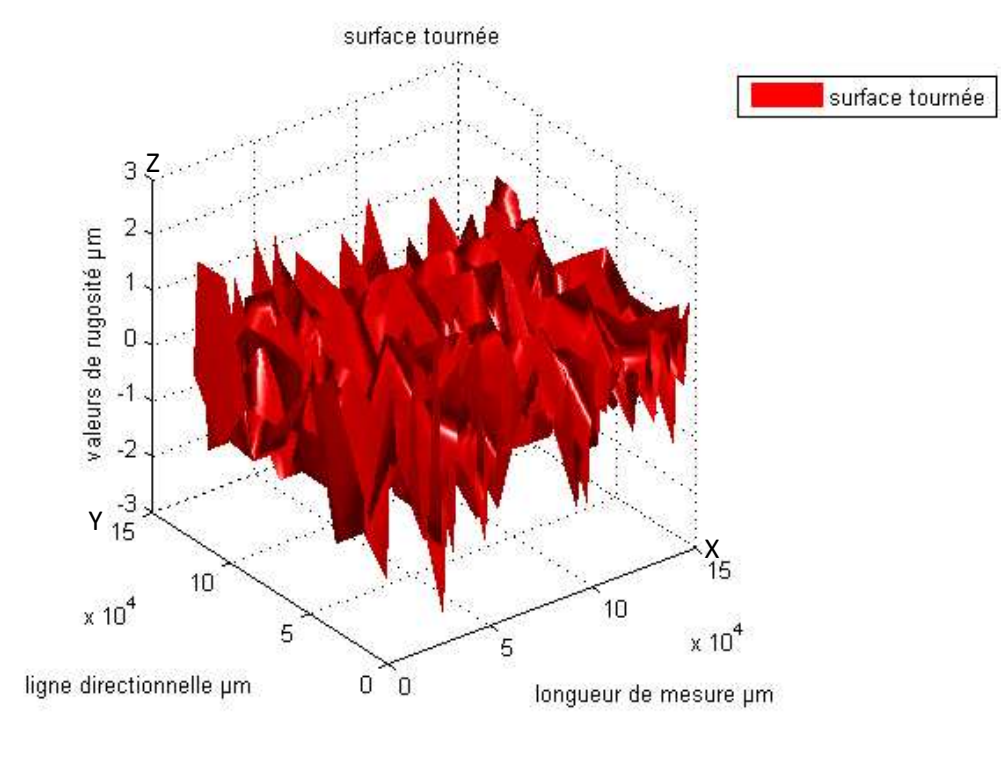

#### **III.2.4.1 Surface traitée par tournage**

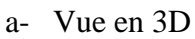

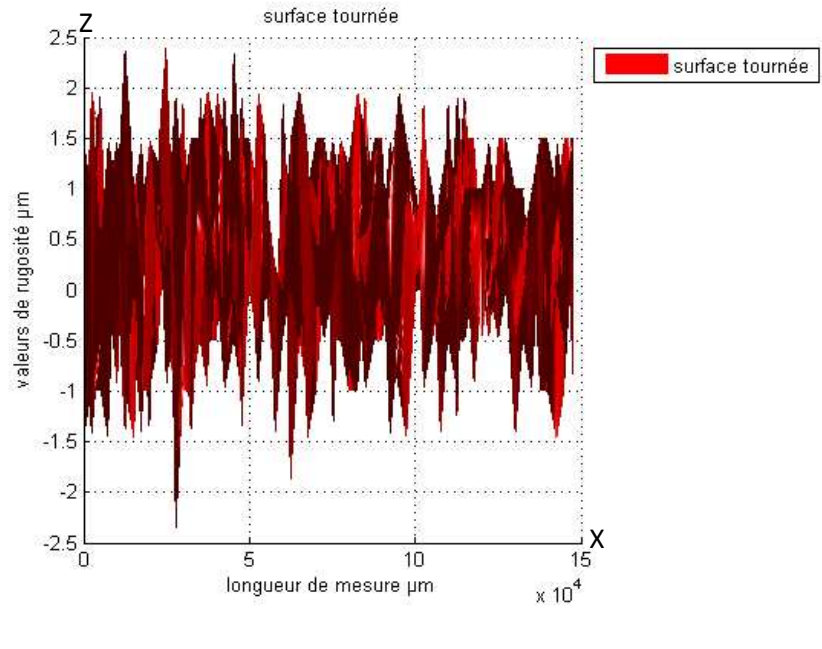

 **b-**Vue selon XZ

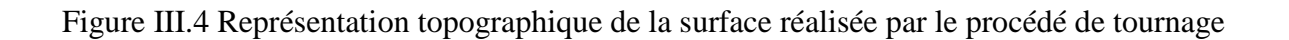

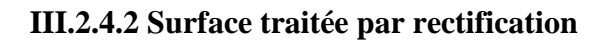

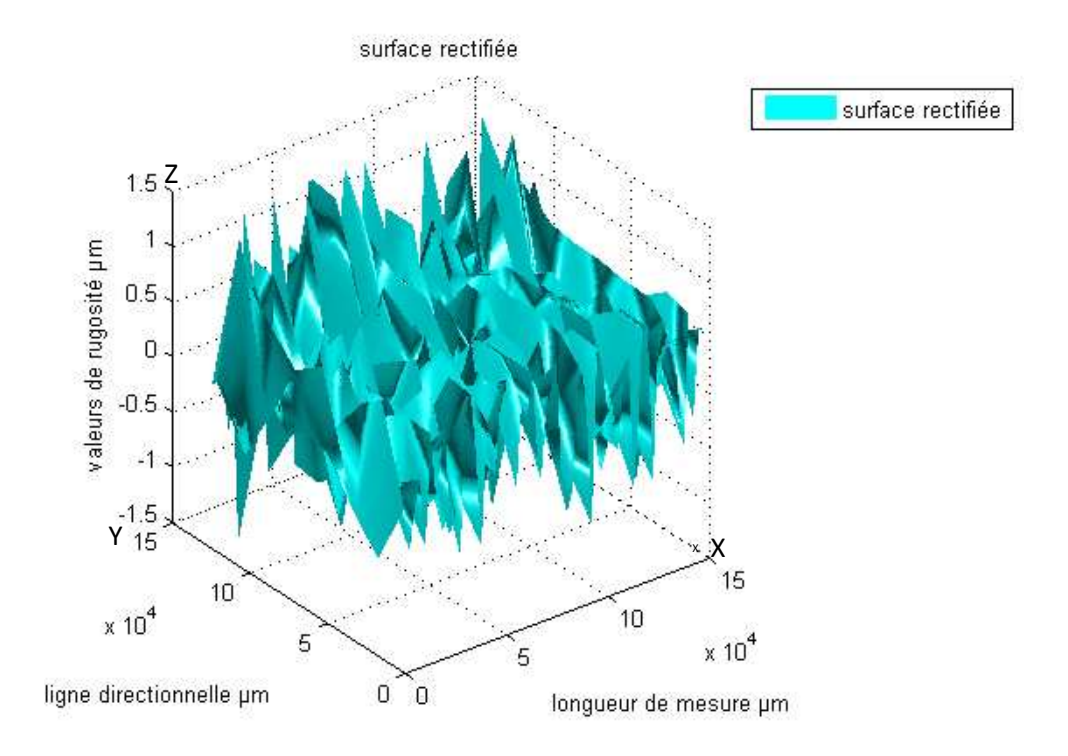

a- Vue en 3D

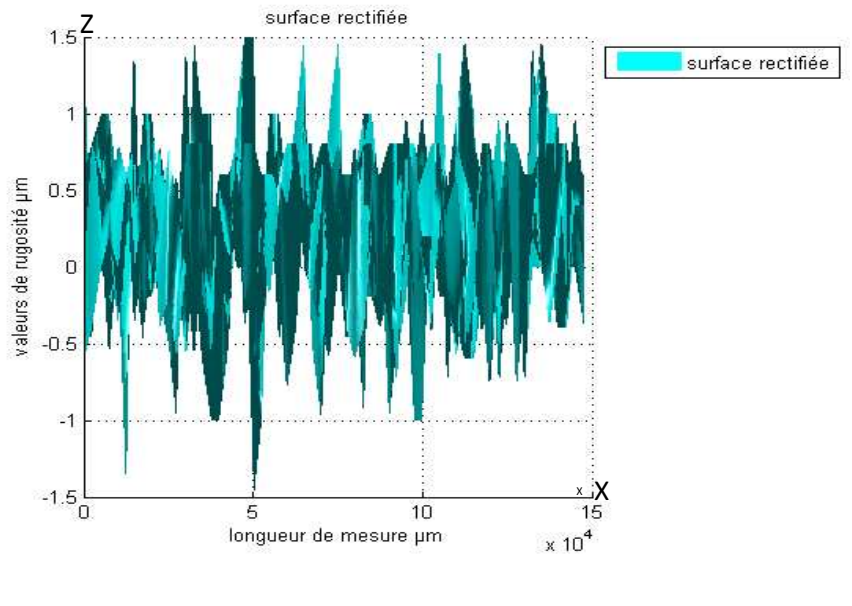

b-Vue selon XZ

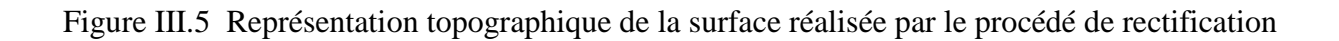

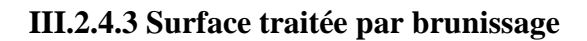

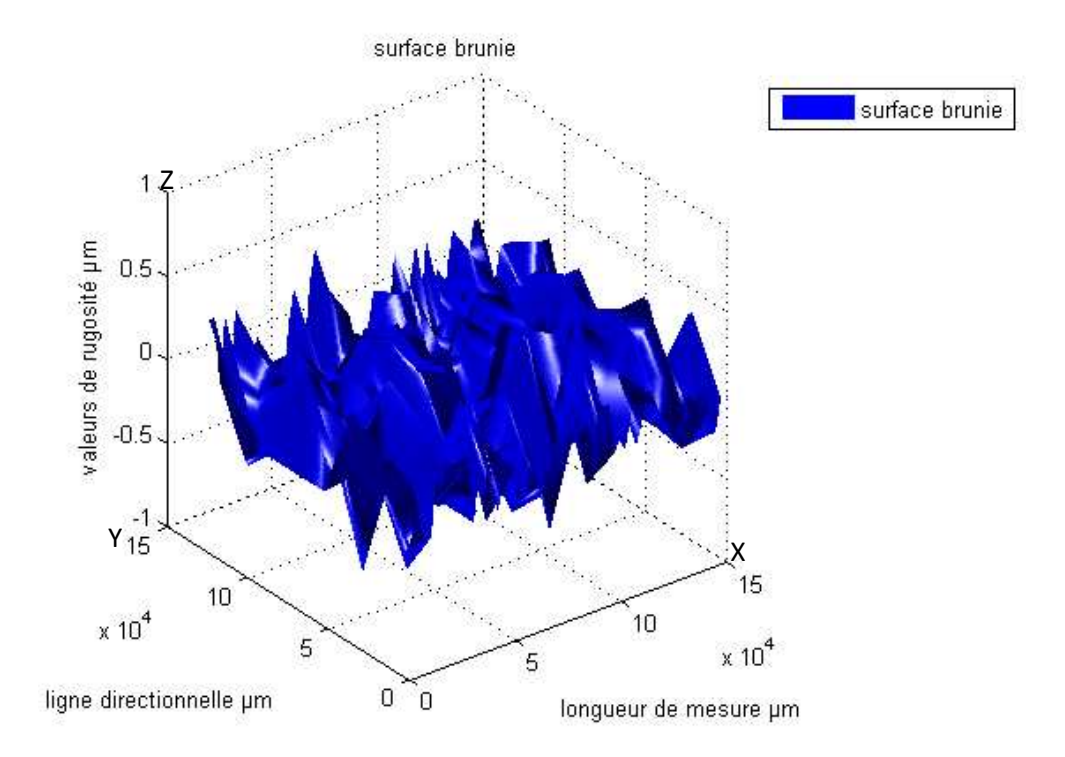

a- Vue en 3D

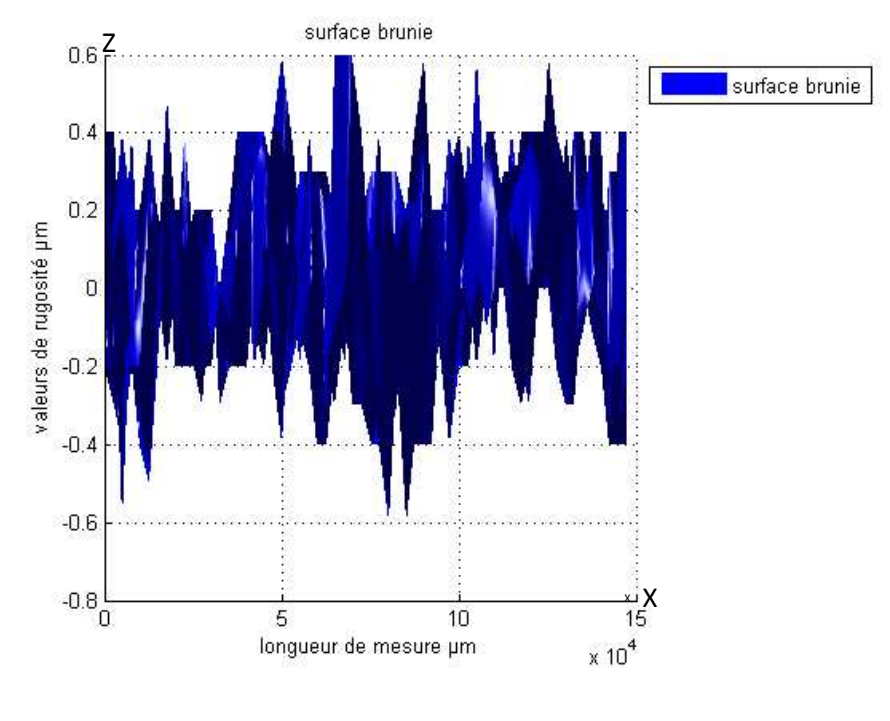

b-Vue selon XZ

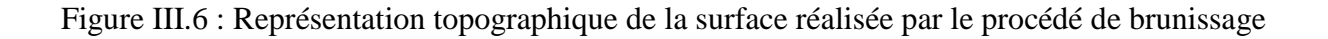

# **III.2.4.4 Surfaces superposées**

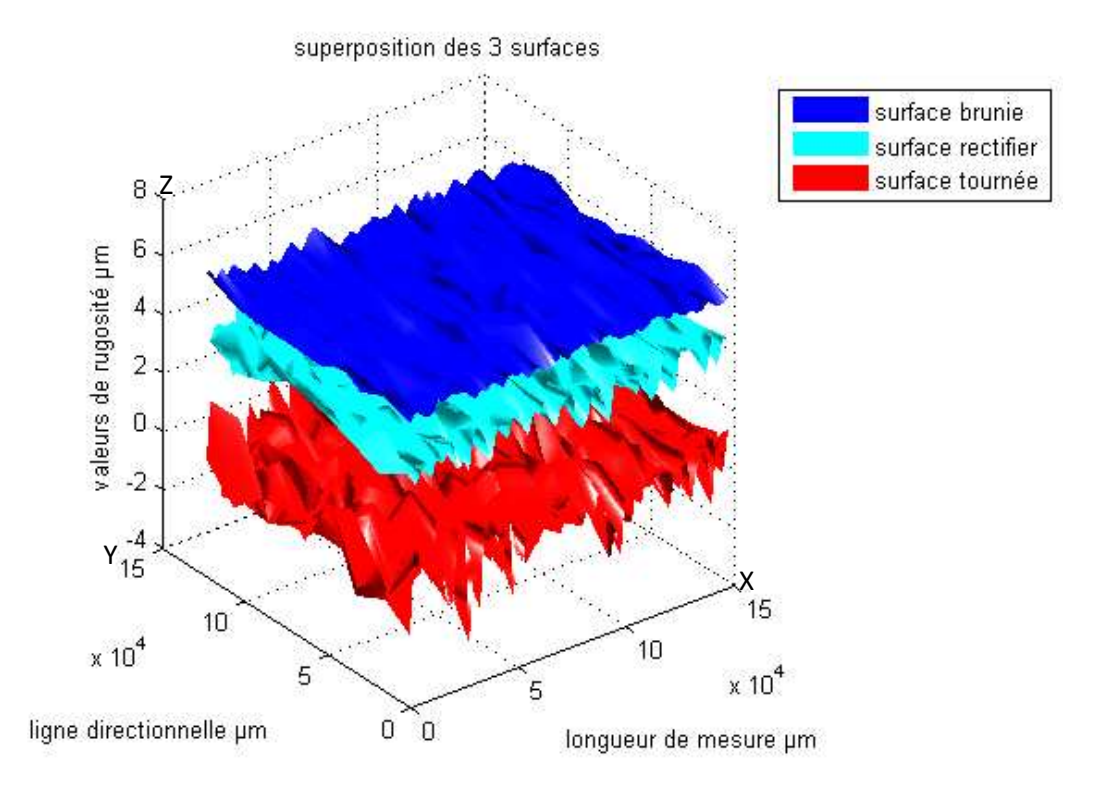

a- Vue en 3D

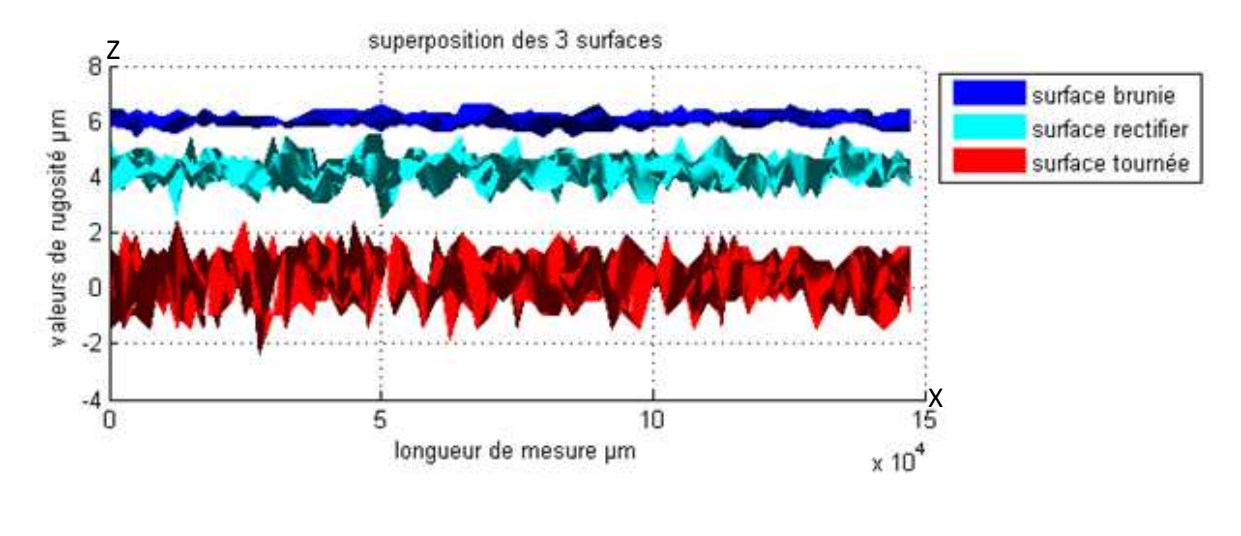

b- Vue selon XZ

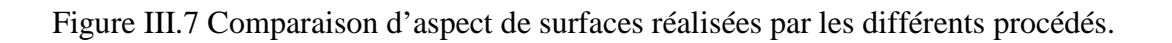

#### **III.2.4.5 Résultats et interprétation**

La compilation de ce programme a permis de confronter les surfaces réalisées par les différents procédés, il en ressort les résultats suivants :

- D'après les profils obtenus, la surface la plus rugueuse est celle élaborée par tournage voir figure III.4a. En effet les pics sont très prononcés, dans une marge de valeurs de Z  $(-2.5 \div 2.5)$  µm voir figure III.4b, et de Ra  $(0.94 \div 1.8)$  µm.
- L'aspect de la surface rectifiée admet des aspérités qui sont moins prononcées, ayant pour valeurs de rugosité Z (-1.6 ÷1.6) µm et Ra (0.26 ÷0.44) µm. Ce résultat peut s'expliquer par l'action de la meule qui contribue à l'affinement des rugosités obtenues par tournage voir figure III.5.
- Le meilleur résultat a été observé lors du traitement par le procédé de brunissage à la pointe en diamant, voir figure III.6 avec des rugosités plus faibles que pour les cas précédents, pour les valeurs enregistrées de Z  $(-0.6 \div 0.6)$  µm et Ra  $(0.19 \div 0.33)$  µm. Ceci peut se justifier par l'action de la bille qui en agissant par déformation plastique, oblige les crêtes à s'enfoncer dans les creux, ce nivellement à pour conséquence l'amélioration de la qualité de surface, ce qui en accord [26] [34] [38]. Néanmoins le procédé de brunissage engendre des ondulations sur la surface qui sont provoquées par la géométrie de la pointe et son mouvement d'avance.

# **III.3 Programme d'analyse et d'estimation des paramètres de contact entre surfaces**

Ce programme est composé de deux sous programmes, le premier permet d'estimer le nombre de points, et le pourcentage de contact pour une aire de contact déterminée entre deux surfaces superposées, en procédant par élimination de certains pics. Le deuxième estime l'importance des rugosités dans un contact, en calculant le rapport  $\boldsymbol{h}$  $\frac{\pi}{\sigma}$  entre deux surfaces superposées pour les différents pics se trouvant sur le même plan d'après [43].

#### **III.3.1 Sous programme 1 - contact entre surfaces**

Le programme permet d'évaluer le taux de portance entre deux surfaces données, en calculant le nombre de points de contact. On procède par superposition des surfaces comme décrit sur la figure III.8a, b. Le contact est réalisé lorsque la différence entre la matrice de rugosités de la surface supérieure et celle de la surface inférieure est nulle comme indiqué sur la figure III.8 b.

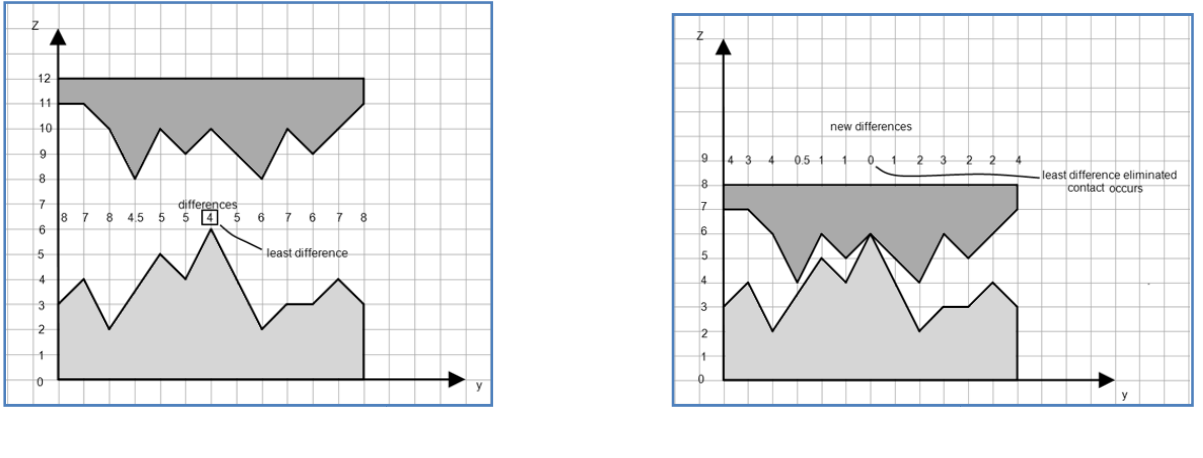

a) approche de surfaces

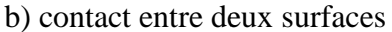

Figure Figure III.8 Schémas de contact entre surfaces

La procédure d'élimination des pics est réalisée en rapprochant d'avantage les surfaces, et en calculant le minimum et le maximum de la matrice de différence. L'opération se poursuit jusqu'à une différence nulle, ce qui permet d'obtenir un nouveau contact. Ceci est réalisé par l'algorithme de la figure III.10.

#### **III.3.1.1 Organigramme**

L'enchainement des séquences du programme sont indiquées sur l'organigramme selon la figure III.9

Différents contacts possibles sont:

Surface tournée / surface rectifiée = surft / surfr

Surface tournée/ surface brunie = surft / surfb

Surface rectifiée/ surface brunie  $=$  surfr / surfb

pcr  $(1, 2, 3)$ : nombre de point de contact réel (sans élimination des pics)

Pc (1, 2, 3) : nombre de points de contact après élimination des pics

 $Pct(1, 2, 3)$ : nombre de points de contact total

Perr (1, 2, 3) : % réel de contact

Per  $(1, 2, 3)$ : % de contact après élimination des pics

Diff : matrice de différence entre les deux surfaces en contact

Per : % total de contact (surftr, surftb et surfbr)

A : point minimum de la matrice diff ( i, j), indice de 1 à 3

B : point maximum de la matrice diff ( i, j) , indice de 1 à 3

On a utilisé l'instruction 'switch z et case z' sachant que z représente le choix du contact z=1 :3

 $1=$  surft / surfr

 $2=$  surft / surfb

 $3=$  surfr / surfb

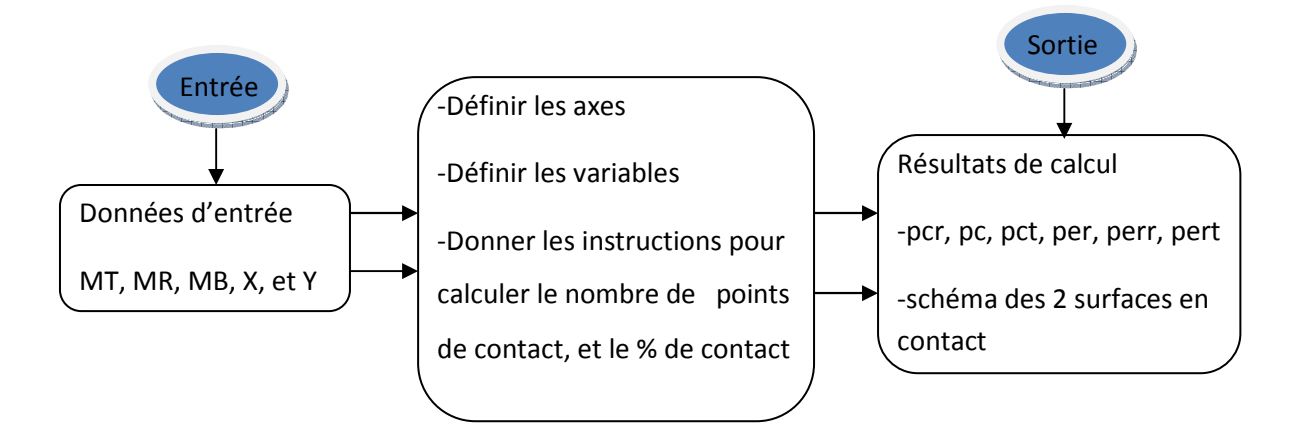

Figure III.9 Etapes de calcul du nombre de points de contact

# **III.3.1.2 Algorithme**

L'exécution de ce programme se fait selon la procédure indiquée par l'algorithme présenté dans la figure III.10 le programme est exposé dans l'annexe 4.

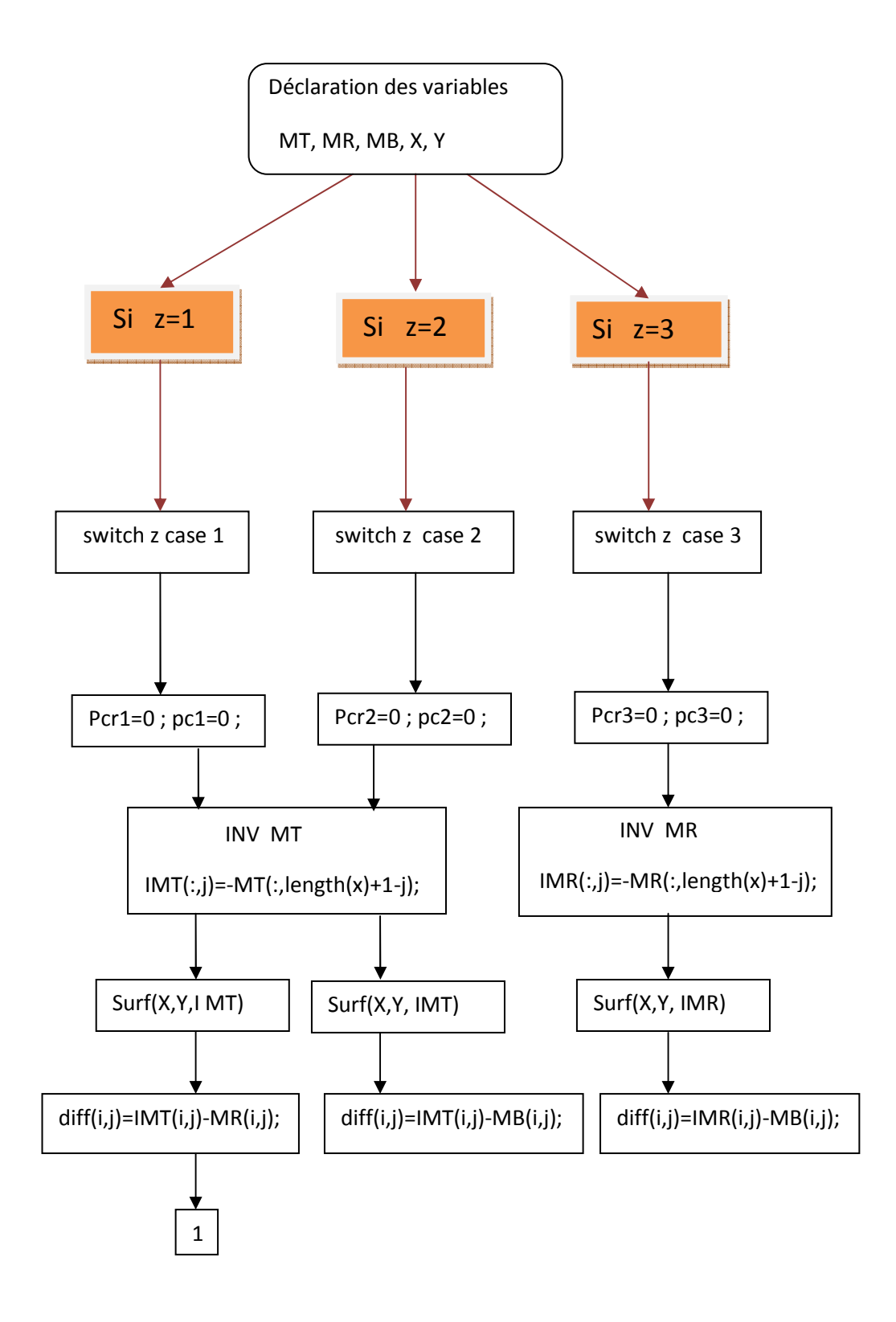

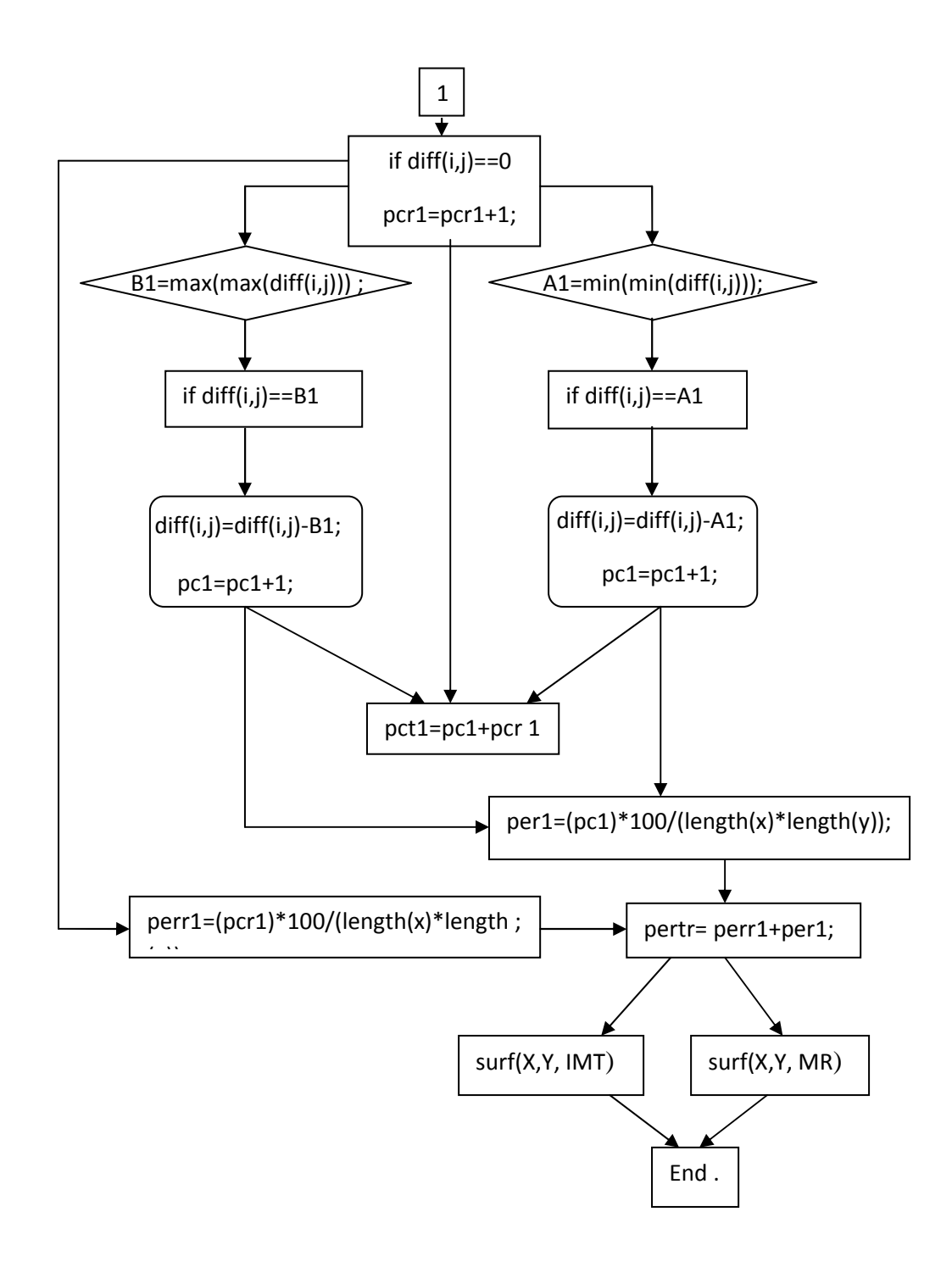

Figure III.10 Algorithme calculant le % de contact

## **III.3.1.3 Simulation du contact**

 Avant de procéder à la superposition des surfaces, on procède à l'inversion de la surface supérieure.

**Contact surface traitée par tournage / surface traitée par rectification** 

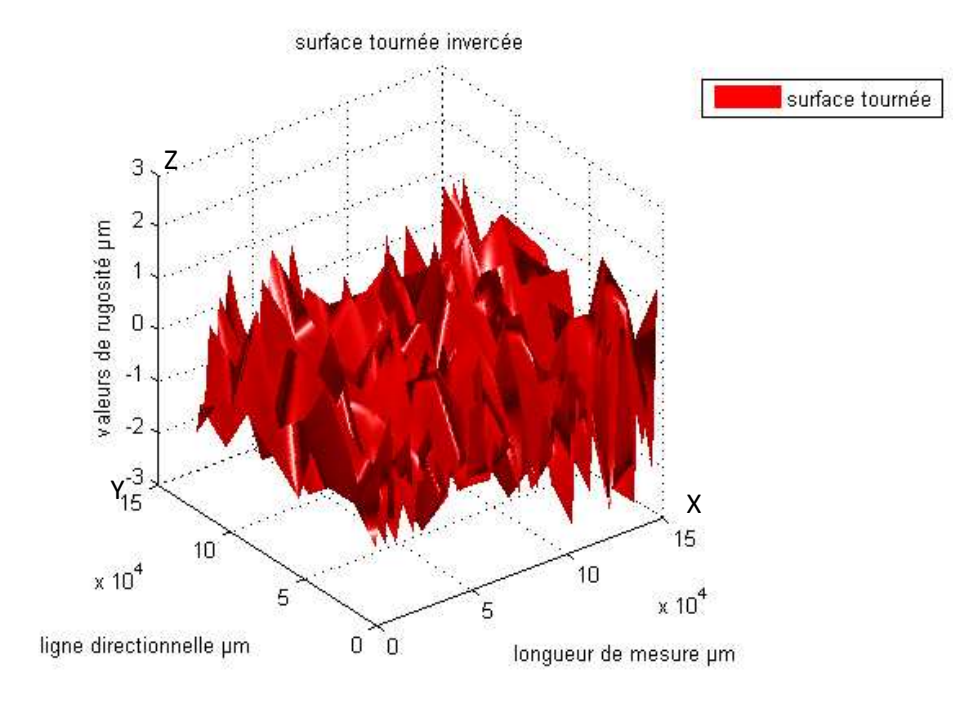

a- Surface tournée inversée vue en3D

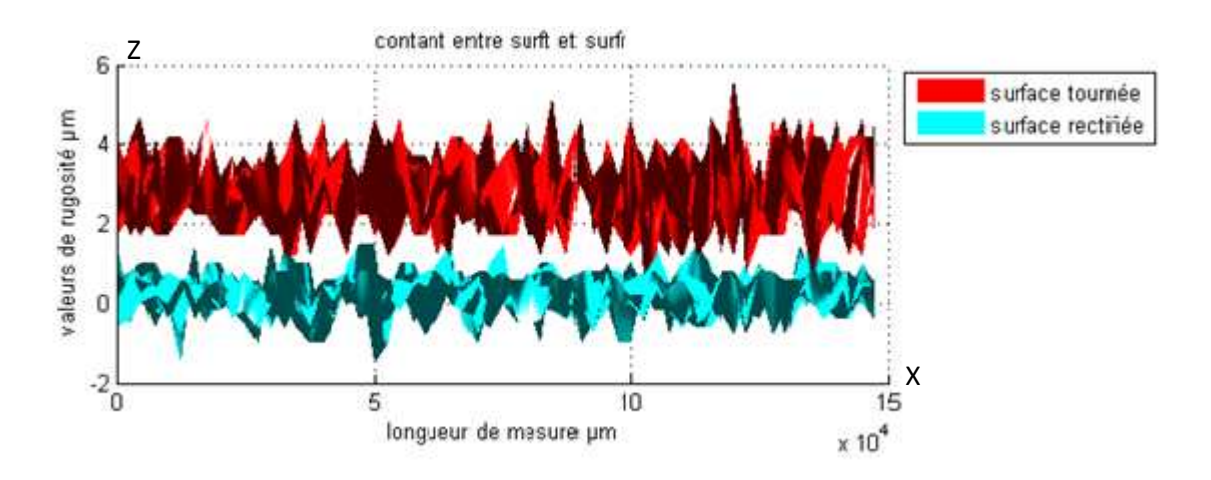

b- superposition de surface tournée /surface rectifiée

Figure III. 11 Evaluation du contact surft / surfr

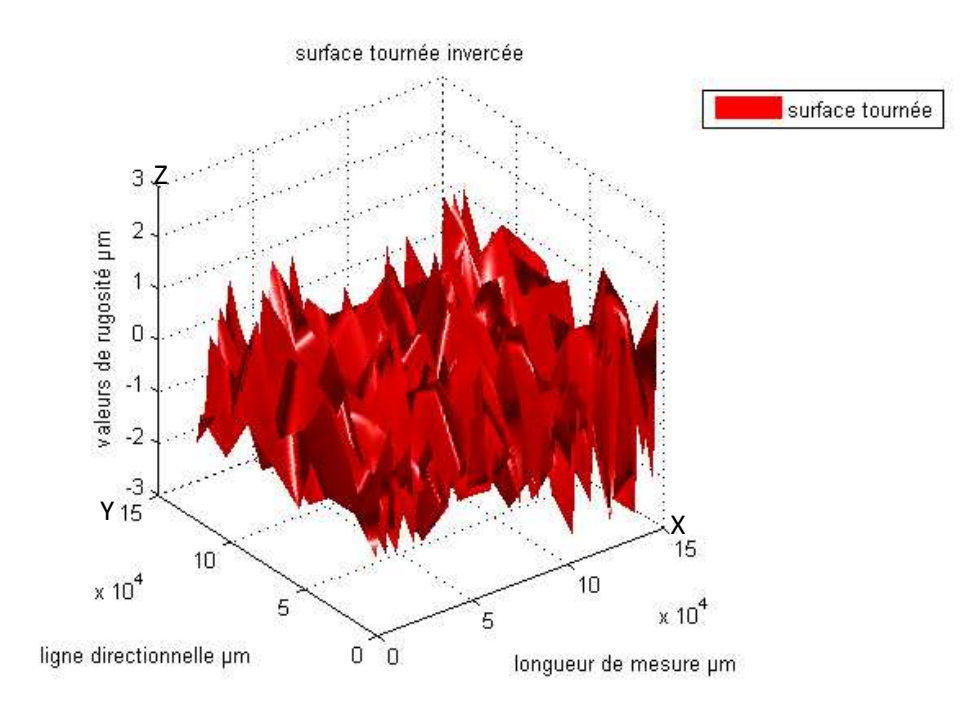

**Contact surface traitée par tournage / surface traitée par brunissage** 

a-Surface tournée inversée vue en3D

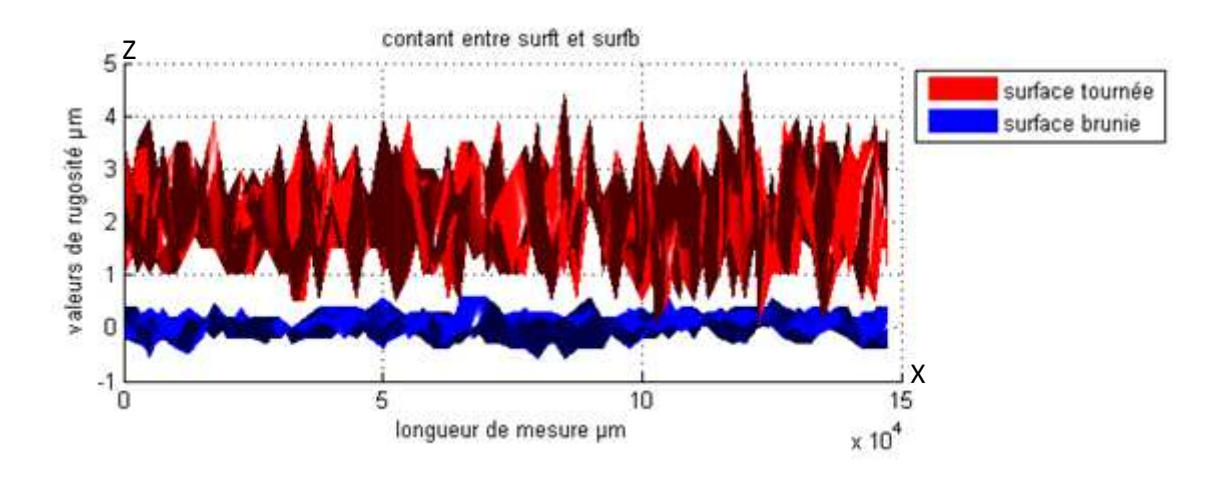

b-Superposition de surface tournée /surface brunie

Figure III. 12 Evaluation du contact surft / surfb

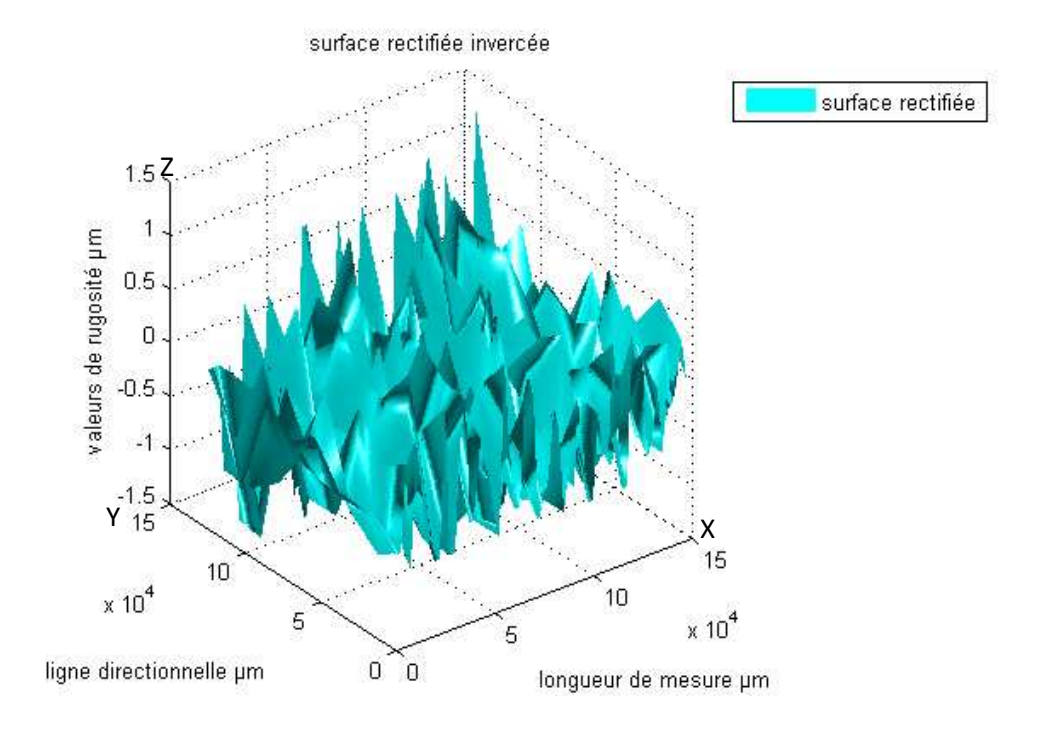

**Contact surface traitée par rectification / surface traitée par brunissage** 

a- Surface rectifiée inverser vue en3D

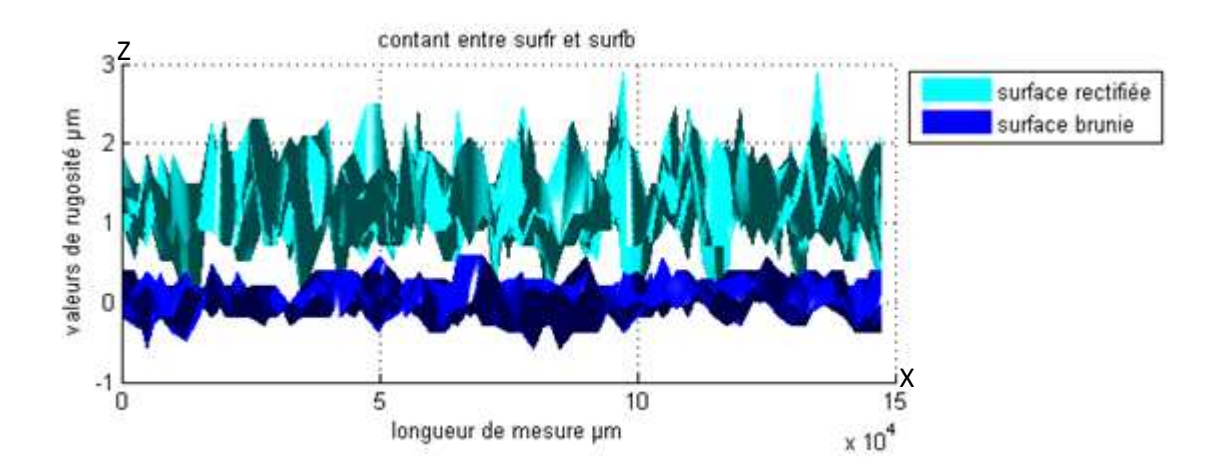

**b-** superposition de surface rectifiée /surface brunie

Figure III. 13 Evaluation du contact surfr / surfb

Les résultats exprimant le pourcentage d'aires de contact entre les surfaces réalisées par les différents procédés sont consignés dans le tableau III.1.

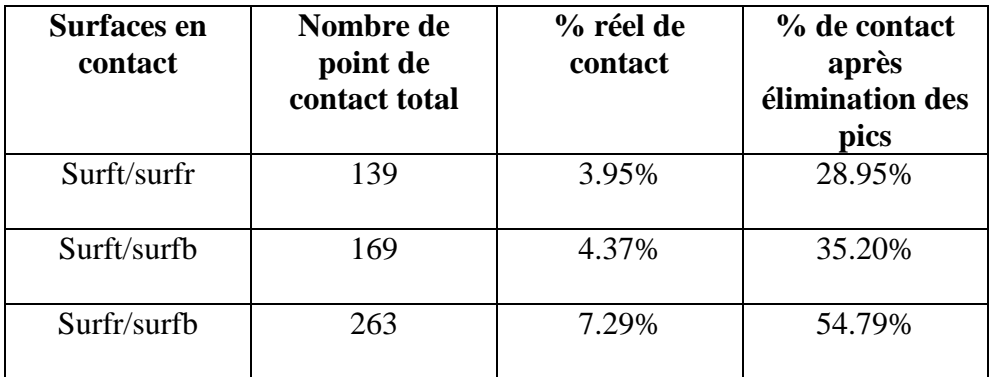

**Tableau III.1 :** résultats de calcul des points de contact du %de contact

## **III.3.1.4 Résultats et interprétation**

D'après les graphes et les calculs fournis par le programme, il s'ensuit les résultats ci après.

- La surface traitée par tournage

Superposée avec la surface rectifiée permet un pourcentage de contact de 28.95%

- Superposée avec la surface brunie offre un pourcentage de contact de 35.20%
- La surface traitée par rectification comme indiqué sur la figure III.13 à donner le meilleur contact avec la surface traitée par brunissage (54.79%).

Le meilleur état de surface et les meilleurs % de contacts sont ceux obtenues avec la surface traitée par brunissage, car le procédé de déformation plastique superficielle permet d'aplatir les crêtes, donc le contact se produit sur des petites surfaces (avec faibles discontinuités du contact) plutôt que sur des pics aigus, ce qui n'est pas le cas de la surface traitée par tournage / surface rectifiée où le contact se fait sur les pics plus prononcés, ce qui explique le résultat de calcul obtenu pc=139 points de contact équivalent à 28.95% , et qui apparait sur la figure III.11.

 Par contre la surface tournée / la surface brunie a donné un meilleur contact que le précédent, car la surface traitée par déformation offre une plus grande surface de contact, ce qui est justifié par le calcul des points de contact où le nombre de pc=169, équivalent à 35.20%

voir figure III.12.

#### **III.3.2 Sous programme 2 – Rugosités dans un contact lubrifié**

# **III.3.2.1 Introduction**

Ce programme permet de calculer le rapport  $\boldsymbol{h}$  $\sigma$ [43] pour chaque deux points en contact se trouvant sur le même plan transversal, voir figure III.14.

En considérant un contact lubrifié, la hauteur du film d'huile est donnée par l'expression suivante présenter dans le paragraphe I.6.4 :

h= h0+ δ1+ δ2 …………………… (1)

h<sub>0</sub>: hauteur du film nominale  $(\mu m)$ 

 $\delta_1$ : amplitude des rugosités de la surface (1) par rapport à un niveau moyen (µm)

 $\delta_2$ : amplitude des rugosités de la surface (2) par rapport à un niveau moyen (µm)

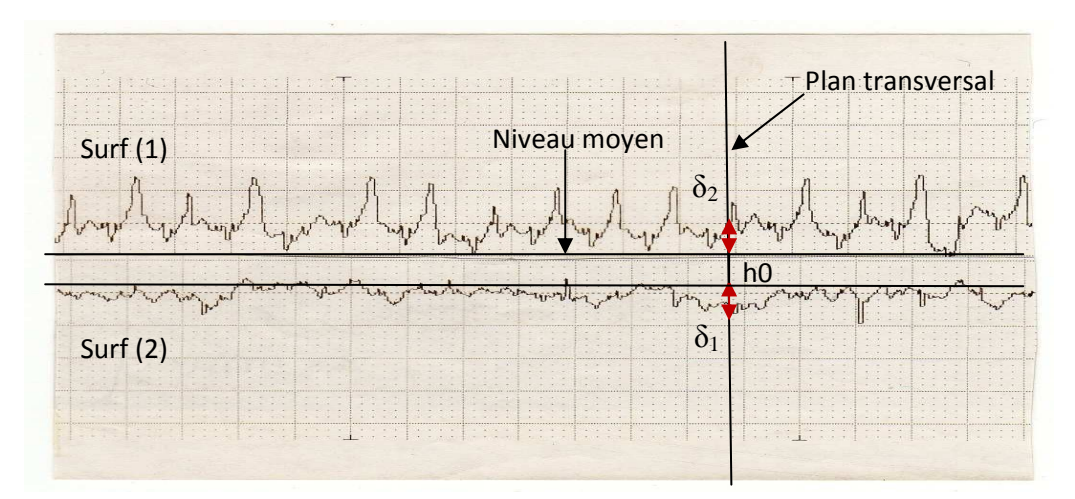

Figure III. 14 profils des surfaces superposées

σ² : Variance combinée des amplitudes de rugosité des deux surfaces exprimée par la formule suivante [1] :

$$
\sigma^2 = (\sigma 1)^2 + (\sigma 2)^2 \dots \dots \dots \dots \dots (2)
$$

D'ou  $\sigma = \sqrt{\sigma(1)2 + (\sigma 2)2}$ 

 $(\sigma_1)^2$ : variance des amplitudes de rugosité de la surface (1)

 $(\sigma 2)^2$ : variance des amplitudes de rugosité de la surface (2)

Les matrices utilisées dans ce programme sont constituées des valeurs réelles relevées sur les profils des surfaces par rapport à niveau moyen comme indiqué sur la figure III.14.

### **Matrice des amplitudes des rugosités de la surface traitée par tournage**

RyT=[3.5 2 2.5 1.5 3.5 0 2.5 0.5 1.5 0 1 1.5 2.5 3 2.5 2 2.5 2.5 2 3 1.5 1 0.5 0.5 2.5 2 3 1.5 2 3.5;2.5 3 1.5 1 1 2.5 2 2.5 2 2 3 1.5 3 0 2 1 3 1 2.5 2 3.5 1 2.5 1 2 2.5 2.5 1 1.5 1.5; 0.5 2.5 0.5 1.5 2 1.5 2.5 1 2 1 1.5 0.5 1 0.5 2.5 2 0.5 3 2 3 1.5 1.5 0.5 0.5 1 1 0.5 0.5 3 1 ; 1 0 2.5 2 3.5 2 1 0 1 0 1.5 1.5 1 3 2.5 1 3 0 3 0.5 2.5 1 2.5 0 2.5 1.5 3 2.5 3 2.5; 2.5 3 1 1.5 1 2 3 1.5 2 2.5 1 2.5 0 1.5 1 3 1.5 0.5 2 3 1.5 0.5 2.5 1 2.5 0.5 1.5 1.5 2.5 1.5; 2.5 2 3.5 2.5 2.5 2.5 2 2 1.5 1 1 1 1.5 3 1 3.5 3 2 3 1 1 1.5 1.5 1.5 3 1.5 2.5 0.5 3.5 1 3.5 0 2.5 1.5 2 1.5 3 2 2.5 2.5 1 2 1 1 1.5 1.5 2.5 2 2.5 2 1.5 2 2.5 2 1 2 1.5 2.5 2.5 1; 2.5 1 1.5 2 0.5 0.5 0.5 3 0.5 2.5 0.5 2 2.5 2 3 2 2.5 0.5 3 2 2.5 1.5 2 0.5 1.5 2.5 3.5 3 3.5 1.5] ;

#### **Matrice des amplitudes des rugosités de la surface traitée par rectification**

RyR=[0 1.4 0.4 0.4 0 1.8 0 0.8 0.4 0.4 0 0.4 0.6 1.2 0.8 0.4 1.8 0 1.4 0.4 0.6 1 0.6 1.2 0 0 0 1.4 0 0.4; 1.6 0.4 0.8 1.4 0.6 0.4 1 0.6 0.2 0.6 1.6 0.6 0 1 0 0.6 0 0.6 0.4 0.4 1.4 0 0.2 0.2 0 0.6 1.8 0 0.4 0; 1.6 0.6 1.4 0.4 0 0.8 0.8 1 1.4 0.4 0.8 0.4 0.4 0.6 2.4 0.4 0.6 1.4 0.6 0.4 0.4 0.8 0.4 1.8 0.6 0.6 0.8 1.6 0.4 0.6; 0.2 1 0 0 1.4 0.4 0.6 0.8 0.6 0.4 0 0.2 2 1 0.2 0.4 0 1.6 1.6 0.8 0.6 0.2 0.4 0.6 0.6 1.4 0.8 1 0 1; 0.4 1.4 0.4 1.4 0.2 1.2 0.6 1 0.8 0.6 1.6 1.4 0.6 0.6 0 1 1.4 0.2 1.4 0 0.6 0.4 1.8 0 0.2 1.4 0.8 1 0.4 0.8 ; 0.8 1 0.8 0.4 0.6 1 0.8 1.8 1 0.4 1.2 0.4 0.8 0.4 1.6 1.4 0.4 1.6 0.4 1.4 0.2 0 1.2 1.8 1.4 1.2 2 1.2 0 0.2 ; 0.5 1.5 1.5 2 1.5 3 2.5 1.5 2 1.5 4 1.5 2 1 2.5 2 1 1.5 3.5 1.5 1.5 2 1.5 2 2.5 2.5 2.5 3.5 1 1.5 ; 2 2 2 0.5 1 1 0.5 1 1.5 0.5 0.5 1 1 1.5 3 0.5 1.5 0.5 0.5 2 2 0.5 1 1 1.5 2 2.5 1.5 0.5 2] ;

#### **Matrice des amplitudes des rugosités de la surface traitée par brunissage**

RyB=[0.7 0.7 0.6 0.1 0 0.2 0.2 0.6 0.5 0.2 0.4 0.7 0.5 0.6 0 0.2 0.2 0.2 0.2 0 0.5 0.3 0.4 0 0.5 0.5 0.5 0.6 0.5 0.6; 0.6 0.6 1.2 0.8 0.2 0.2 0.8 0.6 0.8 0.4 0.6 1.2 0.8 0.6 0 0 1 1.2 0.6 0.2 0.8 0.8 0.8 0.8 0.6 0.2 0 0.2 0.6 0.5; 0 2 0.8 1 0.8 0.8 0.8 1 1 0.4 0 0.8 1.2 0.8 0.4 0.8 0.8 1.2 0.8 0.8 0 0.2 0.8 0.4 0.2 0.4 0.6 0.4 0.6 0.4; 0.6 0.6 1.2 0.8 0.2 0.2 0.8 0.6 0.8 0.4 0.6 1.2 0.8 0.6 0 0 1 1.2 0.6 0.2 0.8 0.8 0.8 0.8 0.6 0.2 0 0.2 0.6 0.5; 1 0.4 0.8 0.8 0.8 0.8 0.6 0.6 0.4 0.2 0.6 0.6 0.6 0.6 0.4 0.4 0.4 1.2 0.6 0.8 0.8 0.4 1 0.6 0.8 1 0.2 0.6 0.2 0.2; 0.6 0.1 0 0.5 0.8 0.5 0 0.4 0.4 0.4 0.7 0.5 0 0.1 0.4 0.8 0.9 0.5 0 0.5 0.5 0.8 0.7 0.8 0 0.1 0.1 0.5 0.9 0.5; 0.5 0.9 0.5 0 0 0.7 0.7 0.4 0.2 0.6 0.3 0.6 0.5 0.7 0.5 0.2 0.1 0 0.5 0.8 0.2 0.1 0.2 0 0.3 0.5 0.7 0.2 0.6 0.7; 0.4 0.8 0.8 0.6 0.8 1 1 0.8 0.4 0.8 0 0.4 1.4 1.2 1.2 1 1 1 1 1 1 1 1 2 0 1 0.4 0.8 1 0.8 0.4];

#### **III.3.2.2 Procédure de calcul**

L'utilisation de l'instruction ''switch case z'' permet d'avoir le choix de contact, comme on a trois surfaces différentes, donc on aura 3 modèles de contact possible.

D'où  $z=1:3$ 

 $1=$  surft / surfr

 $2=$  surft / surfb

 $3=$  surfr / surfb

σ1 : Ecart type des amplitudes de rugosité de la surface (1)

σ2 : Ecart type des amplitudes de rugosité de la surface (2)

Dans le programme les écarts types pour chaque matrice sont indiqués comme suit :

ET : écart type des amplitudes de rugosité de la matrice RyT (surface traitée par tournage).

ER : écart type des amplitudes de rugosité représentées par la matrice RyR (surface traité par rectification).

EB : écart type des valeurs des amplitudes de rugosité représenté par la matrice RyB (surface traitée par brunissage).

La procédure consiste à faire le choix de deux surfaces en contact, comme expliqué par l'exemple suivant :

Si z=2 alors les surfaces choisies sont : surft / surfb.

- Sigma2(i) Correspond  $\sigma$
- ET Correspond  $\sigma$ 1
- EB Correspond  $σ2$

Sigma2(i)<sup>2</sup>= ET<sup>2</sup>+EB<sup>2</sup> d'après (3) d'où sigma2(i)= $\sqrt{ET^2 + EB^2}$ 

Sigma2(i) est calculé sur chaque génératrice

Calcul de h d'après la formule (1)

Avec  $\delta_1$ ,  $\delta_2$  sont représentés par les matrices respectives RyT(i, j) et, RyB (i, j).

RyT(i, j) : matrice des amplitudes des rugosités de la surface traitée par tournage

RyB (i, j) : matrice des amplitudes des rugosités de la surface traitée par brunissage

i : compteur le long de  $Y$  i=1 :8

j : compteur le long de  $X$  j=1 :30

Estimation de la hauteur  $h2$  entre 2 points en contact,  $h2$  (i, j) est sous forme d'une matrice avec  $h_0 = 15 \mu m$ .

$$
h2(i, j)=h_0+RyT(i, j)+RyB(i, j)
$$

• Calcul du rapport 
$$
\frac{h 2(i, j)}{sigma 2(i)}
$$

$$
\text{Le rapport } \frac{h}{\sigma} = \frac{\text{h2 (i, j)}}{\text{sigma2(i)}} = \text{Q2(i, j)}
$$

Après calcul du rapport Q2 (i, j) on procède à la comparaison suivante [45] :

Si  $Q_2(i, j) > 3$  les effets de la rugosité ne sont pas importants et l'équation de RENOLDS classique pour les surfaces lisses est suffisante avec n=n+1.

Si  $Q_2(i, j) = 3$  Les effets de la rugosité commencent à devenir non négligeable avec  $m=m+1$ .

Si  $Q2(i, j) < 3$  les aspérités interagissent les une avec les autres, et le régime de lubrification est mixte avec k=k+1.

n, m, k sont des compteurs qui s incrémentent à chaque fois que la condition est vérifiée.

■ calcul du % pour chaque cas.

#### **III.3.2.3 Organigramme**

Les différentes démarches de ce programme sont représentées sur la figure III.15

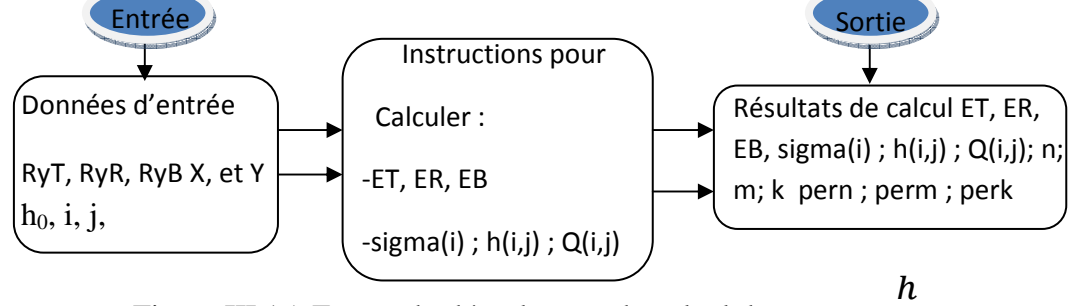

Figure III.15 Etapes du déroulement du calcul du rapport  $\sigma$ 

# **III.3.2.4 Algorithme**

L'algorithme décrivant les étapes d'exécution des différentes instructions est présenté sur la figure III.16, le programme est exposé dans l'annexe 4.

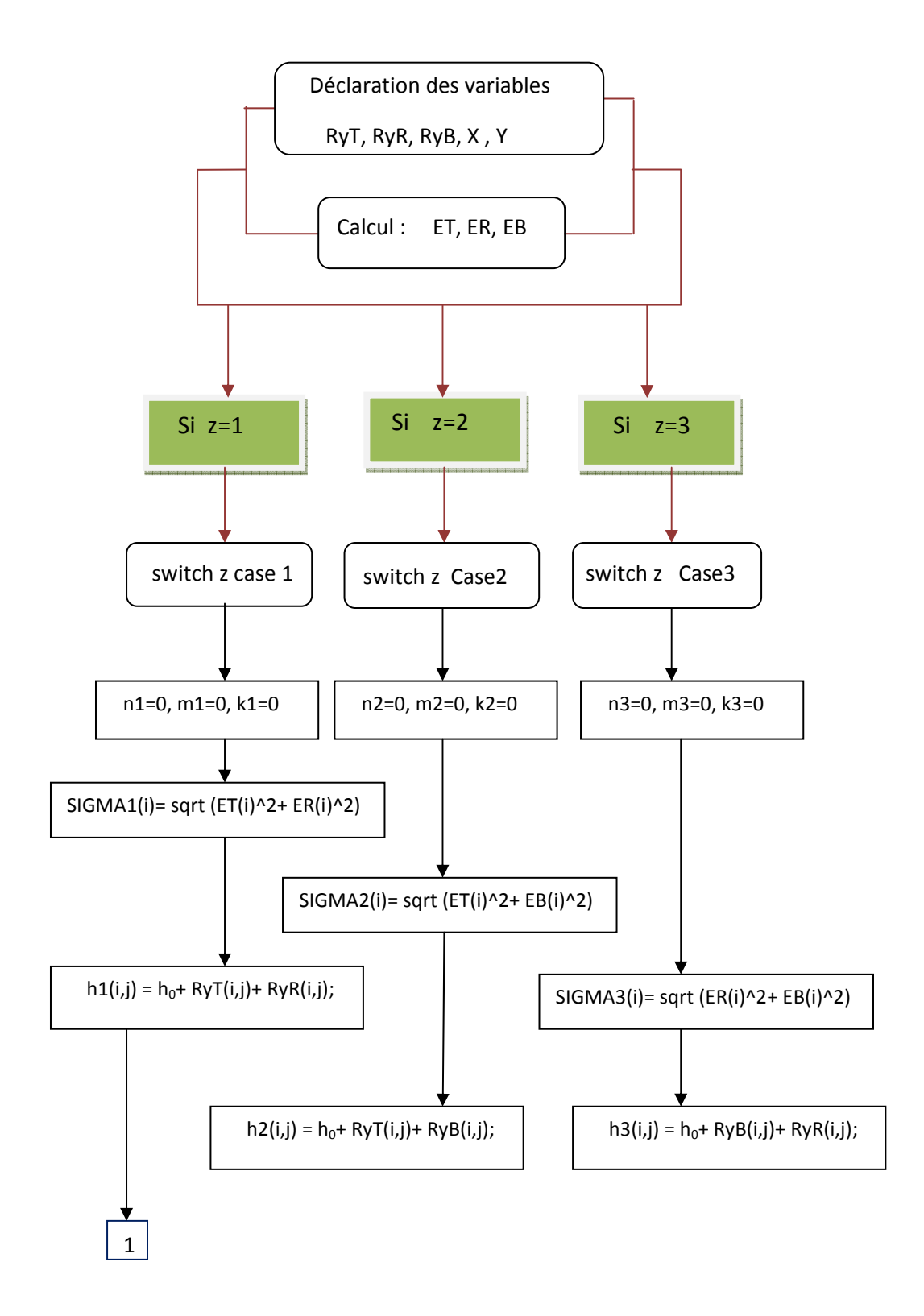

Chapitre III traitement informatique des données

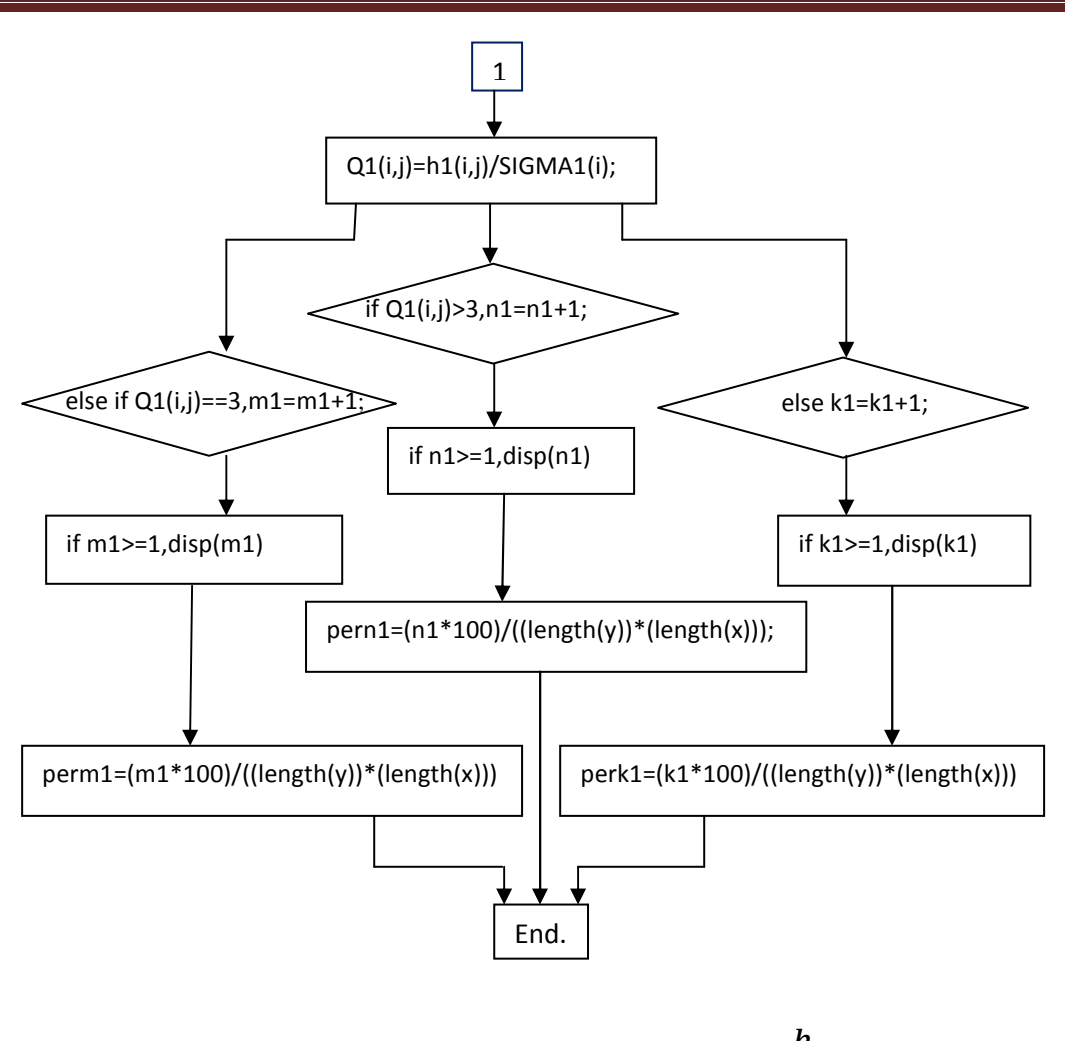

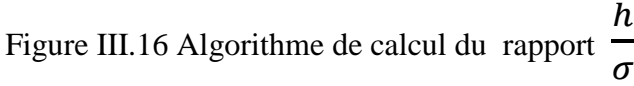

Les choix pour les autres cas (case2 et case3) s'exécutent de la même manière que le cas (case1).

#### **III.3.2.5 Résultats et interprétation**

Ce calcul permet de déterminer l'importance des rugosités pour chaque contact envisagé entre deux surfaces, avec la hauteur nominale  $h_0=15\mu m$ .

-Lors du contact z=1 (surface tournée/surface rectifié), il a été enregistré que dans la zone où Q>3 un taux de 56.667% où les surfaces restent séparées, et dans la zone où Q<3 correspondant à un taux de 43.35% d'aire de contact des surfaces. Donc, la rugosité est non négligeable et doit être prise en compte dans les calculs de l'épaisseur du film lubrifiant, car un film mince peut ne pas être suffisant, alors le régime de lubrification mixte est recommandé [1].

-Lors du contact z=2 (surface tournée/surface brunie), il a été noté que dans la région où Q>3 un taux de 64.167% où les deux surfaces restent séparées, et dans la région où Q< 3 correspondant à 35.833% d'aire où les surfaces sont en contact. En conséquence, dans ce cas la rugosité peut être négligée dans le calcul, un film mince de lubrification peut être suffisant tout en prenant en compte les conditions de sollicitations et de fonctionnement du contact.

-Pour le contact z=3 (surface rectifiée/surface brunie), il a été remarqué que dans la zone où Q>3 un taux de 84.583%, donc le lubrifiant sépare les deux surfaces, et dans la zone où Q< 3 un taux de 15.417% où les aspérités interagissent entre elles. Les résultats obtenus dans ce cas sont nettement meilleurs que dans les cas précédents. Donc les rugosités peuvent être négligées, un film lubrifiant mince est suffisant, mais dans ce cas la pression hydrodynamique peut être importante, et engendrer des déformations élastiques sur les deux surfaces en contact d'où un régime élastohydrodynamique est préconisé [1].

# **III.4 Conclusion**

L'objectif de ce chapitre est de déterminer l'intérêt des résultats obtenus par traitement informatique, qui peuvent orienter le fabricant dans le choix du procédé d'usinage. Ceci peut être réalisé par le sous programme1 en calculant le nombre de points de contact et le pourcentage de contact. Par ailleurs au moyen du sous programme2, l'estimation du rapport  $\boldsymbol{h}$  $\sigma$ 

contribue au choix du film lubrifiant, ceci est réalisé par le calcul du nombre de fois où  $\boldsymbol{h}$  $\frac{n}{\sigma}$  3 ou < 3, ce qui va permettre d'apprécier l'importance des rugosités dans le contact et sa prise en compte dans le calcul de l'épaisseur du film lubrifiant.

Donc on peut conclure que ses résultats aident à faire du choix judicieux du procédé d'élaboration de surface, en tenant compte du mode de fonctionnement des surfaces et des sollicitations auxquelles elles sont soumises.
### **Conclusion générale et perspectives**

Les travaux exposés dans la partie bibliographique mettent en évidence l'importance de l'état de surface, et les paramètres de rugosités, dans le domaine tribologique, et son impact sur le comportement d'un système mécanique. Ainsi que la relation entre procédés d'usinage et qualité des surfaces usinées.

Au regard des résultats expérimentaux, on peut retenir que le traitement par tournage a fourni un état de surface satisfaisant, qui peut être directement traité par déformation plastique superficielle. Avec une optimisation de la géométrie de l'outil et d'autres conditions, ainsi qu'un choix judicieux de la machine outil, ce procédé peut offrir des résultats plus intéressants.

L'utilisation des plans d'expériences permet de minimiser le nombre d'essai, et le traitement des données par le programme sous Matlab ayant l'avantage d'optimiser le régime de coupe qui est utilisé pour la préparation de l'éprouvette d'essai, car la réalisation d'une bonne finition repose sur la préparation minutieuse de la surface initiale. Donc suivre une méthodologie scientifique peut guider le fabricant dans l'élaboration des étapes d'usinage. Ceci a beaucoup d'avantages tels que : l'économie de matière, diminution du temps d'usinage, minimisation du coût de fabrication, et augmentation de la production, ce qui est l'objectif de tous les industriels. Par ailleurs, les valeurs de rugosité relevées sur les profils obtenus lors des essais ont été exploitées dans la partie traitement informatique des données au moyen deux programmes développés sous matlab, afin d'élaborer les topographies des surfaces réalisées par les procédés envisagés. Les résultats obtenus indiquent que l'aspect des surfaces simulé par programmation est en accord avec celui observé au microscope. L'évaluation du % de contact entre surfaces montre que la surface traitée par tournage et surface traitée par brunissage a donné un résultat acceptable et proche de celui du contact surface traitée par rectification et surface traitée par brunissage. En outre le calcul du rapport

 $\boldsymbol{h}$  $\sigma$ a permis d'estimer l'importance des rugosités dans un contact lubrifié afin de choisir le

mode de graissage adéquat. L'estimation et la simulation ont montré que dans le contact surface traitée par rectification et surface traitée par brunissage, que les rugosités peuvent être négligées.

Les résultats de ce travail ouvrent plusieurs perspectives :

 Etude plus approfondie des types de rugosités (orthotrope, transversal, anisotrope) et leur influence sur le comportement des surfaces en contact dans diverses conditions de travail (pression, température……..).

Elargir l'étude en prenant en considération le rapport  $\gamma = \frac{\lambda_{0.5x}}{\lambda}$  $\lambda$ 0.5y qui détermine

l'orientation des rugosités ainsi que leur influence sur un système tribologique.

### **REFERENCES BIBLIOGRAPHIQUES**

- [1] Kane Malal, contribution à l'étude de l'influence de la rugosité et des effets non newtoniens dans les contacts sévères lubrifiés, institue national des sciences appliquées de Lyon 2003.
- [2] Tourab Mouhamed, Influence des paramètres du régime de galetage sur les fonctions finales de rugosités et de dureté de surface des aciers, thése de magister 2003, Département de Mécanique, Faculté des sciences de l'ingénieur ; Universté Badji Mokhtar.
- [3] http:/fr. wikipédia.org/wiki/frottement.
- [4] G. Zambelli, L.Vincent, Approche tribologique publié sur www.eysolles.com Sciences des matériaux.
- [5] A.Cornet et J.P Deville physique et ingénierie des surfaces EDP sciences. Strasbourg (1998).
- [6] M.Cartier, HEF Groupe, Guide d'emploi des traitements appliqués aux problèmes de frottement, Editions TEC et DOC, 2001.
- [7] Gérald Zambelli, Léo Vincent, Matériaux et contacts, presse polytechniques et universitaire romandes CH-1015 lausanne, 1998.
- [8] Jacques Boulanger, Tolérences et écarts dimentionnels, géométriques et d'états de surface, sous la direction Eric Felder, BM 74 technique de l'ingénieur janvier 2000.
- [9] wikipédia encyclopédie libre http:/fr. wikipédia.org/wiki/As % .état de surface catégorie usinage.
- [10]Y .Schoefs, s.Fournier, j-j Léon, productique mécanique, Delagrave 1999.
- [11]Martin Benjamin, publié sur http: //www .iFrance .com/espace-prepa/
- [12] www.technique-ingenieur.fr/..../Introduction aux traitements de surface par impact. référence M1640 publié décembre 2000.
- [13]All cut instruments, principe de la mesure, www.mesures.com www.all cut-biz.
- [14] Marie-Line Zani, Mesure de la rugosité, www. Mesures.com/archives/758 rugosité publié octobre 2003.
- [15] Surface roughness effect outsider lubrification, ASLE transactions vol 10, pp334.
- [16]BOEDO, S.BOOKER, J.F. (1997), Surface Roughess and Structural Inertia in a Mode-Based Mass-Conserving Elastohydrodynamic Lubrification Model, jour of trib, trans .of the ASME, 119, pp 449-455.
- [17] ZHANG, C., CHENG, H.S (2000), Transeint Non-Newtonien Thermohydrodynamic Mixed Lubrification of Dynamically Loaded Journal Bearing jour of trib, trans .of the ASME, 122, pp156-161.
- [18]WANG P, KEITH.T.G, (2001), Combined surface roughness of dynamically loaded journal bearings, STLE présentation.
- [19] www.usine nouvelle.com/contact, JP, Notion de qualité.
- [20] A. CHEVALIER. J. BOHAN. Guide de technologie en fabrication mécanique, HACHETTE technique (1979).
- [21]WWW evatec-tools.com/ tournage- Catalogue -outils coupant.
- [22] http:/fr. wikipédia.org/wiki/tournage/m% C3% A9 catégorie usinage.
- [23] http:/fr. wikipédia.org/wiki/rectification/ m% C3% A9 catégorie usinage.
- [24] http: /fr. wikipédia.org/wiki/ Finition/rectification des surfaces (meules à affuter les outils).
- [25]P.Yves Manach, S.Thuillier, H.Laurent, N.Le Maoût, R.Grèze; Mise en forme des matériaux métalliques par déformation plastique: influence du comportement materiel, Laboratoire d'ingénerie des Matériaux de Bretagne LIMATB Université de Bretagne-Sud, 14éme Colloque National de la recherché en IUT Lyon 2008.
- [26]L.Laouar, H.Hamadache, A .Bouaricha, S.Mekhilef, Effet du traitement mécanique de surface sur la rugosité et la dureté des couches superficielles de l'acier XC48, the first international conference on metallurgy 4-5 march 2009 ICM'2009, Biskra, Algérie.
- [27]http:/fr. wikipédia.org/wiki/galetage catégorie traitement de surface.
- [28] A.C.E.MENDER, La technique du galetage, métaux, déformation N°47,avril 1978.
- [29] Tourab mohamed, et Bouchlaghem Abdelaziz, effets des paramètres du régime de galetage sur la rugosité et la dureté de surface des matériaux ferreux, Université Badji Mokhtar Annaba Département de Génie Mécanique.
- [30]Cogsdill Tools produits Inc. outil de précision 2002 www .cogsdill.com.
- [31]L. Laouar, H. Hamadache, S.Mekhilef, Influence du traitement mécanique par brunissage sur la tenue à l'usure de l'acier (RB40) produit à SIDER, revue des sciences et technologie"synthèse" n° 14, Université Badji Mokhtar Annaba 2005, pp.
- [32]H. Hamadache, L. Laouar, N.E. Zeghib, K. Chaoui, characteristics of Rb40 steel superficial layer under ball and roller burnishing, journal of materials Technology 180-2006,130-136.
- [33]Gaceb Mouhamed et Brahmi Sadek, Etude de l'influence de l'état de surface sur la tenue à la fatigue du XC48, (laboratoire de fiabilité des équipements pétroliers et matériaux) université M'hamed Bougarra de Boumerdes, Algérie.
- [34]YKHLEF Nora, Traitement par brunissage de l'acier XC48 simulation par plans d'expériences et par ABACUS encadré par Dr Laouar, session juin 2007, Département de Mécanique, Faculté des sciences de l'ingénieur; Universté Badji Mokhtar.
- [35]Nàvod na obsluhu, tour // universel SN40C Tos, tovàrne strojàrskejn techniky.
- [36] R.Dietrich, D. Garsaudn précis de méthodes d'usinage Edition Fernand Nathan 1981.
- [37]Jaques Goupy, Plan d'expériences pour surface de réponse, collection Dunod 1999.
- [38]L. Laouar, traitement mécanique de surface par brunissage des aciers X48 et XC18 optimisation et caractérisation, thèse de doctorat d'Etat Annaba, Février 2007.
- [39]Murruy,R;Spiegel; Probabilité et statistique, Serie schaum 1983.
- [40] D.D. PALCHAV, traitement de finition et de durcissement par déformation plastique Superficielle, Moscow 1981.
- [41] M.Bridgelle, D.Nejjer, T.Correvits, A.Lost, Caractérisation fractale du transfert et rugosité lors du laminage à froid, Equipement Surfaces et Interfaces, laboratoire de métallurgie physique et laboratoire de métrologie et de mathématiques appliquées ENSAM Lille publié en 2002.
- [42] André Casadevall, Introduction à MATLAB, Paris 2004.
- [43] LEUNG M, HSIEH C.K, GOSWANI D.Y, 1997 Application of Boltzmann StaticalMachanics in the validation of Gaussian Summit Heightn Distribution In Rough Surfaces, jour. Of Trib, Vol. 119, n°,pp. 846-850.
- [44]HADJI, SAMIR Effect of machining techniques on surface roughness, by Dr Laouar session juin 2008, Département de Mécanique, Faculté des Sciences de l'ingénieur ; Universté Badji Mokhtar.
- [45] WU, C.ZHENG, L.An Average Reynolds Equation For Partial Film Lubrication With a contact Factor, ASME jour. of lubri. Tech, 111,pp 188-191.

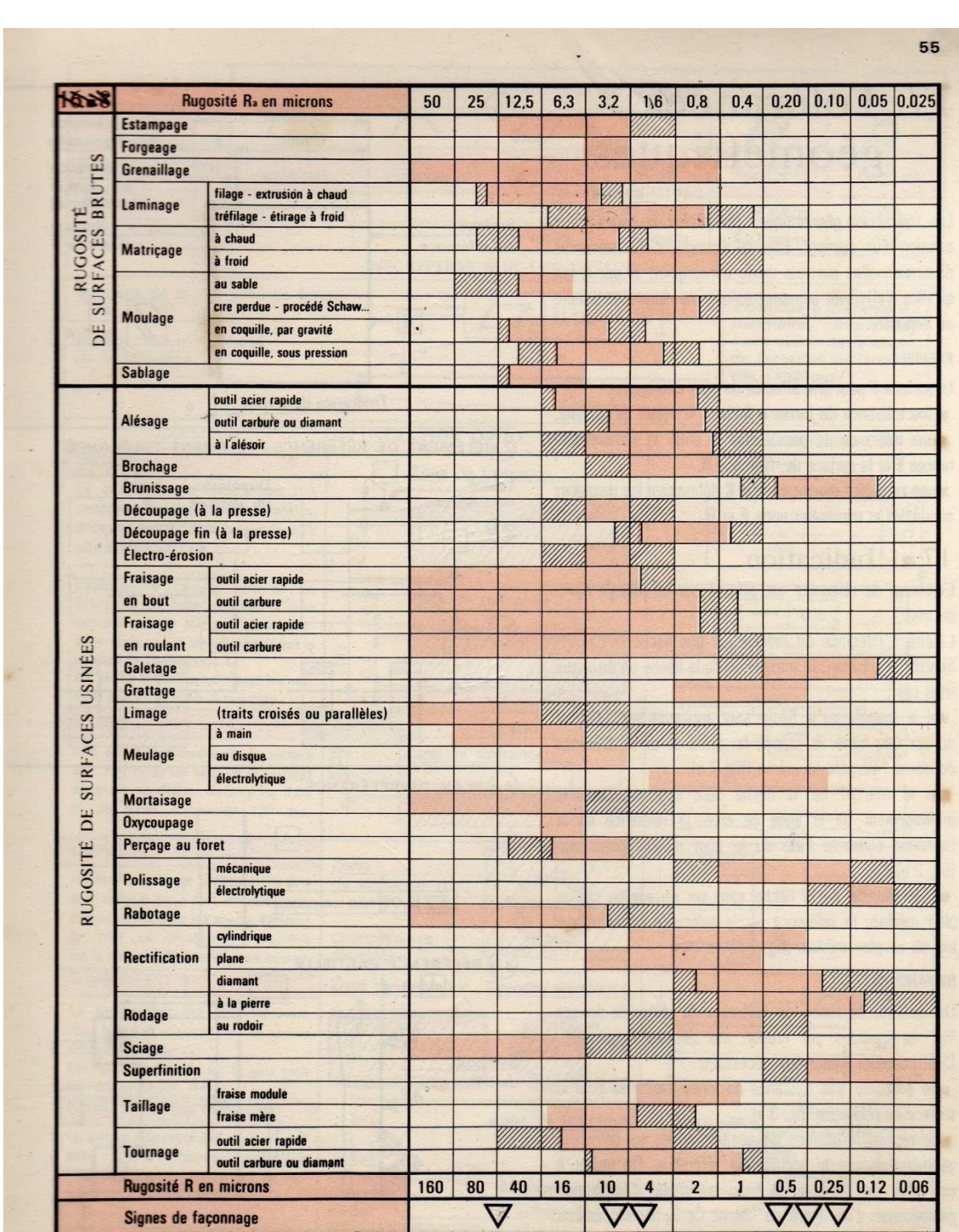

Valeurs usuelles

# **ANNEXE1 :** Procédés de fabrication et rugosité de surfaces réalisées

 $\ddot{\phantom{1}}$ 

**VV Valeurs exceptionnelles** 

# ANNEXE2 : Representation de la 95<sup>ieme</sup> pourcentiles pour la distribution F

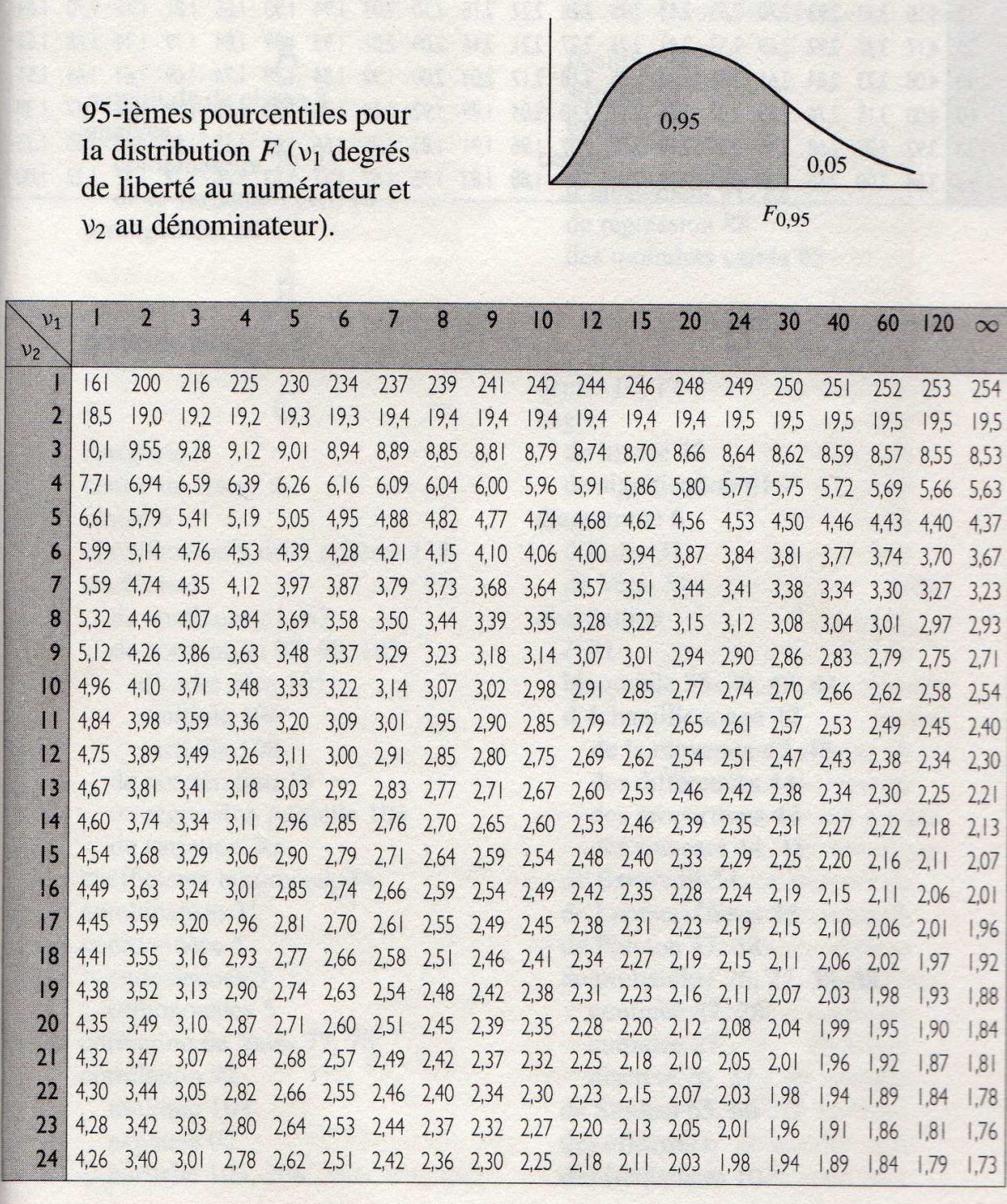

### **ANNEXE3 :**Caracteristiques des rugosimetres sj-201et SJ-301

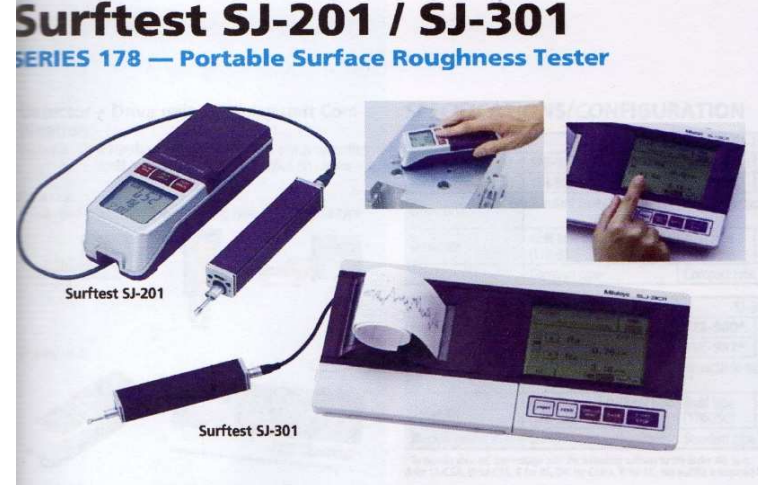

#### **EATURES: SJ-201**

The display unit demonstrates IP53 protection level and is proof against dripping water and dust.

The built-in battery, if fully charged, allows approximately 500 measurements to be taken even on a site with no access to mains nower.

A convenient carrying case is supplied as standard for protecting the instrument in the field.

Up to 10 measurement results can be saved in the built-in memory. Measurement results appear in large

characters on the large LCD screen. Results can be confirmed at a glance.

Detailed set-ups, such as change of standards and cutoff lengths, can be made by pressing the relevant buttons after sliding back the top cover.

The SPC connector for Digimatic output and the RS-232C output connector are provided on the rear panel of the display unit for data output to external devices. Printout of recorded profiles is also possible if the tester is connected to the dedicated hand-held, built-in battery operated compact SJ-printer (optional).

冊

 $R<sub>Z</sub>$ 97  $182m$ 

an lan las

#### **FEATURES: SJ-301**

- Large characters are displayed on the large<br>easy-to-view LCD.
- · Simple operations performed with the large LCD touch-panel
- . The Measure-Start button and others frequently used are hard wearing and resistant to workshop contaminants
- · Equipped with a large capacity battery that, when fully charged, allows approximately 600 measurements to be made.
- A convenient carrying case is supplied as standard for protecting the instrument in the field.
- · A high-resolution, high-speed printer is built in the main unit.
- . Five sets of measurement set-ups can be saved in the measurement unit and the optional memory card (compact flash memory) allows saving of set-ups and measurements.
- · Measurement data also can be saved in the memory card in CSV format and then loaded onto a personal computer for data handling with spread sheet software.

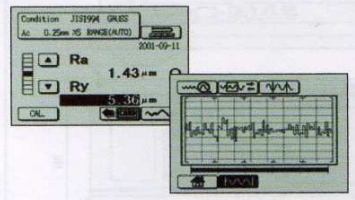

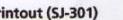

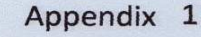

### **Technical Data**

12.5mm<br>0.25, 0.5mm/s (0.25mm/s: S-type)<br>Backward 350um (-200um to +150um)<br>Skid measurement

Solym (~200µm)<br>Skid measurement<br>4mN or 0.75mN (low force type)<br>Diamond, 90° / 5µmR<br>(60° / 2µmR: low force type)

**Technical Data**<br>
X-axis (dive unit)<br>
Measuring range:<br>
Measuring range:<br>
Travesing direction:<br>
Detection<br>
Detection<br>
Detection<br>
Detection<br>
Measuring force:<br>
Stylus tip:

(60° / 2µmR: low force type)<br>Skid radius of curvature: 40mm<br>Detecting method: less than 400mN<br>Detecting method: Differential inductance<br>Ower supply: Via AC adapter / rechargeable battery<br>attery life: Max. 600 measurements Skid force:<br>Detecting method:<br>Power supply:<br>Battery life:

Data output<br>Dimensions (WxDxH)<br>Control unit:

Drive unit:

307 x 165 x 94mm (SJ-301)<br>156.5 x 62 x 52mm (SJ-201)<br>115 x 23 x 26mm

Wo printing)<br>Recharge time: 15 hours<br>Via RS-232C interface / SPC output

Mass<br>Control unit: Approx. 1.2kg (SJ-301)<br>Approx. 0.3kg (SJ-201)<br>0.2kg Drive unit:

#### **Evaluation Capability: SJ-301**

Applicable standard:<br>JIS'82, JIS'94, JIS'01, DIN, ISO, ANSI

- 
- **Pylicane standard (1997)**<br> **EVALUATION** (1998), JIS (1994), JIS (1994), JIS (1994), JIS (1994), IS (1994), IS (1996), P(primary profile), R (roughness motif<br>
Evaluation parameters:<br>
Evaluation parameters:<br>
Evaluation par Curve (ADC)<br>
Curve (ADC)<br>
Curve (ADC) 2CR, PC75, Gaussian<br>
Curoff length  $\lambda$  2CR, PC75, 8, 258, 25mm<br>
Curoff length<br>
Number of sampling length: X1, X3, X5, XL<br>
Arbitrary length: 0.3 to 12.5mm, 0.1mm increments<br>
Sampling

Thermal printer<br>48mm (paper width: 58mm)

Sensitive Thermal primary Control Terminism<br>
Printer Thermal printer<br>
Recording magnification: 10X to 100,000X, Auto<br>
Vertical magnification: 10X to 100,000X, Auto<br>
Hotizottal magnification: 1X to 1,000X, Auto<br>
Hotizottal

#### **Function**

- 
- **Function**<br> **Customization:** Desired parameters can be selected for<br>
calculation and display,<br>
Statistical processing: Maximum value, minimum value,<br>
mean value, standard deviation, pass rate, frequency<br>
distribution char
- 

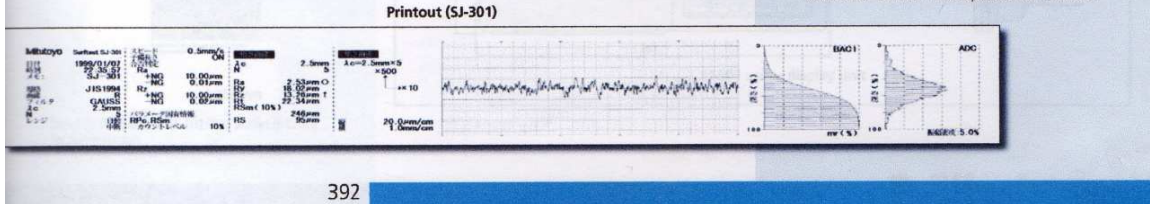

**ANNEXE4 :**présentation des programmes réalisés

### **%Programme réalisant les surfaces en 3D**

% initialisation de la matrice des valeurs de rugosité en tournage

MT =[-0.3 0.4 0.1 0.3 0 0.5 0 -0.2 -0.2 0.3 0.5 -0.5 0 -0.3 0.4 0 0.2 -0.1 0.5 -0.3 0 -0.1 0.2 0.05 0 0.3 0.2 0.2 0 0.3 0.1 0.1 0 0.1 0 0.2 0.1 -0.3 -0.1 -0.3 0.2 -0.1 0.2 0 0.2 0.1 0.2 0 -0.1 0.1 0 0.3 -0.1 0.1 0.2 0.3 -0.2 0.3 0 0.3 ;0 -0.2 -0.1 -0.2 0.2 0.5 0.2 0 0.3 0.2 -0.1 0 -0.2 0.3 0 0.2 0 0.4 0 0.2 0 0.4 0.2 -0.3 -0.1 0.2 0.4 -0.3 0.1 -0.1 0 0.3 -0.1 0 0.2 0.3 0.3 0 -0.1 0 0.2 -0.2 -0.1 0 0.4 0 -0.1 0.2 0.2 0 0.1 0.1 0.2 0 0.2 0.1 0.2 0 0.2 0 ;0.3 -0.3 -0.1 0.2 0.3 0.1 0.1 0 -0.3 0.25 0.1 0.2 -0.2 -0.2 0.3 0.1 0 -0.1 0.1 -0.2 0.1 0.1 0.3 -0.2 0.2 0 0.3 0.3 -0.2 0 0 0.2 0.25 0.1 -0.2 0.1 0 -0.1 -0.2 0.2 0.1 -0.1 0.1 0.2 0.3 -0.3 0.3 0 0.1 -0.05 0.2 0.2 0.2 0.1 0.1 -0.2 -0.1 0.1 0.2 -0.2 ;0.2 0.2 0.4 0 0.1 -0.2 0 0.15 -0.2 0.2 0.1 0.4 0.2 0 -0.1 0.4 0.3 -0.2 0 0.2 0.3 -0.2 0.2 -0.2 0.3 0.2 -0.1 0 0 0.2 0.3 0.2 -0.2 0.4 0.3 -0.1 -0.1 0.2 0.4 -0.3 0 0.3 0.2 -0.2 0 0.2 0.4 0.1 0 0.1 0 0.2 -0.1 0.1 -0.2 0.1 -0.2 0.3 0 0.3 ;0 -0.1 -0.2 0 0.2 -0.2 0.2 -0.1 0.3 0.2 -0.2 0.4 -0.2 0.3 0.2 0.2 0.1 0.2 0 0.4 0 -0.1 0 -0.2 0.4 -0.4 0.2 0.2 0.1 0.3 -0.1 -0.1 0 0.3 0 0.1 0.1 0.3 -0.1 0.3 0 0.4 0 0.1 0 0.4 0.1 -0.2 0 -0.1 0.3 0.3 0 0.1 0.1 0.1 -0.2 0.2 0.1 0.2 ;0 -0.2 0.2 0.2 -0.2 0.2 -0.3 0.3 0 0.1 -0.1 0 0.1 0.2 0.1 -0.1 0.2 -0.2 0.3 -0.2 0.2 0.1 0.2 0 0.1 0.1 -0.1 -0.2 0.3 0.3 -0.3 0.1 -0.2 -0.2 0.3 0 0.1 -0.2 0.2 0.3 0.1 0.3 0 0.1 -0.1 0.1 0.2 0.2 0.1 -0.1 0.3 0.3 0.2 0.2 0 0.3 0.3 - 0.3 -0.2 0.1 ;-0.2 0.4 -0.2 0 0 0.2 -0.1 0.1 -0.2 0.2 0.3 -0.2 0.2 0.1 0.3 0 -0.1 0.2 -0.1 0.3 0.2 - 0.1 0.1 -0.2 0.1 0 0.2 0 0.1 0.2 0.2 0.3 -0.1 0.2 0 0.1 -0.1 0.2 0.1 0.1 0.2 0.1 0.1 -0.2 0 -0.1 -0.1 0.2 0.2 0.3 0.1 0.2 0.1 0.2 0 0.1 0 0.2 0.3 0.1 ;0 0.4 0.3 -0.3 0.2 -0.3 0 -0.3 0.3 -0.1 0.2 0.1 0.4 0 -0.1 -0.2 0.4 0.3 0 -0.2 0.3 0.2 0.1 0 0.1 0.2 0.1 0.1 -0.1 0.3 0.1 0.1 0 0.2 0.4 0.1 -0.1 0 0.1 - 0.3 0 0 0.2 -0.3 -0.1 -0.2 0.3 0.3 0.1 0 -0.1 0 -0.3 -0.1 -0.2 0.1 -0.1 0.2 0.2 0.3];

% initialisation de la matrice des valeurs de rugosité en rectification

MR = [0 -0.4 0 0.2 -0.4 0.6 0 0.4 0.6 -0.4 -0.2 -0.6 0.8 0.8 0.2 -0.6 0.4 0.4 0 0.8 0.8 0.2 -0.2 0.6 0.4 0.8 0 -0.2 0.4 0.6 0.8 -0.4 -0.6 -0.4 0.6 0.6 0 -0.8 0.8 0.6 0.2 0.2 -0.2 0.4 0.6 -0.6 -0.2 0.8 0.8 -0.6 0.8 0.8 0.6 0.6 0 -0.4 0.8 -0.2 0.6 0.6;-0.6 0.8 0 -0.2 0 0.6 -0.4 0.2 0 0.2 0.8 0.4 0 - 0.6 0.8 -0.2 0.6 0 0.6 0 -0.6 0.6 0.6 0.4 0.8 0.8 0.4 0.4 0.8 0 0.4 0.4 0.8 0.4 0.2 -0.4 0.8 -0.4 0.8 -0.2 0 -0.4 0.8 -0.2 -0.6 0 0.2 0.8 0.8 -0.2 0.4 -0.8 -0.2 0.2 0.8 0.4 0 0.8 0.4 0.4;-0.2 -0.4 0.6 0.4 0 -0.8 0.4 0.6 0 0 0.4 0.4 -0.4 0.8 0 0.2 0 -0.2 0.8 -0.4 0 0.4 0.2 0.6 0.8 0.8 0 0.4 -0.8 0.8 0.6 0.2 0.2 -0.2 0.4 0.2 0.4 0.8 0.2 0.4 0.6 0.8 0.8 -0.8 0.8 0.6 0.2 0.6 0.2 0.4 0.8 -0.4 0.4 0.4 0.8 0 -0.4 0.6 0.4 0.4 ;0.8 0 0.2 -0.6 0.8 0.6 0.8 -0.2 -0.2 0 0.4 0 -0.6 0 0.6 -0.4 0.6 -0.4 0.4 0 0.8 0 0.6 -0.2 -0.8 -0.4 0.4 0.6 0.6 0.4 0.4 0.6 0.6 0.8 -0.2 0 -0.4 0.8 0.4 -0.2 0.4 0.4 0.8 0 0.2 0 0.4 0.6 0.6 -0.2 -0.4 0.4 0.4 0.2 0 0.8 0.4 -0.4 0.4 0 ;0.6 0.4 0 0.4 0.2 0.2 0 -0.4 0.4 0.8 0 0.4 0 0.8 0.4 -0.8 0 0.6 0.8 0.4 -0.6 -0.4 0 0.6 0.6 -0.2 0.8 -0.2 0.8 0.4 0.4 0 -0.4 0 0.8 -0.4 -0.2 -0.6 0.8 0.8 0 -0.4 0.8 0.2 -0.4 -0.6 0.8 0.6 0.4 -0.8 0 0.6 0.4 0.4 0.2 0.8 0.2 0.4 0.2 0.4;0 0.8 0.4 0 -0.2 0.4 0.2 0.4 0 -0.2 0.4 0.6 0 0 -0.6 -0.8 0 -0.2 0.6 0.6 0 0.2 0.6 0.8 0 -0.2 0.8 0.8 -0.4 -0.6 0 0.4 0.6 0 -0.2 0.4 0.4 0.4 -0.2 0.6 0.6 0.8 0.6 0.4 0 -0.4 -0.6 -0.2 -0.8 0.4 0 0.4 -0.8 0 0 - 0.2 0.8 0.4 0 -0.4;1.5 -0.5 1 1 0.5 0 0 1 0 0.5 -0.5 0 0 1.5 1 -1 0.5 -0.5 0.5 1.5 -1.5 -0.5 1 -0.5 0 0.5 1 0.5 0 1 0 0 0.5 1 1 0.5 -1 0.5 1 0.5 1 -0.5 0.5 0.5 1 1.5 0.5 0 0.5 0 1 0 0 1 1.5 1 1 0 1 0.5 ;0 0 0.5 -0.5 0 -1.5 1.5 -0.5 1 0.5 0.5 -1 1.5 0 0 1 -1 -0.5 1 1.5 1.5 -1 0.5 1 0.5 1 1.5 -0.5 -1 0 1.5 -0.5 0 -1 1 0.5 0 -0.5 0 -1 -1 0.5 1.5 0.5 0.5 0.5 1 -0.5 0.5 1 0 0.5 -0.5 1.5 0.5 0 1 0 0 0 ];

% initialisation de la matrice des valeurs de rugosité en brunissage

MB = [-0.2 0.1 -0.1 -0.2 -0.2 0.2 0.1 0.2 0.2 0.1 0.2 0.2 -0.2 0 -0.1 0.1 0 -0.2 0.1 0.1 0 0.2 -0.2 0 0 -0.2 -0.1 0 0.2 -0.1 0.1 0.1 0.2 0.1 0.2 0 0.2 0.2 0.2 -0.1 0 -0.1 0.1 -0.1 0 0.2 0.2 0.1 0 0.2 0 -0.1 0 -0.2 -0.1 0 0.1 -0.2 -0.2 0 ;0.2 0 0.2 -0.2 -0.4 -0.5 0 0.4 -0.2 -0.2 0 -0.2 -0.2 0 0.2 0.4 0.2 0.4 0.2 -0.2 -0.4 0 0 0.4 0.2 -0.4 0.6 0.6 0.6 0.4 -0.2 -0.4 -0.6 -0.2 0.2 0.4 0.6 0.2 -0.2 -0.4 -0.2 0 0 0.4 0.2 0.2 0 0.4 0.4 0.2 0.6 0 0.4 0.2 0.2 0 -0.2 -0.4 0.4 0.4;0.4 0 -0.6 0 0.2 0.4 -0.2 0.5 0 0.4 0 -0.2 0 0 -0.2 -0.2 -0.2 0 0 0.4 0.4 0 0 0 -0.4 -0.2 0 0.2 0.6 0.2 0 0.4 0 0.2 -0.2 -0.4 -0.4 - 0.4 0 0.4 0 0.2 0.6 0.2 0.4 0.2 0 0 -0.2 0.4 0.4 0.4 0 -0.2 0 0.4 0.4 -0.2 -0.4 0 ;-0.2 -0.2 0 0.2 0.2 -0.2 0 0.2 0.2 0.2 0.1 0 0.1 0 -0.1 -0.2 0.1 0.3 0.3 0.3 -0.2 0 0.3 0.3 0.3 0.2 0.3 0 -0.3 -0.3 -0.4 -0.4 -0.3 0 0.1 0.3 0.2 0.1 0.2 0.3 0.2 0 0.2 0.2 0.3 0 -0.2 -0.3 0 0.3 0.3 0.3 0.2 0.2 0.1 -0.1 -0.2 -0.3 -0.4 0.1 ; -0.2 0.2 0.4 0.2 0 -0.2 0 -0.2 0 -0.2 0 -0.2 0.2 0 0.2 0.4 0.4 0.4 0.4 0.2 0 0 0.2 -0.2 0.2 0 0.2 -0.2 0.2 0 0.2 0.4 0 -0.2 -0.6 -0.4 0 0.2 0 0.2 0.4 0 -0.2 0 0 0 -0.2 0.2 -0.2 0.2 0.4 0.4 0.2 0.4 0.4 0.2 -0.2 -0.4 0 -0.4 ;-0.2 -0.2 0 0.2 0.2 -0.2 0 0.2 0.2 0.2 0.1 0 0.1 0 -0.1 - 0.2 0.1 0.3 0.3 0.3 -0.3 -0.2 0 0.3 0.3 0.3 0.2 0.3 0 -0.3 -0.3 -0.4 -0.4 -0.3 0 0.1 0.3 0.2 0.1 0.2 0.3 0.2 0 0.2 0.2 0.3 0 -0.2 -0.3 0 0.3 0.3 0.3 0.2 0.2 0.1 -0.1 -0.2 -0.3 -0.4 ;0 -0.3 -0.4 -0.2 0 0.2 0.2 0.1 0.1 -0.2 -0.2 0.2 0.2 -0.3 0 -0.1 0 -0.1 -0.2 0 0.2 0.3 -0.1 0 0 -0.2 -0.3 -0.1 0 0.2 0.3 0.3 0.3 0.3 0.2 0 -0.1 0 -0.2 -0.4 -0.2 -0.2 0 0.1 0.2 0.1 0.3 0.3 0.1 0.1 0 -0.2 -0.3 -0.3 0 -0.1 - 0.10 0.3 0.3 0.3;0.4 0.4 0 0.4 0 0.4 0.2 -0.2 0 0.2 -0.2 -0.3 0 -0.2 -0.2 0.2 0.4 -0.2 0 0.4 0.6 0.4 0.2 -0.2 -0.4 -0.4 -0.2 0 -0.2 0 0 0.2 0 0 0 0.4 0.2 -0.2 0.2 0.4 0 0.4 0 0.2 -0.2 0.2 0.4 0.2 0 0.2 0.4 0.4 0.2 -0.2 0 0.2 0.2 0.2 0 0 ];

y=[0 17662 35324 52986 70648 88310 105972 123634];

 $x = 0:2500:147500;$ 

 $MT1=MT*5$ 

figure $(1)$ 

surf(x,y,MT1,'facecolor','red','edgecolor','none')

camlight left;lighting phong

xlabel('longueur de mesure µm');

Ylabel('ligne directionnelle  $\mu$ m');

Zlabel('valeurs de rugosité µm');

legend('surface tournée');

title('surface tournée');

figure(2)

surf(x,y,MR,'facecolor','cyan','edgecolor','none')

camlight left;lighting phong

xlabel('longueur de mesure µm');

Ylabel('ligne directionnelle  $\mu$ m');

Zlabel('valeurs de rugosité µm');

 legend('surface rectifiée'); title('surface rectifiée'); figure(3) surf(x,y,MB,'facecolor','BLUE','edgecolor','none') camlight left;lighting phong xlabel('longueur de mesure µm'); Ylabel('ligne directionnelle  $\mu$ m'); Zlabel('valeurs de rugosité µm'); legend('surface brunie'); title('surface brunie'); figure $(4)$ MR=MR+4 MB=MB+6 surf(x,y,MB,'facecolor','BLUE','edgecolor','none') camlight left;lighting phong legend('surface brunie'); hold on surf(x,y,MR,'facecolor','cyan','edgecolor','none') camlight left;lighting phong legend('surface rectifier'); surf(x,y,MT1,'facecolor','red','edgecolor','none') camlight left;lighting phong xlabel('longueur de mesure µm'); Ylabel('ligne directionnelle  $\mu$ m'); Zlabel(' valeurs de rugosité µm'); legend('surface brunie','surface rectifier','surface tournée'); title('superposition des 3 surfaces'); hold off

# **% Programme d'analyse et d'estimation des paramètres de contact entre**

### **surfaces**

### **%Sous programme 1 - contact entre surfaces**

% initialisation de la matrice des valeurs de rugosité en tournage

MT =[-0.3 0.4 0.1 0.3 0 0.5 0 -0.2 -0.2 0.3 0.5 -0.5 0 -0.3 0.4 0 0.2 -0.1 0.5 -0.3 0 -0.1 0.2 0.05 0 0.3 0.2 0.2 0 0.3 0.1 0.1 0 0.1 0 0.2 0.1 -0.3 -0.1 -0.3 0.2 -0.1 0.2 0 0.2 0.1 0.2 0 -0.1 0.1 0 0.3 -0.1 0.1 0.2 0.3 -0.2 0.3 0 0.3 ;0 -0.2 -0.1 -0.2 0.2 0.5 0.2 0 0.3 0.2 -0.1 0 -0.2 0.3 0 0.2 0 0.4 0 0.2 0 0.4 0.2 -0.3 -0.1 0.2 0.4 -0.3 0.1 -0.1 0 0.3 -0.1 0 0.2 0.3 0.3 0 -0.1 0 0.2 -0.2 -0.1 0 0.4 0 -0.1 0.2 0.2 0 0.1 0.1 0.2 0 0.2 0.1 0.2 0 0.2 0 ;0.3 -0.3 -0.1 0.2 0.3 0.1 0.1 0 -0.3 0.25 0.1 0.2 -0.2 -0.2 0.3 0.1 0 -0.1 0.1 -0.2 0.1 0.1 0.3 -0.2 0.2 0 0.3 0.3 -0.2 0 0 0.2 0.25 0.1 -0.2 0.1 0 -0.1 -0.2 0.2 0.1 -0.1 0.1 0.2 0.3 -0.3 0.3 0 0.1 -0.05 0.2 0.2 0.2 0.1 0.1 -0.2 -0.1 0.1 0.2 -0.2 ;0.2 0.2 0.4 0 0.1 -0.2 0 0.15 -0.2 0.2 0.1 0.4 0.2 0 -0.1 0.4 0.3 -0.2 0 0.2 0.3 -0.2 0.2 -0.2 0.3 0.2 -0.1 0 0 0.2 0.3 0.2 -0.2 0.4 0.3 -0.1 -0.1 0.2 0.4 -0.3 0 0.3 0.2 -0.2 0 0.2 0.4 0.1 0 0.1 0 0.2 -0.1 0.1 -0.2 0.1 -0.2 0.3 0 0.3 ;0 -0.1 -0.2 0 0.2 -0.2 0.2 -0.1 0.3 0.2 -0.2 0.4 -0.2 0.3 0.2 0.2 0.1 0.2 0 0.4 0 -0.1 0 -0.2 0.4 -0.4 0.2 0.2 0.1 0.3 -0.1 -0.1 0 0.3 0 0.1 0.1 0.3 -0.1 0.3 0 0.4 0 0.1 0 0.4 0.1 -0.2 0 -0.1 0.3 0.3 0 0.1 0.1 0.1 -0.2 0.2 0.1 0.2 ;0 -0.2 0.2 0.2 -0.2 0.2 -0.3 0.3 0 0.1 -0.1 0 0.1 0.2 0.1 -0.1 0.2 -0.2 0.3 -0.2 0.2 0.1 0.2 0 0.1 0.1 -0.1 -0.2 0.3 0.3 -0.3 0.1 -0.2 -0.2 0.3 0 0.1 -0.2 0.2 0.3 0.1 0.3 0 0.1 -0.1 0.1 0.2 0.2 0.1 -0.1 0.3 0.3 0.2 0.2 0 0.3 0.3 -0.3 -0.2 0.1 ;-0.2 0.4 -0.2 0 0 0.2 -0.1 0.1 -0.2 0.2 0.3 -0.2 0.2 0.1 0.3 0 -0.1 0.2 -0.1 0.3 0.2 -0.1 0.1 -0.2 0.1 0 0.2 0 0.1 0.2 0.2 0.3 -0.1 0.2 0 0.1 -0.1 0.2 0.1 0.1 0.2 0.1 0.1 -0.2 0 -0.1 -0.1 0.2 0.2 0.3 0.1 0.2 0.1 0.2 0 0.1 0 0.2 0.3 0.1 ;0 0.4 0.3 -0.3 0.2 -0.3 0 -0.3 0.3 -0.1 0.2 0.1 0.4 0 -0.1 -0.2 0.4 0.3 0 -0.2 0.3 0.2 0.1 0 0.1 0.2 0.1 0.1 -0.1 0.3 0.1 0.1 0 0.2 0.4 0.1 - 0.1 0 0.1 -0.3 0 0 0.2 -0.3 -0.1 -0.2 0.3 0.3 0.1 0 -0.1 0 -0.3 -0.1 -0.2 0.1 -0.1 0.2 0.2 0.3];

%\*\*\*\*\*\*\*\*\*\*\*\*\*\*\*\*\*\*\*\*\*\*\*\*\*\*\*\*\*\*\*\*\*\*\*\*\*\*\*\*\*\*\*\*\*\*\*\*\*\*\*\*\*\*\*\*\*\*\*\*\*\*\*\*\*\*\*\*\*\*\*\*\*

% initialisation de la matrice des valeurs de rugosité en rectification

MR = [0 -0.2 0 0.1 -0.2 0.3 0 0.2 0.3 -0.2 -0.1 -0.3 0.4 0.4 0.1 -0.3 0.2 0.2 0 0.4 0.4 0.1 -0.1 0.3 0.2 0.4 0 -0.1 0.2 0.3 0.4 -0.2 -0.3 -0.2 0.3 0.3 0 -0.4 0.4 0.3 0.1 0.1 -0.1 0.2 0.3 -0.3 -0.1 0.4 0.4 -0.3 0.4 0.4 0.3 0.3 0 -0.2 0.4 -0.1 0.3 0.3;-0.3 0.4 0 -0.1 0 0.3 -0.2 0.1 0 0.1 0.4 0.2 0 - 0.3 0.4 -0.1 0.3 0 0.3 0 -0.3 0.3 0.3 0.2 0.4 0.4 0.2 0.2 0.4 0 0.2 0.2 0.4 0.2 0.1 -0.2 0.4 -0.2 0.4 -0.1 0 -0.2 0.4 -0.1 -0.3 0 0.1 0.4 0.4 -0.1 0.2 -0.4 -0.1 0.1 0.4 0.2 0 0.4 0.2 0.2;-0.1 -0.2 0.3 0.2 0 -0.4 0.2 0.3 0 0 0.2 0.2 -0.2 0.4 0 0.1 0 -0.1 0.4 -0.2 0 0.2 0.1 0.3 0.4 0.4 0 0.2 -0.4 0.4 0.3 0.1 0.1 -0.1 0.2 0.1 0.2 0.4 0.1 0.2 0.3 0.4 0.4 -0.4 0.4 0.3 0.1 0.3 0.1 0.2 0.4 -0.2 0.2 0.2 0.4 0 -0.2 0.3 0.2 0.2 ;0.4 0 0.1 -0.3 0.4 0.3 0.4 -0.1 -0.1 0 0.2 0 -0.3 0 0.3 -0.2 0.3 -0.2 0.2 0 0.4 0 0.3 -0.1 -0.4 -0.2 0.2 0.3 0.3 0.2 0.2 0.3 0.3 0.4 -0.1 0 -0.2 0.4 0.2 -0.1 0.2 0.2 0.4 0 0.1 0 0.2 0.3 0.3 -0.1 -0.2 0.2 0.2 0.1 0 0.4 0.2 -0.2 0.2 0 ;0.3 0.2 0 0.2 0.1 0.1 0 -0.2 0.2 0.4 0 0.2 0 0.4 0.2 -0.4 0 0.3 0.4 0.2 -0.3 -0.2 0 0.3 0.3 -0.1 0.4 -0.1 0.4 0.2 0.2 0 -0.2 0 0.4 -0.2 -0.1 -0.3 0.4 0.4 0 -0.2 0.4 0.1 -0.2 -0.3 0.4 0.3 0.2 -0.4 0 0.3 0.2 0.2 0.1 0.4 0.1 0.2 0.1 0.2;0 0.4 0.2 0 -0.1 0.2 0.1 0.2 0 -0.1 0.2 0.3 0 0 -0.3 -0.4 0 -0.1 0.3 0.3 0 0.1 0.3 0.4 0 -0.1 0.4 0.4 -0.2 -0.3 0 0.2 0.3 0 -0.1 0.2 0.2 0.2 -0.1 0.3 0.3 0.4 0.3 0.2 0 -0.2 -0.3 -0.1 -0.4 0.2 0 0.2 -0.4 0 0 - 0.1 0.4 0.2 0 -0.2;0.3 -0.1 0.2 0.2 0.1 0 0 0.2 0 0.1 -0.1 0 0 0.3 0.2 -0.2 0.1 -0.1 0.1 0.3 -0.3 - 0.1 0.2 -0.1 0 0.1 0.2 0.1 0 0.2 0 0 0.1 0.2 0.2 0.1 -0.2 0.1 0.2 0.1 0.2 -0.1 0.1 0.1 0.2 0.3 0.1 0 0.1 0 0.2 0 0 0.2 0.3 0.2 0.2 0 0.2 0.1 ;0 0 0.1 -0.1 0 -0.3 0.3 -0.1 0.2 0.1 0.1 -0.2 0.3 0 0 0.2 - 0.2 -0.1 0.2 0.3 0.3 -0.2 0.1 0.2 0.1 0.2 0.3 -0.1 -0.2 0 0.3 -0.1 0 -0.2 0.2 0.1 0 -0.1 0 -0.2 -0.2 0.1 0.3 0.1 0.1 0.1 0.2 -0.1 0.1 0.2 0 0.1 -0.1 0.3 0.1 0 0.2 0 0 0 ];

%initialisation de la matrice des valeurs de rugosité en brunissage

MB = [-0.2 0.1 -0.1 -0.1 -0.1 0 0.1 0.2 0.2 0.1 0.2 0.2 -0.2 0 -0.1 0.1 0 -0.2 0.1 0.1 0 0.2 -0.2 0 0 -0.2 -0.1 0 0.2 -0.1 0.1 0.1 0.2 0.1 0.2 0.0 0.2 0.2 0.2 -0.1 0 -0.1 0.1 -0.1 0 0.2 0.2 0.1 0 0.2 0 -0.1 0 -0.2 -0.1 0 0.1 -0.2 -0.2 0 ;0.1 0 0.1 -0.1 -0.2 -0.25 0 0.3 -0.1 -0.1 0 -0.1 -0.1 0 0.1 0.2 0.1 0.2 0.1 -0.1 -0.2 0 0 0.2 0.1 -0.2 0.3 0.3 0.3 0.2 -0.1 -0.2 -0.3 -0.1 0.1 0.2 0.3 0.1 -0.1 -0.2 -0.1 0 0 0.2 0.1 0.1 0 0.2 0.2 0.1 0.3 0 0.2 0.1 0.1 0 -0.1 -0.2 0.2 0.2;0.2 0 -0.3 0 0.1 0.2 -0.1 0.25 0 0.2 0 -0.1 0 0 -0.1 -0.1 -0.1 0 0 0.2 0.2 0 0 0 -0.2 -0.1 0 0.1 0.3 0.1 0 0.2 0 0.1 -0.1 -0.2 -0.2 -0.2 0 0.2 0 0.1 0.3 0.1 0.2 0.1 0 0 -0.1 0.2 0.2 0.2 0 -0.1 0 0.2 0.2 -0.1 -0.2 0 ;-0.2 -0.2 0 0.2 0.2 -0.2 0 0.2 0.2 0.2 0.1 0 0.1 0 -0.1 -0.2 0.1 0.3 0.3 0.3 -0.2 0 0.3 0.3 0.3 0.2 0.3 0 -0.3 - 0.3 -0.4 -0.4 -0.3 0 0.1 0.3 0.2 0.1 0.2 0.3 0.2 0 0.2 0.2 0.3 0 -0.2 -0.3 0 0.3 0.3 0.3 0.2 0.2 0.1 -0.1 -0.2 -0.3 -0.4 0.1 ; -0.1 0.1 0.2 0.1 0 -0.1 0 -0.1 0 -0.1 0 -0.1 0.1 0 0.1 0.2 0.2 0.2 0.2 0.1 0 0 0.1 -0.1 0.1 0 0.1 -0.1 0.1 0 0.1 0.2 0 -0.1 -0.3 -0.2 0 0.1 0 0.1 0.2 0 -0.1 0 0 0 -0.1 0.1 -0.1 0.1 0.2 0.2 0.1 0.2 0.2 0.1 -0.1 -0.2 0 -0.2 ;-0.2 -0.2 0 0.2 0.2 -0.2 0 0.2 0.2 0.2 0.1 0 0.1 0 - 0.1 -0.2 0.1 0.3 0.3 0.3 -0.3 -0.2 0 0.3 0.3 0.3 0.2 0.3 0 -0.3 -0.3 -0.4 -0.4 -0.3 0 0.1 0.3 0.2 0.1 0.2 0.3 0.2 0 0.2 0.2 0.3 0 -0.2 -0.3 0 0.3 0.3 0.3 0.2 0.2 0.1 -0.1 -0.2 -0.3 -0.4 ;0 -0.3 -0.4 - 0.2 0 0.2 0.2 0.1 0.1 -0.2 -0.2 0.2 0.2 -0.3 0 -0.1 0 -0.1 -0.2 0 0.2 0.3 -0.1 0 0 -0.2 -0.3 -0.1 0 0.2 0.3 0.3 0.3 0.3 0.2 0 -0.1 0 -0.2 -0.4 -0.2 -0.2 0 0.1 0.2 0.1 0.3 0.3 0.1 0.1 0 -0.2 -0.3 -0.3 0 -0.1 -0.10 0.3 0.3 0.3 ;0.2 0.2 0 0.2 0 0.2 0.1 -0.1 0 0.1 -0.1 -0.15 0 -0.1 -0.1 0.1 0.2 -0.1 0 0.2 0.3 0.2 0.1 -0.1 -0.2 -0.2 -0.1 0 -0.1 0 0 0.1 0 0 0 0.2 0.1 -0.1 0.1 0.2 0 0.2 0 0.1 -0.1 0.1 0.2 0.1 0 0.1 0.2 0.2 0.1 -0.1 0 0.1 0.1 0.1 0 0 ];

y=[0 1.7662 3.5324 5.2986 7.0648 8.8310 10.5972 12.3634];

 $x = 0:0.25:14.75;$ 

```
 %*************************************************************************
```
% 1= contact surface tournée et surface rectifiée

switch z

case 1

 $pcr1=0;pc1=0;$ 

% inversement de la surface rectifiée

for  $i=1$ :length $(x)$ 

```
INT(:,j)=MT(:,length(x)+1-i);
```
end;

figure(3)

surf(x,y,IMT,'facecolor','red','edgecolor','none')

camlight left;lighting phong

 $axis([0 20 0 15 -5 5])$ ;

title('surface tournée invercée');

for  $i=1:8$ 

```
for j=1:60diff(i,j)=IMT(i,j)-MR(i,j);if diff(i,j)=0 pcr1=pcr1+1; 
end; end; end;
A1=min(min(diff(i,j)));
B1 = max(max(dff(i,j)));
for i=1:8for j=1:60if diff(i,j)=A1diff(i,j)=diff(i,j)-A1; pc1=pc1+1; 
end; end; end;
for i=1:8for j=1:60if diff(i,j)=B1diff(i,j)=diff(i,j)-B1;pc1=pc1+1;end; end; end;
for i=1:8for j=1:60if A1<diff(i,j) 
  A1=diff(i,j);diff(i,j)=diff(i,j)-A1;pc1=pc1+1;end; end; end;
for i=1:8for j=1:60if A1>diff(i,j)
```

```
A1=diff(i,j);diff(i,j)=diff(i,j)-A1;pc1=pc1+1; end;end;end;
for i=1:8for j=1:60if B1>diff(i,j)B1=diff(i,j);diff(i,j)=diff(i,j)-B1;pc1=pc1+1; end;end;end;
for i=1:8for j=1:60if B1<diff(i,j) 
  B1=diff(i,j);diff(i,j)=diff(i,j)-B1;pc1=pc1+1; end;end;end;
pct1=pc1+pcr1; 
disp('Le nombre de points de contact totale est pct1='),disp(pct1); 
per1=(per1)*100/(length(x)*length(y));per1=(pc1)*100/(length(x)*length(y)); 
pertr= perr1+per1; 
disp('le % de contact est pertr='),disp(pertr); 
IMT=IMT+0.78; 
figure(4)surf(x,y,IMT,'facecolor','RED','edgecolor','none') 
camlight left;lighting phong
```
axis([0 20 0 15 -5 5]);

```
 xlabel('longueur de mesure'); 
Ylabel('ligne directionnelle'); 
Zlabel('Ra'); 
 hold on 
 surf(x,y,MR,'facecolor','cyan','edgecolor','none')
camlight left;lighting phong 
\text{colormap}([1 1 0; 0 1 1]) axis([0 20 0 15 -5 5]); 
title('contant entre surft et surfr'); 
legend('surface tournée','surface rectifiée'); 
 hold off 
  end ; 
%************************************************************************* 
% 2= contact surface tournée et surface brunie 
switch z 
   case 2 
 pcr2=0; pc2=0;
 % inversement de la surface brunie 
for j=1:length(x)INT(:,j)=MT(:,length(x)+1-j); end ; 
  figure(5) 
  surf(x,y,IMT,'facecolor','RED','edgecolor','none') 
  camlight left;lighting phong 
   axis([0 20 0 15 -5 5]); 
 title('surface tournée invercée'); 
for i=1:8for i=1:60diff(i,j)=IMT(i,j)-MB(i,j);
```

```
if diff(i,j)=0 pcr2=pcr2+1; 
end; end; end;
A2 = min(min(diff(i,j)));
B2=max(max(diff(i,j))); 
for i=1:8for j=1:60if diff(i,j)=A2diff(i,j)=diff(i,j)-A2; pc2=pc2+1; 
end; end; end;
for i=1:8for j=1:60if diff(i,j)=B2diff(i,j)=diff(i,j)-B2; pc2=pc2+1; 
end; end; end;
for i=1:8 for j=1:60 
if A2 < diff(i,j)
   A2=diff(i,j); 
  diff(i,j)=diff(i,j)-A2; pc2=pc2+1; 
end; end; end;
for i=1:8for j=1:60if A2 > diff(i,j) A2=diff(i,j); 
  diff(i,j)=diff(i,j)-A2;
```

```
 pc2=pc2+1; 
   end;end;end;
for i=1:8for j=1:60if B2 < diff(i,j)
  B2=diff(i,j);diff(i,j)=diff(i,j)-B2; pc2=pc2+1; 
end;end;end; 
for i=1:8for j=1:60if B2>diff(i,j)B2=diff(i,j);diff(i,j)=diff(i,j)-B2;pc2=pc2+1; end;end;end;
pct2=pc2+pcr2; 
disp('Le nombre de points de contact totale est pct2='),disp(pct2); 
perr2=(pcr2)*100/(length(x)*length(y)); 
per2=(pc2)*100/(length(x)*length(y));pertb= perr2+per2; 
disp('le % de contact est pertb='),disp(pertb); 
IMT=IMT+0.62; 
figure(6) 
surf(x,y,IMT,'facecolor','RED','edgecolor','none') 
camlight left;lighting phong 
axis([0 20 0 15 -5 5]); xlabel('longueur de mesure'); 
Ylabel('ligne directionnelle');
```

```
Zlabel('Ra'); 
 hold on 
 surf(x,y,MB,'facecolor','BLUE','edgecolor','none')
camlight left;lighting phong 
 colormap([1 1 0; 0 1 1]) 
 axis([0 20 0 15 -5 5]); 
title('contant entre surft et surfb'); 
legend('surface tournée','surface brunie'); 
 hold off 
end ; 
% ********************************************************************* 
 % 3= contact surface rectifiée et surface brunie 
switch z 
   case 3 
 pc3=0;
  pcr3=0; 
% Inversement de la surface rectifiée 
for j=1:length(x)IMR(:,j)=MR(:,length(x)+1-i); end ; 
  figure(9) 
  surf(x,y,IMR,'facecolor','CYAN','edgecolor','none') 
  camlight left;lighting phong 
   axis([0 20 0 15 -5 5]); 
 title('surface rectifiée invercée'); 
for i=1:8for i=1:60diff(i,j)=IMR(i,j)-MB(i,j);if diff(i,j)=0
```

```
 pcr3=pcr3+1; 
end; end; end;
A3 = min(min(diff(i,j)));
B3=max(max(diff(i,j))); 
for i=1:8for j=1:60if diff(i,j)=A3diff(i,j)=diff(i,j)-A3; pc3=pc3+1; 
end; end; end;
for i=1:8for j=1:60if diff(i,j)=B3diff(i,j)=diff(i,j)-B3; pc3=pc3+1; 
end; end; end;
for i=1:8for j=1:60if A3<diff(i,j) 
  A3=diff(i,j);diff(i,j)=diff(i,j)-A3; pc3=pc3+1; 
end; end; end;
for i=1:8for j=1:60if A3>diff(i,j) A3=diff(i,j); 
  diff(i,j)=diff(i,j)-A3; pc3=pc3+1;
```
end;end;end;

```
for i=1:8
```
for  $j=1:60$ 

if B3<diff(i,j)

 $B3=diff(i,j);$ 

 $diff(i,j)=diff(i,j)-B3;$ 

pc3=pc3+1;

end;end;end;

for  $i=1:8$ 

for  $j=1:60$ 

if  $B3>diff(i,j)$ 

```
B3=diff(i,j);
```

```
diff(i,j)=diff(i,j)-B3;
```
 $pc3 = pc3 + 1;$ 

end;end;end;

```
A4 = min(min(diff(i,j)));
```
for  $i=1:8$ 

```
for j=1:60
```

```
if diff(i,j)==A4
```

```
diff(i,j)=diff(i,j)-A4;
```
pc3=pc3+1;

end;end;end;

```
pct3=pc3+pcr3;
```
disp('Le nombre de points de contact totale est pct3='),disp(pct3);

```
perr3=(pcr3)*100/(length(x)*length(y));
```

```
per3=(pc3)*100/(length(x)*length(y));
```
perrb= perr3+per3;

disp('le % de contact est perrb='),disp(perrb);

IMR=IMR+0.65;

```
figure(10)surf(x,y,IMR,'facecolor','CYAN','edgecolor','none')
camlight left;lighting phong 
axis([0 20 0 15 -5 5]); 
 xlabel('longueur de mesure'); 
Ylabel('ligne directionnelle'); 
Zlabel('Ra');
% legend('surface tournée'); 
 hold on 
 surf(x,y,MB,'facecolor','BLUE','edgecolor','none')
camlight left;lighting phong 
 colormap([1 1 0; 0 1 1]) 
 axis([0 20 0 15 -5 5]); 
title('contant entre surfr et surfb'); 
legend('surface rectifiée','surface brunie'); 
 hold off 
end.
```
### **%Sous programme 2 – Rugosités dans un contact lubrifié**

% Matrice des amplitudes des rugosités de la surface traitée par tournage

RyT=[3.5 2 2.5 1.5 3.5 0 2.5 0.5 1.5 0 1 1.5 2.5 3 2.5 2 2.5 2.5 2 3 1.5 1 0.5 0.5 2.5 2 3 1.5 2 3.5;2.5 3 1.5 1 1 2.5 2 2.5 2 2 3 1.5 3 0 2 1 3 1 2.5 2 3.5 1 2.5 1 2 2.5 2.5 1 1.5 1.5;0.5 2.5 0.5 1.5 2 1.5 2.5 1 2 1 1.5 0.5 1 0.5 2.5 2 0.5 3 2 3 1.5 1.5 0.5 0.5 1 1 0.5 0.5 3 1 ;1 0 2.5 2 3.5 2 1 0 1 0 1.5 1.5 1 3 2.5 1 3 0 3 0.5 2.5 1 2.5 0 2.5 1.5 3 2.5 3 2.5;2.5 3 1 1.5 1 2 3 1.5 2 2.5 1 2.5 0 1.5 1 3 1.5 0.5 2 3 1.5 0.5 2.5 1 2.5 0.5 1.5 1.5 2.5 1.5;2.5 2 3.5 2.5 2.5 2.5 2 2 1.5 1 1 1 1.5 3 1 3.5 3 2 3 1 1 1.5 1.5 1.5 3 1.5 2.5 0.5 3.5 1 3.5 0 2.5 1.5 2 1.5 3 2 2.5 2.5 1 2 1 1 1.5 1.5 2.5 2 2.5 2 1.5 2 2.5 2 1 2 1.5 2.5 2.5 1;2.5 1 1.5 2 0.5 0.5 0.5 3 0.5 2.5 0.5 2 2.5 2 3 2 2.5 0.5 3 2 2.5 1.5 2 0.5 1.5 2.5 3.5 3 3.5 1.5] ;

% Matrice des amplitudes des rugosités de la surface traitée par rectification

RyR=[0 1.4 0.4 0.4 0 1.8 0 0.8 0.4 0.4 0 0.4 0.6 1.2 0.8 0.4 1.8 0 1.4 0.4 0.6 1 0.6 1.2 0 0 0 1.4 0 0.4; 1.6 0.4 0.8 1.4 0.6 0.4 1 0.6 0.2 0.6 1.6 0.6 0 1 0 0.6 0 0.6 0.4 0.4 1.4 0 0.2 0.2 0 0.6 1.8 0 0.4 0;1.6 0.6 1.4 0.4 0 0.8 0.8 1 1.4 0.4 0.8 0.4 0.4 0.6 2.4 0.4 0.6 1.4 0.6 0.4 0.4 0.8 0.4 1.8 0.6 0.6 0.8 1.6 0.4 0.6;0.2 1 0 0 1.4 0.4 0.6 0.8 0.6 0.4 0 0.2 2 1 0.2 0.4 0 1.6 1.6 0.8 0.6 0.2 0.4 0.6 0.6 1.4 0.8 1 0 1;0.4 1.4 0.4 1.4 0.2 1.2 0.6 1 0.8 0.6 1.6 1.4 0.6 0.6 0 1 1.4 0.2 1.4 0 0.6 0.4 1.8 0 0.2 1.4 0.8 1 0.4 0.8 ;0.8 1 0.8 0.4 0.6 1 0.8 1.8 1 0.4 1.2 0.4 0.8 0.4 1.6 1.4 0.4 1.6 0.4 1.4 0.2 0 1.2 1.8 1.4 1.2 2 1.2 0 0.2 ;0.5 1.5 1.5 2 1.5 3 2.5 1.5 2 1.5 4 1.5 2 1 2.5 2 1 1.5 3.5 1.5 1.5 2 1.5 2 2.5 2.5 2.5 3.5 1 1.5 ;2 2 2 0.5 1 1 0.5 1 1.5 0.5 0.5 1 1 1.5 3 0.5 1.5 0.5 0.5 2 2 0.5 1 1 1.5 2 2.5 1.5 0.5 2];

% Matrice des amplitudes des rugosités de la surface traitée par brunissage

RyB=[0.7 0.7 0.6 0.1 0 0.2 0.2 0.6 0.5 0.2 0.4 0.7 0.5 0.6 0 0.2 0.2 0.2 0.2 0 0.5 0.3 0.4 0 0.5 0.5 0.5 0.6 0.5 0.6;0.6 0.6 1.2 0.8 0.2 0.2 0.8 0.6 0.8 0.4 0.6 1.2 0.8 0.6 0 0 1 1.2 0.6 0.2 0.8 0.8 0.8 0.8 0.6 0.2 0 0.2 0.6 0.5;0 2 0.8 1 0.8 0.8 0.8 1 1 0.4 0 0.8 1.2 0.8 0.4 0.8 0.8 1.2 0.8 0.8 0 0.2 0.8 0.4 0.2 0.4 0.6 0.4 0.6 0.4;0.6 0.6 1.2 0.8 0.2 0.2 0.8 0.6 0.8 0.4 0.6 1.2 0.8 0.6 0 0 1 1.2 0.6 0.2 0.8 0.8 0.8 0.8 0.6 0.2 0 0.2 0.6 0.5;1 0.4 0.8 0.8 0.8 0.8 0.6 0.6 0.4 0.2 0.6 0.6 0.6 0.6 0.4 0.4 0.4 1.2 0.6 0.8 0.8 0.4 1 0.6 0.8 1 0.2 0.6 0.2 0.2;0.6 0.1 0 0.5 0.8 0.5 0 0.4 0.4 0.4 0.7 0.5 0 0.1 0.4 0.8 0.9 0.5 0 0.5 0.5 0.8 0.7 0.8 0 0.1 0.1 0.5 0.9 0.5;0.5 0.9 0.5 0 0 0.7 0.7 0.4 0.2 0.6 0.3 0.6 0.5 0.7 0.5 0.2 0.1 0 0.5 0.8 0.2 0.1 0.2 0 0.3 0.5 0.7 0.2 0.6 0.7;0.4 0.8 0.8 0.6 0.8 1 1 0.8 0.4 0.8 0 0.4 1.4 1.2 1.2 1 1 1 1 1 1 1 1.2 0 1 0.4 0.8 1 0.8 0.4];

ET=svd( RyT);

ER=svd(RyR);

 $EB = svd(RyB);$ 

x=1:30;

 $y=1:8;$ 

 $h_0 = 15$ ;

%\*\*\*\*\*\*\*\*\*\*\*\*\*\*\*\*\*\*\*\*\*\*\*\*\*\*\*\*\*\*\*\*\*\*\*\*\*\*\*\*\*\*\*\*\*\*\*\*\*\*\*\*\*\*\*\*\*\*\*\*\*\*\*\*\*\*\*\*\*\*\*\*\*

```
% ' 1= contact entre surface tournée et surface rectifiée'
```

```
switch z
```

```
 case 1
```

```
n1=0; m1=0; k1=0;
```
for  $i=1$ :length $(y)$ 

```
SIGMA1(i)=sqrt (ET(i)^2+ ER(i)^2);
```
end;

```
for i=1:length(y)
```

```
for j=1:length(x)
```
 $h1(i,j) = h_0 + RyT(i,j) + RyR(i,j);$ 

```
Q1(i,j)=h1(i,j)/SIGMA1(i);
```
if  $Q1(i,j) > 3, n1 = n1+1;$ 

else if  $Q1(i,j)=3, m1=m1+1;$ 

else k1=k1+1;end;end;end;end;

if  $n1>=1$ , disp('rugosité peu importante avec  $n1=$ '), disp(n1), end;

if m1 $>=$ 1,disp('la régosité n est pas négligeable avec m1='),disp(m1),end;

```
if k1>=1,disp('rugosité importante le régime de lubrification est mixte avec 
k1='),disp(k1),end;
```

```
pern1=(n1*100)/((length(y))*(length(x)));
```
perm1=(m1\*100)/((length(y))\*(length(x)));

```
perk1=(k1*100)/((length(y))*(length(x)));
```
end;

```
%*************************************************************************
```
% '2=contact entre surface tournée et surface brunie'

### switch z

case 2

n2=0;m2=0;k2=0;

for  $i=1$ :length $(y)$ 

```
SIGMA2(i)=sqrt (ET(i)^2+ EB(i)^2);
```
end;

```
for i=1:length(y)
```
for  $j=1$ :length $(x)$ 

 $h2(i,j) = h0 + RyT(i,j) + RyB(i,j);$ 

 $Q2(i,j)=h2(i,j)/SIGMA2(i);$ 

if  $Q2(i,j) > 3, n2=n2+1$ ;

else if  $Q2(i,j)=3,m2=m2+1;$ 

```
else k2=k2+1;end;end;end;end;
```
if n2>=1,disp('rugosité peu importante avec n2='),disp(n2),end;

```
if m2>=1,disp('la régosité n est pas négligeable avec m2='),disp(m2),end;
```

```
if k2>=1,disp('rugosité importante le régime de lubrification est mixte avec 
k2='),disp(k2),end;
```

```
pern2=(n2*100)/((length(y))*(length(x)));
```

```
perm2=(m2*100)/((length(y))*(length(x)));
```

```
perk2=(k2*100)/((length(y)*(length(x)));
```
end;

```
%*************************************************************************
```
% '3=contact entre surface rectifiée et surface brunie'

switch z

case 3

n3=0;m3=0;k3=0;

for  $i=1$ : length $(y)$ 

```
SIGMA3(i)=sqrt (ER(i)^2+ EB(i)^2);
```
end;

```
for i=1:length(y)
```
for  $j=1$ :length $(x)$ 

```
h3(i,j) = h0 + RyR(i,j) + RyB(i,j);
```

```
Q3(i,j)=h3(i,j)/SIGMA3(i);
```
if  $Q3(i,j) > 3, n3 = n3+1$ ;

else if  $Q3(i,j)=3,m3=m+1;$ 

```
else k3=k3+1;end;end;end;end;
```
if n3>=1,disp('rugosité peu importante avec n3='),disp(n3),end;

if m3>=1,disp('la rugosité n'est pas négligeable avec m3='),disp(m3),end;

if k3>=1,disp('rugosité importante le régime de lubrification est mixte avec  $k3=$ '),disp( $k3$ ),end;

pern3= $(n3*100)/((length(y))*(length(x)));$ 

perm3= $(m3*100)/((length(y))*(length(x)));$ 

```
perk3=(k3*100)/((length(y))*(length(x)));
```
end.